## TERNI SCIENTIFICA LETTERARIA

# RICORDARE CASALE E GADDA

## UNA PARTE DELLA GLORIOSA STORIA INDUSTRIALE DELLA NOSTRA CITTÀ E DEL NOSTRO PAESE SCANDITA DAL RACCONTO POETICO DI UN GRANDE INGEGNERE SCRITTORE

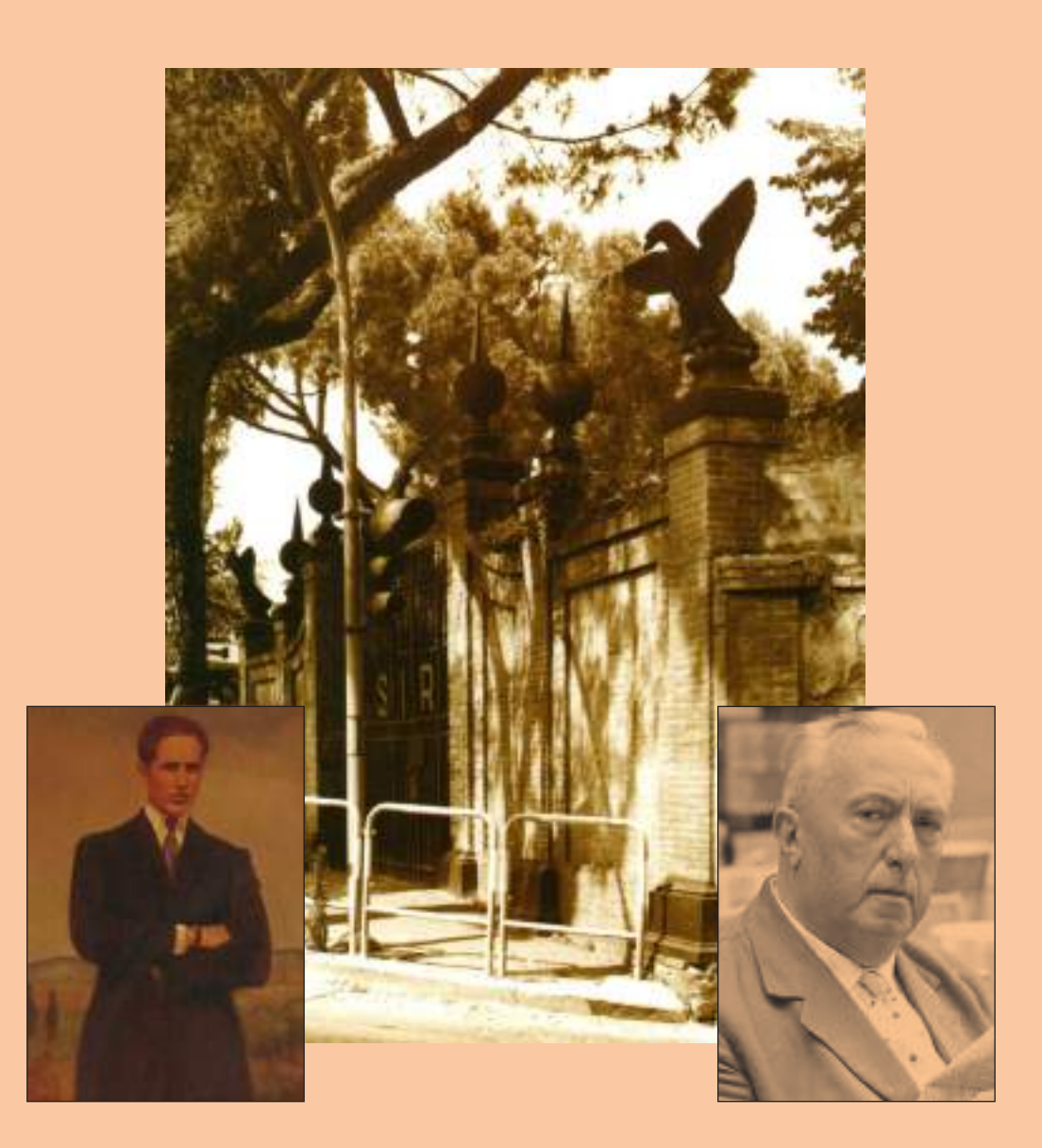

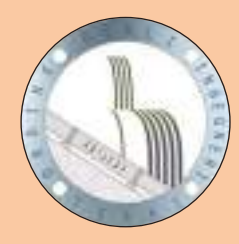

ORDINE INGEGNERI<br>PROVINCIA DI TERNI

Sezione Chimica e Plastica Confindustria Umbria Ceplast S.p.A. Covestro S.p.A. Gosource Italy S.r.l. Lechler S.p.A.<br>Saci Industrie S.p.A. Tarkett S.p.A.

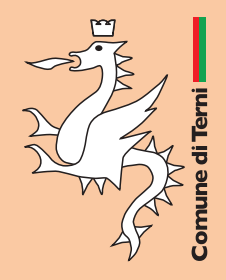

## TERNI SCIENTIFICA LETTERARIA A LUIGI CASALE E CARLO EMILIO GADDA

A Luigi Casale che a Terni, nel 1919, in questi edifici, realizzò il suo impianto di sintesi dell'ammoniaca con un processo che ben presto si affermò nel mondo. Nel 1925 fondò la SIRI (Società Italiana Ricerche Industriali) che qui operò fino al 1985. (Langosco Lomellina, Pavia, 22 novembre 1882 - Vigevano, 18 febbraio 1927)

A Carlo Emilio Gadda, ingegnere e scrittore, che fu l'affascinante cantore di processi e prodotti che scandirono la ricca vita industriale di Terni e della valle del Nera. Carlo Emilio Gadda lavoró all'Ammonia Casale dal 1925 al 1931.<br>(Milano, 14 novembre 1893 - Roma, 21 maggio 1973).

Commemorating Luigi Casale who in these premises, in 1919, set up his plant for the synthesis of ammonia with a process which quickly spread worldwide. In 1925 he founded SIRI (Società Italiana Ricerche Industriali) which remained active here until 1985.

Commemorating Carlo Emilio Gadda, engineer and acclaimed author, who used his creative and poetic prose to describe the processes and products which scanned the rich industrial life of Terni and the Nera valley. Carlo Emilio Gadda worked at Ammonia Casale between 1925 and 1931.

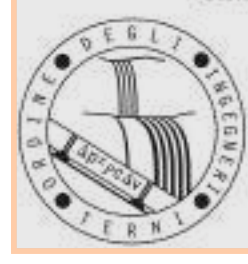

ORDINE INGEGNERI PROVINCIA DI TERNI

Sezione Chimica e Plastica di Confindastria Umbria Ceplast S.p.A Covestro S.p.A Gesource Italy S.r.l. Lechler S.p.A<br>Saci Industrie S.p.A Tarkett S.p.A

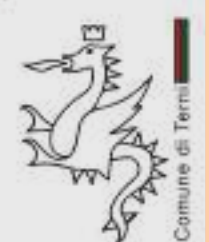

Terni dicembre 2019.

## **Nellavalleincantatal'incontrotrascienzaeletteratura**

Il "gran lombardo" va in provincia e ne rimane, in qualche modo, abbacinato. L'ingegner Gadda, milanesissimo e borghese, per un certo tempo, alla fine degli anni 30, ha abitato nella Terni operaia e fascista assai, in via Garibaldi, nel palazzo proprio di fronte al mio. La Terni capitale della siderurgia e della ricerca in campo chimico.

L'umorale e geniale autore del "Pasticciaccio brutto" e dell' "Adalgisa", di "Eros e Priapo" e soprattutto de "La cognizione del dolore", è stato uno dei più importanti scrittori europei del 900, un inventore di linguaggi narrativi insoliti, ma, anche un tecnico di vaglia, irrestitibilmente attratto tanto dalla vocazione letteraria quanto da quella ingegneristica. Del resto, la grande letteratura è a suo modo una scienza esatta e lo scrittore lombardo ne dà un saggio negli scritti, dal sapore divulgativo e giornalistico, laddove Gadda descrive la valle della Nera, Papigno, le centrali ideoelettriche con le enormi turbine, gli stabilimenti del carburo e del calciocianamide, la sintesi dell'ammomiaca di Casale. Pagine intense in cui lo scrittore lombardo palesa il suo bernoccolo tecnico con l'inconfondibile stile narrativo. La permanenza a Terni di un maestro della letteratura novecentesca ci ricorda che la seconda città umbra ha avuto un passato glorioso, laboratoriale, d'avanguardia. Da qui, dal luogo della vecchia fabbrica pontificia, ad un passo dal fiume, può partire l'idea di un parco scientifico-letterario che dal cuore della città possa dipanarsi tra le rupi della Valnerina ternana e fino Montoro, dove la Nera scorge il Tevere.

## *AndreaGiuli*

*ViceSindacoe Assessoreallacultura delComunediTerni*

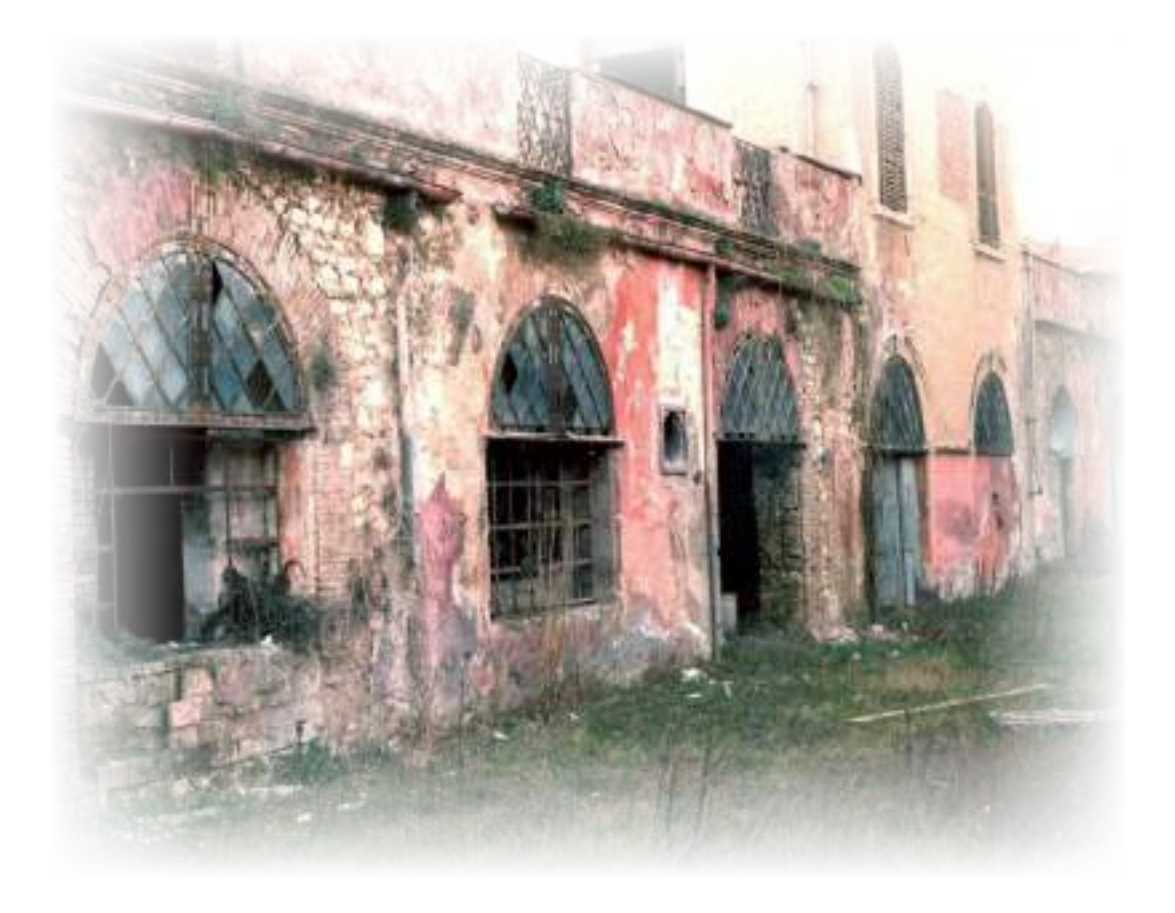

## Terni e l'Ingegneria... una memoria che guarda al futuro

Lá città delle acque energetiche...", così la nostra Terni è definita nel suo libro da Guido Bergui, il primo Presidente dell'Ordine Provinciale degli Ingegneri. In effetti a ben vedere, il nostro territorio rappresenta un caso di eccellenza in cui le particolari prerogative naturalistiche hanno permesso e favorito uno sviluppo industriale di pura eccellenza. Dalla siderurgia alla chimica, dalla metallurgia all'industria tessile, sono solo esempi che ci permettono certamente dire che la tecnica, e più strettamente l'Ingegneria, sia da secoli legata ed infusa nell'essenza stessa della città.

In questo quadro di riferimento è più che naturale quindi che grandi Colleghi del passato abbiano lasciato un segno indelebile, al punto da avere oggi a loro intitolate importanti vie, opere e percorsi.

Come Ordine degli Ingegneri riteniamo fondamentale la conservazione di questa memoria da tramandare e valorizzare; ma c'è di più, molto di più. Questa conoscenza può essere intesa come strumento efficace di sviluppo e rinnovato rilancio per il futuro. Luigi Casale, con il suo progetto di produzione di ammoniaca sintetica dall'azoto atmo-

sferico e dall'idrogeno elettrolitico, può costituire a pieno titolo il "seme" per la nascita di un'Archeologia Industriale coinvolgente e culturalmente appagante, non relegata quindi alla esclusiva musealizzazione.

Carlo Emilio Gadda, Ingegnere ma anche scrittore tra i più apprezzati del Novecento, ha seguito quegli impianti industriali e curato i relativi progetti di sviluppo, lasciandoci però anche tracce indelebili dei suoi racconti per lettori che "*amino conoscere i dati di fatto, il meccanismo palese o segreto della vita e della tecnica*". Ecco allora che il Collega Gadda può essere oggi, con la sua opera, la "scintilla" che dia vita ad un nuovo modo di intendere Terni come capitale e pioniera di una visione Tecnico-Letterario Culturale di quell'epoca e del suo sviluppo industriale. Pensiamo alla Cascata delle Marmore non solo naturalistica ma anche tecnologica, pensiamo alla valorizzazione di vecchi impianti con cambio di destinazione d'uso, all'utilizzo di elementi di eccellenza dismessi in chiave di arredo urbano e più in generale ad un percorso culturale e sensoriale capace di attrarre. Oggi celebriamo Casale e Gadda dedicando loro una targa posta in uno dei siti della grande

Terni Industriale, affinché passando per quei luoghi ognuno possa conoscere di più e meglio la loro opera contraddistinta dalla tenacia della ricerca, dalla genialità dell'Ingegneria, dal successo dei risultati conseguiti e brevettati e dalla capacità di raccontare e trasmettere tutto questo ai posteri.

Da segnalare la benefica sinergia di intenti tra soggetti complementari a cui vanno i nostri ringraziamenti, a partire dal Comune di Terni e dagli attuali esponenti delle realtà industriali del territorio.

> *SimoneMonotti Presidente Ordine degliIngegneridella ProvinciadiTerni*

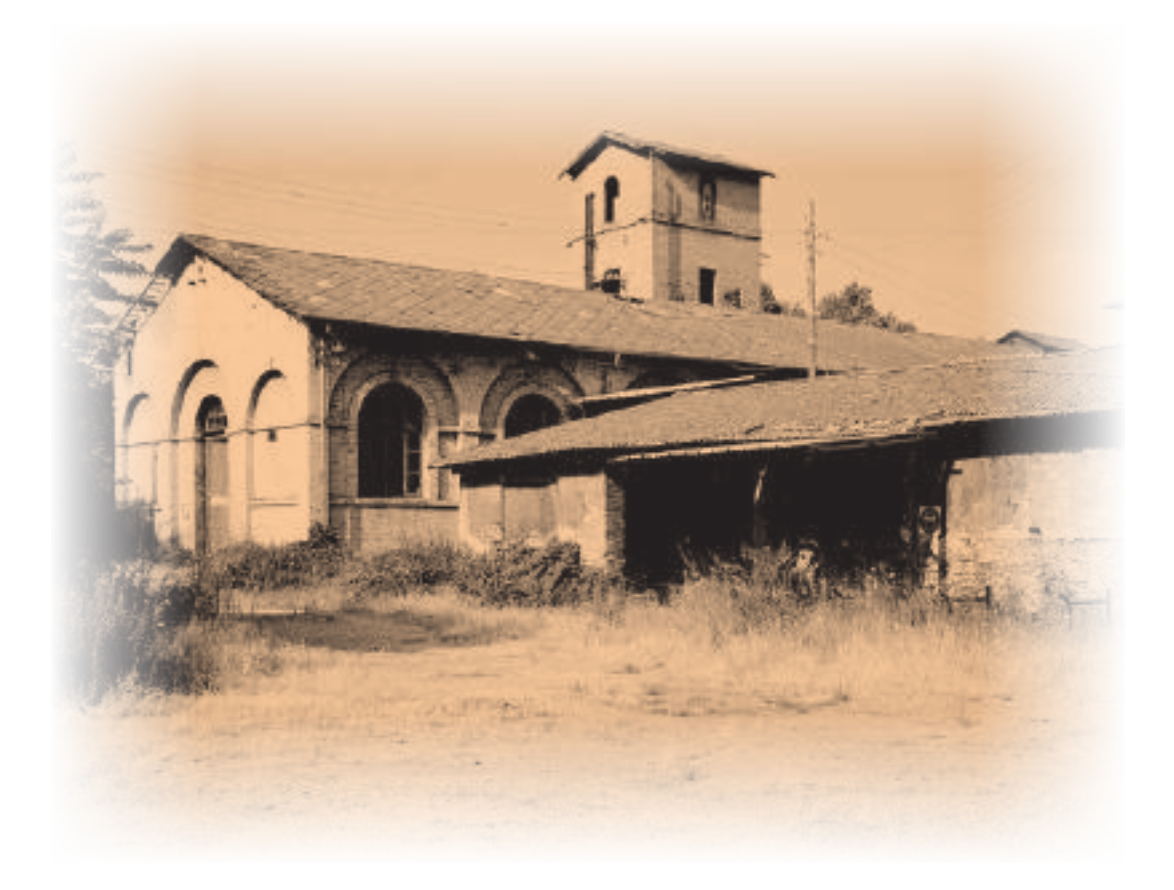

## **Unagloriosapaginadellanostrastoriaindustriale**

Con molto piacere la Sezione Industria Chimica e della Plastica di Confindustria Umbria ha sostenuto questa lodevole iniziativa che celebra un'importante tappa della lunga storia della chimica in Umbria che, fin dall'origine, rappresenta un asse fondamentale dell'industria chimica in Italia.

Viene ricordato un evento di portata mondiale che rappresenta il perfetto connubio tra ricerca e industria che da sempre ha connotato il nostro settore: la ricerca tenace di Luigi Casale su una reazione chimica problematica e la geniale traduzione in processo industriale immediatamente competitivo a livello mondiale. Una pagina gloriosa della nostra storia industriale che onora il nostro territorio e il nostro Paese. È significativo celebrarla nel luogo in cui cent'anni fa si svolsero le fasi conclusive della fortunata vicenda, luogo recentemente recuperato a nuova vita, ma che giustamente deve associare alla felice utilizzazione polifunzionale (musei, sale convegni, teatro) una memoria così ricca.

Il luogo associa alla figura di Casale anche quella di uno dei più grandi autori italiani del Novecento, Carlo Emilio Gadda che, nella seconda metà degli anni '20 era all'Ammonia Casale quale addetto alla progettazione impianti e che ha descritto, con la maestria del grande scrittore, questa vicenda industriale e le altre, pure importanti, sviluppate nel territorio in quel periodo tanto fecondo. La vicenda di Gadda ricorda a sua volta quella di un altro grande ingegnere letterato che nel 1937 fu alla Linoleum in qualità di pubblicitario: il poliedrico Leonardo Sinisgalli.

Dunque un'operazione densa di significati che pone un importante tassello a quella memoria industriale così ricca di imponenti vestigia.

> *AlessandroCampanile PresidenteSezioneIndustria ChimicaePlastica diConfindustriaUmbria*

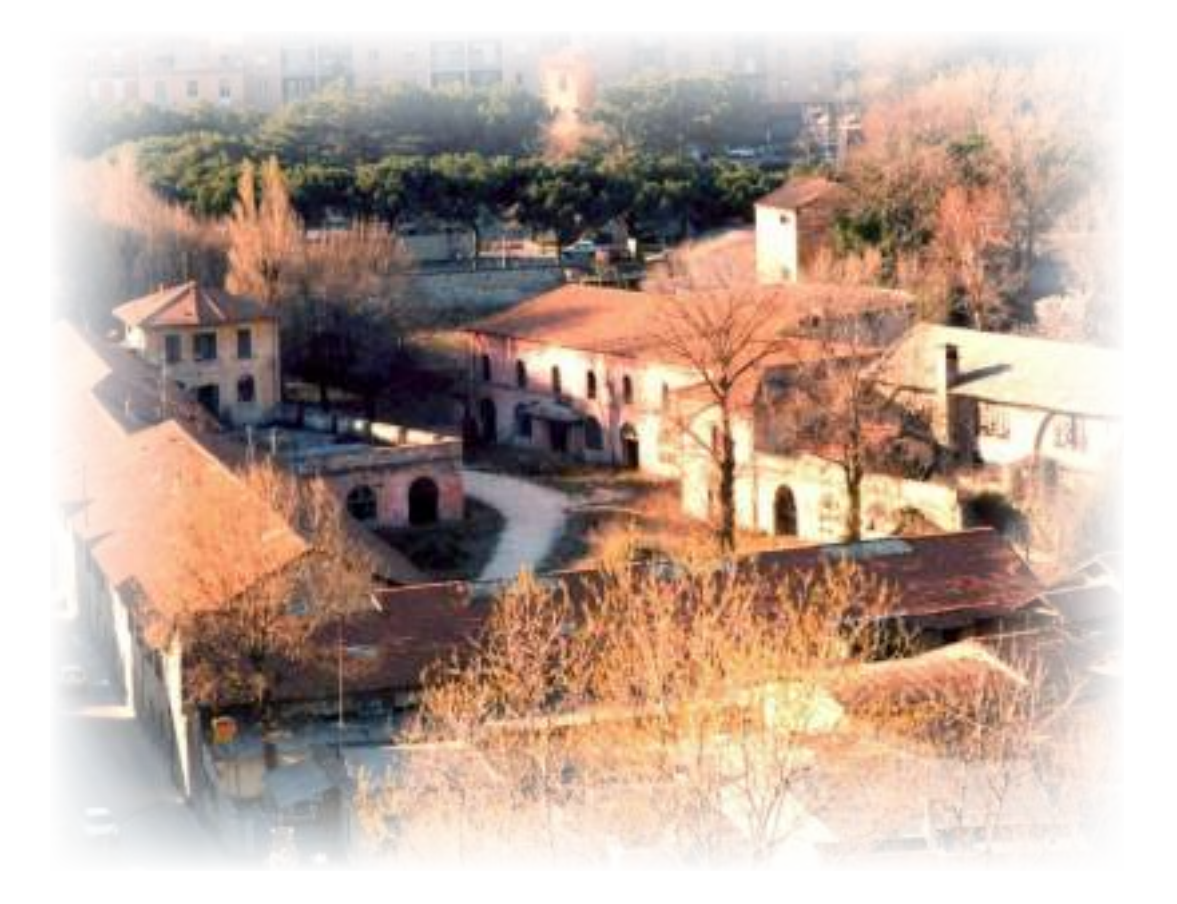

## **UnatargacommemorativanelcentenariodellarealizzazioneaTerni delprimoimpiantoitalianodisintesidell'ammoniaca**

La targa commemorativa a Luigi Casale e a Carlo Emilio Gadda ha lo scopo di ricordare ai nostri concittadini e ai molti visitatori delle strutture del "Caos", le attività di ricerca industriale che in questi edifici vennero svolte, all'inizio del secolo scorso, dal chimico Luigi Casale per la realizzazione del primo impianto sperimentale di produzione dell'ammoniaca sintetica (1919).

La targa accomuna nel ricordo il grande scrittore del Novecento Carlo Emilio Gadda che era ingegnere elettrotecnico e ha lavorato all'Ammonia Casale dal 1925 al 1931 in qualità di dirigente addetto ai progetti di impianti, seguendo spesso la costruzione e il collaudo degli impianti all'estero; Gadda tornò all'Ammonia Casale come collaboratore esterno dal 1937 al 1940.

In particolare si suggella, nel centenario, un evento fondante della Chimica italiana quando, alla fine della Grande Guerra, l'Italia si affaccia sulla scena della chimica mondiale con quella carica inventiva che sarà la chiave per conquistare i mercati internazionali. Gadda, che all'intelligenza dell'ingegnere univa la sensibilità dell'artista, dirà "si ebbero, in Italia, gli studi e le esperienze di Luigi Casale (omissis) concretati in un metodo industriale che ha caratteristiche proprie e reca, si può dire, l'impronta felice della genialità" (è importante ricordare che Casale è celebrato in una bella targa marmorea sotto il busto di Avogadro nell'atrio dello storico Istituto di Chimica dell'Università di Torino, che così recita: "Luigi Casale che gloriosamente affermò col suo processo industriale di sintesi dell'ammoniaca il nome d'Italia presso tutte le nazioni del mondo fu allievo di questo isti*tuto*").

Di qui la necessità di valorizzare quel recupero della memoria storica già iniziato negli ultimi anni del secolo scorso da qualificati studiosi del nostro territorio, recupero che si può avvalere della copiosa raccolta di affascinanti articoli di divulgazione tecnica che Carlo Emilio Gadda ci ha lasciato. Gadda infatti non ha solo parlato in modo poetico dell'ammoniaca sintetica (si vedano gli articoli "Azoto" e "Azoto atmosferico trasmutato in pane"), ma anche degli altri processi e prodotti che hanno scandito la ricca vita industriale di Terni e della Valle del Nera, dal carburo di calcio alla calciocianamide, alle centrali idroelettriche.

Si tratta di una vicenda molto importante che, oltre a rammentarci l'origine delle strutture architettoniche del Caos, dovrebbe permettere alla nostra Città di porre le basi per l'istituzione di un percorso scientifico-letterario che dal "Caos" potrà proseguire verso Papigno e la Cascata delle Marmore, dove esistono le altre pregevolissime strutture industriali elettrotecniche e della chimica del primo Novecento, già oggetto di operazioni di parziale recupero e che fanno parte del grande patrimonio di archeologia industriale di cui la nostra città è ricca.

> *CarloNiriePaoloOlivieri (redazionediIngenium)*

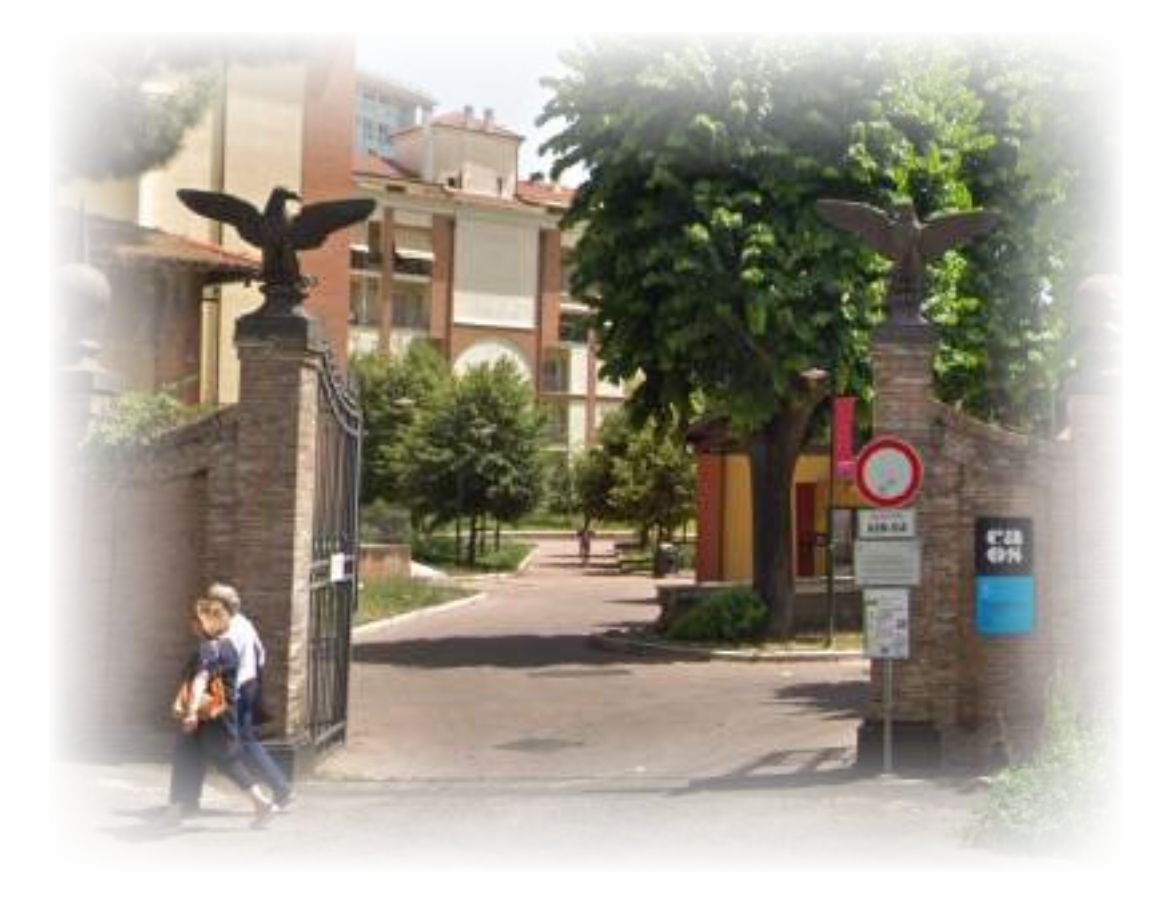

## **Un ingegnere tra scienza e letteratura**

La nobile "tragedia" di Carlo Emilio Gadda si consuma tutta in una passione, di cui una volta ci ha voluto lasciare un indizio. Quando definì l'uomo un "ingegnere inguaribile" che tenta di riscattarsi da indigenza e angoscia dando ordine al mondo. Ecco, lui stesso attraverso l'opera letteraria e scientifica ha provato ostinatamente a dare ordine a un mondo che però somiglia a un groviglio inestricabile di relazioni, che consiste spinozianamente e leibnizianamente (i suoi filosofi prediletti) in una molteplicità e varietà irriducibili a qualsiasi ordine. Ci muoviamo tutti in un universo che sfugge a ogni comprensione ultima, ad ogni determinazione (Gadda si interessò a Einstein e alla fisica quantistica), in una realtà continuamente mutevole e sempre pronta a disfarsi, in cui le cose e le persone altronon sono che relazioni momentanee, in un"pasticcio" senza soluzione. Per rappresentarlo letterariamente lo scrittore Gadda ha inventato un personalissimo e mirabile "pastiche" linguistico, mentre per venirne a capo dal punto di vista pratico e riuscire a "usarlo" adattandolo – sempre limitatamente – alle nostre esigenze, l'ingegner Gadda ha studiato le macchine (procedimenti mentali automatizzati in una prassi), le ha fabbricate e collaudate in Italia e nel mondo, come testimonia il suo lavoro presso la Ammonia Casale ternana dal 1925 al 1931 (e anche dopo attraverso varie collaborazioni).

Soffermiamoci un momento sulla sua prosa letteraria - funambolica, debordante, "barocca" - diversa da quella che dedicò alla divulgazione tecnicoscientifica (gli articoli apparsi sulla rivista Ingenium dell'Ordine degli ingegneri di Terni, a poposito di elettrotecnica, chimica industriale, geologia, idraulica, metallurgia, sono competenti, sobri e di assoluta limpidezza). Lo stile gaddiano è stato accostato, dal suo critico più celebre, Gianfranco Contini (responsabile però di una lettura riduttiva della sua opera, che esalta il prosatore ma deprime il narratore!) al plurilinguismo - tanto amato da Pasolini -, alla letteratura maccheronica del '500, per la sua attitudine a accogliere e mescolare creativamente gli innumerevoli idiomi della società (arcaismi, dialetti, aulicismi, gerghi, nomenclatura tecnica, etc.). Qui ha radice il suo espressionismo: una lingua grottesca, comica, deformante, proprio al fine di ritrarre un mondo fenomenico anch'esso deformato e arzigogolato (appunto: barocco), fatto di zucche oblunghe, fagioli, gobbe di dromedari, trippe, femori e tromboni ritorti, di oggetti naturali e macchinari inventati dall'uomo...

Gadda elabora un meraviglioso, franante "romanzo contemporaneo come enciclopedia" (Italo Calvino, nelle "Lezioni americane"), sapendo però che si tratta di una enciclopedia impossibile, fiabesca, immaginaria, un po'alla Borges, poiché la complessità del reale non può essere incasellata in voci enciclopediche. Tuttavia - e questo è il punto - non rinuncia a comporre la sua personalissima enciclopedia, non rinuncia a dare ordine alle cose, come scrittore e come ingegnere. E, voglio ricordarlo, si lascia incantare, nel 1937, da una automobile alimentata ad ammoniaca, che ad uno della mia generazione evoca la - profetica! - auto elettrica che usava Nonna Papera in un celebre albo di Topolino degli anni '60 (certamente l'industria automobilistica ha seguito finora altre strade!). Senza condividere l'enfasi sul progresso del "somaro" Marinetti, ammira la spinta prometeica che sottende la civiltà industriale, l'ingegno degli "omiciattoli" che ce la mettono tutta per fermare il fiume Devero in piena. Forse al mito di Prometeo bisognerebbe accostare quello di Sisifo, che ogni volta riporta - instancabilmente e testardamente il suo masso in cima alla montagna. Una volta Albert Camus ha detto che occorre immaginare Sisifo felice, e cioè consapevole, orgoglioso, convinto di essere superiore a un cosmo insensato e caotico. Gadda, benché precipitato in un universo-rete segnato dal dolore, in un garbuglio multiforme e insondabile, ha fiducia - come altri scrittori-scienziati del '900 (Primo Levi, Leonardo Sinisgalli) - nel ben fare e nella razionalità pratica, nella umile operosità degli umani, nella qualità artigianale dei mestieri (fatta di ingegno, precisione, accuratezza, pazienza, piacere del lavoro ben fatto). Primo Levi ha scritto che amare il proprio lavoro è la migliore approssimazione al paradiso terrestre. Possiamo essere certi che in questo senso il pur iracondo, sdegnato, malinconico, risentito Gadda, con i suoi umori incontrollabili e la sua straziante pietà per le creature, ha abitato per larga parte della sua vita il paradiso.

> *FilippoLaPorta* Saggista e critico

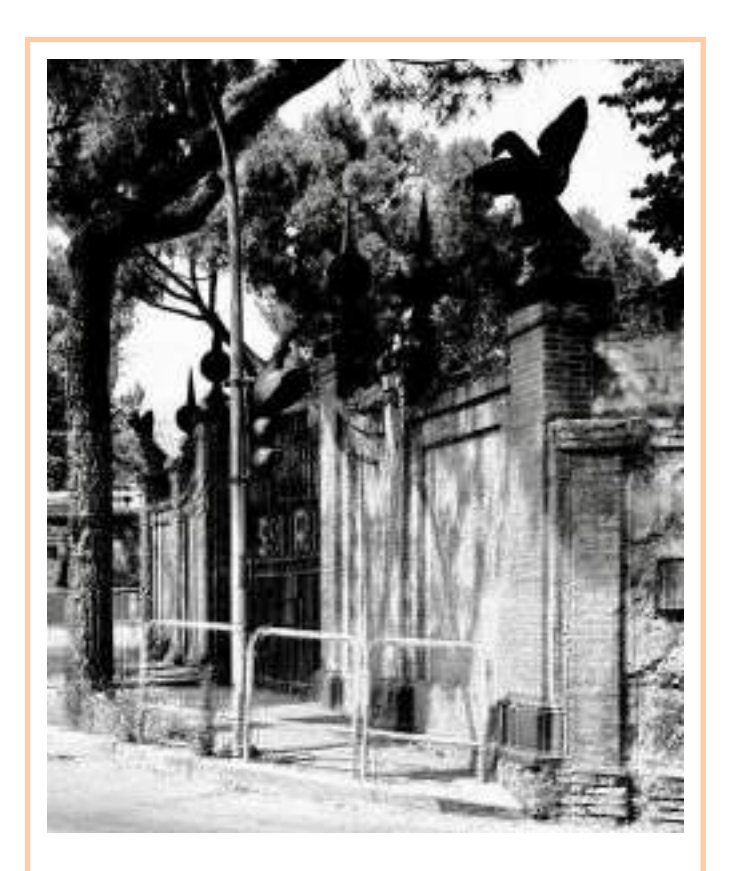

Per meglio rappresentare il racconto di questa straordinaria avventura della genialità e del lavoro di tutti gli uomini che vi hanno contribuito, abbiamo raccolto qui di seguito alcuni articoli editi sull'argomento dalla rivista Ingenium dell'Ordine degli Ingegneri di Terni tra il 2017 e il 2018, nonchè una copia anastatica del prezioso opuscolo sulla SIRI (ora esaurito) prodotto nel 2003 dall'ICSIM (Istituto per la Cultura e la Storia d'Impresa "Franco Momigliano").

 $\Box$ 

Da ultimo desideriamo rivolgere un ringraziamento particolare ai Dirigenti e ai Funzionari del Comune di Terni che hanno agevolato questa realizzazione e all'Ingegner Giuseppe Cioffi, Amministratore Delegato della Tarkett, che, sempre attento alla conservazione della memoria storica, ha condiviso e sostenuto il nostro progetto fin dall'inizio con slancio ed entusiasmo.

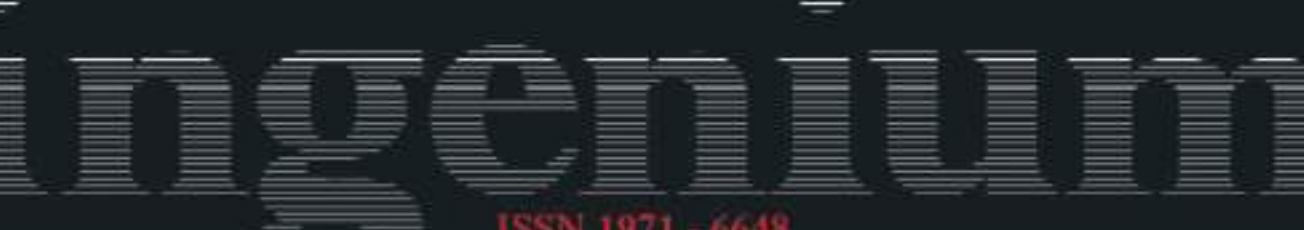

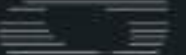

Aimo XXVII = N.:112 = Ottobre = Dicembre 2017 = Sped. in A.P. = 45% = Filiale di Temi

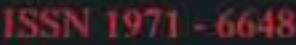

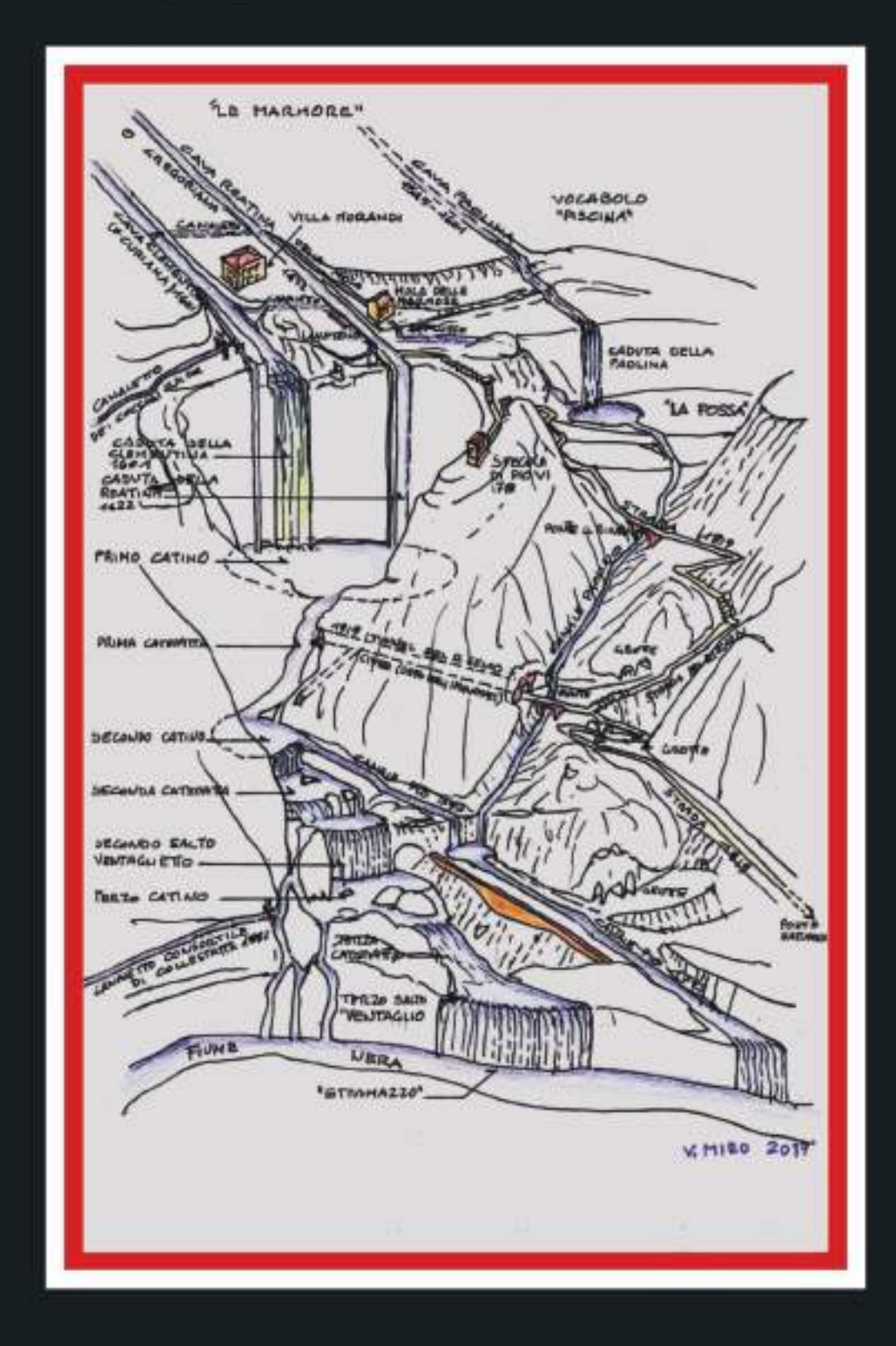

# Una proposta per ricordare Casale e Gadda L'opera della cascata

# L'apposizione di due targhe nell'area del CAOS UNA PROPOSTA PER RICORDARE **CASALE E GADDA**

ingenium

Un'operazione cui pensiamo da tempo e per la quale c'è l'assenso del Sindaco e dell'Assessore alla Cultura del Comune di Terni, è la sistemazione al CAOS (°) di due targhe: una dedicata a Luigi Casale e l'altra a Carlo Emilio Gadda che, non tutti sanno, era ingegnere elettrotecnico e ha lavorato per un certo periodo all'Ammonia Casale (e quindi alla SIRI di Temi).

Così facendo si restituirebbe alla bella e funzionale struttura che ospita musei e molti eventi importanti e che sorge nell'area dell'ex SIRI, il ricordo di un grande protagonista della gloriosa storia industriale della città, Casale appunto e in particolare di un evento di fondamentale importanza nella storia della tecnologia chimica mondiale, quello della messa a punto del pro-

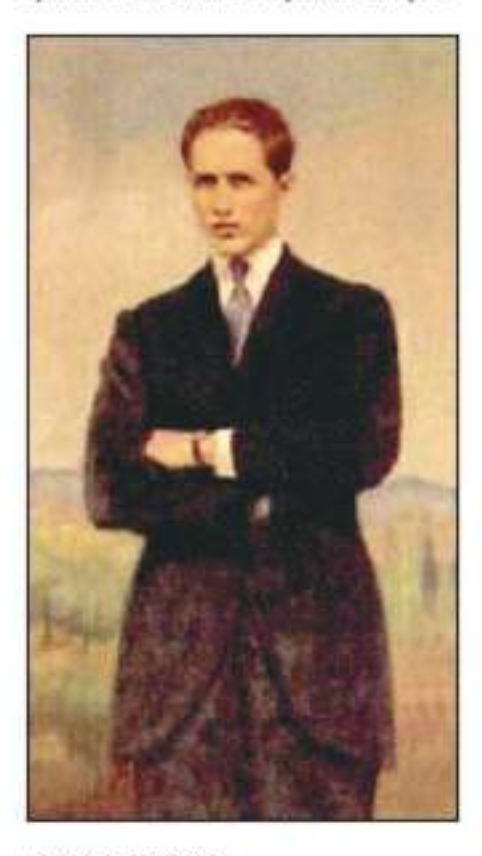

Foto 1. Luigi Casale

cesso per la sintesi dell'ammoniaca da azoto e idrogeno.

Per quanto riguarda Gadda si tratterebbe di riscoprire i suoi esordi come ingegnere che tanta importanza hanno avuto nella sua vicenda creativa. Dice Claudia Carmina in L'ingegnere Gadda nella "tetra" Europa del carbone (1): "L'oscillazione tra letteratura e ingegneria segna l'intera vicenda biografica di Gadda, condizionandone profondamente le scelte inventive. Troppo integrato nel mondo dell'ingegneria, e ingegnere troppo a lungo, per considerarsi con disinvoltura un uomo di lettere; troppo allettato dalle lettere, per sentirsi a pieno titolo un ingegnere, Gadda è diviso tra due culture discordanti ma non inconciliabili".

Luigi Casale (1882 -1927) (v. foto 1) trova le condizioni per mettere a punto il suo processo di sintesi dell'ammoniaca da azoto dell'aria e idrogeno ottenuto dall'elettrolisi dell'acqua, presso la IDROS che oltre a produrre idrogeno, ossigeno, azoto ed energia elettrica, essendo l'erede della Ferriera, presentava quelle caratteristiche di società metallurgica ideali per la realizzazione di contenitori di alto spessore in grado di resistere alle alte pressioni necessarie (si veda La SIRI: la fabbrica della ricerca, Luigi Casale e l'ammoniaca sintetica a Terni, IC-SIM/L. Fabi) (2): si veda anche: Dalla ferriera pontificia, alla zecca di Terni, alla SIRI, D. Stentel- $\text{la}(3)$ . Da notare che la prima sintesi venne realizzata utilizzando un cannone da 400 mm proveniente dalla regia corazzata Dante Alighieri che aveva combattuto nella guerra '15-18.

Carlo Emilio Gadda (1893 -1973) (v. foto 2), nasce a Milano

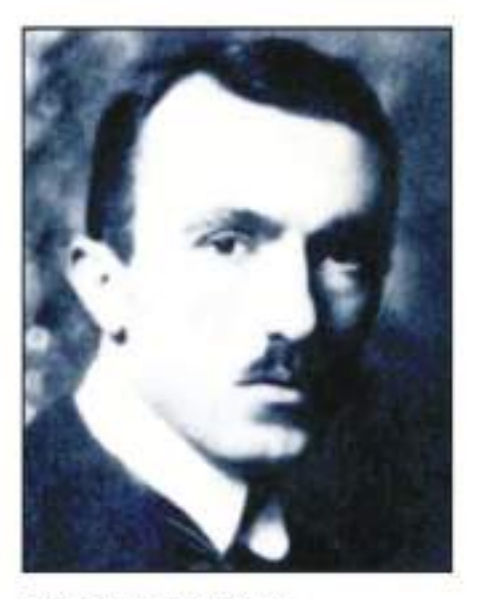

Foto 2. Carlo Emilio Gadda

da Francesco Ippolito e Adele Lehr; si laurea in ingegneria elettrotecnica nel 1920 e si impiega all'Ammonia Casale nel settembre del 1925; vi lavora fino al 1931 con una interruzione per malattia dal febbraio 1928 al maggio 1929. "Riannodato il legame con la società, dopo un periodo trascorso a Terni, nella seconda metà del gennaio 1930 l'ingegnere è inviato in missione prima a Sterkrade nella Rhur e poi a Carling, in Lorena, nel dipartimento Moselle" (si veda l'articolo citato di Claudia Carmina).

L'ingegner Luigi Corradi ricorda che la nonna, che abitava in via Garibaldi al numero 52, gli parlava di quest'uomo imponente, un po' scontroso, che scendeva le scale e andava verso la SIRI al di là del ponte Garibaldi. Molto preciso e competente l'impegno che Gadda mette nello svolgimento del suo incarico di montaggio e collaudo degli impianti presso i licenziatari europei, testimoniato dalle lettere che inviava ai superiori; si veda per

esempio la lettera dell'agosto 1929, riportata nella pubblicazione dell'ICSIM/Fabi sopra citata(2): Gadda scrive dal treno al direttore della SIRI, ingegner Fabi, chiedendo qualche collaboratore in più per l'assistenza ai montaggi da effettuare a Sterkrade (v. fig. 1). In realtà esiste un vero e proprio carteggio con l'Ammonia Casale che è stato raccolto in volume (Carteggio dell'ing. Carlo Emilio Gadda con l' "Ammonia Casale S.A."  $(1927-1940)$ , (4),

Dal Carteggio riportiamo la lettera di Gadda n. 18 perché è l'unica che vi compare come inviata da Terni (26 novembre 1929) e la VIII dell'Ammonia Casale di risposta. Queste ultime, come tutte le altre riportate nel Carteggio sono trascritte (v. fig. 2, pag. 18) a differenza di quella dal treno che è riportata in originale.

Nella Presentazione del carteggio Dante Isella sottolinea l'importanza di questa pubblicazione "non inutile contributo per una migliore conoscenza dello scrittore C. E. Gadda, la cui opera si è nutrita vitalmente della sua cultura tecnica". Di questo carteggio, che si inaugura il 13 aprile 1926 in quanto "al 1926 risale la prima missione all'estero dell'ingegnere, che segue la costruzione e il collaudo degli impianti Casale installati in Francia", Claudia Carmina dice: "Il lettore che, sfogliando l'epistolario con l' "Ammonia Casale" si aspetti di imbattersi nei guizzi narrativi del narratore lombardo, sotto questo profilo rimane inevitabilmente deluso. ... La sobrietà, la chiarezza espositiva, la linearità della comunicazione, sempre compita e a tratti cerimoniosa, ... si fanno specchio di una mente pratica, esatta, geometrica".

Le missioni all'estero risultano meno piacevoli di quanto Gadda non avesse pensato "con quella sua illusione di evasione" (si veda sempre l'articolo citato). Sono infatti i bacini carboniferi della "tetra Europa del carbone" che in genere ospitano i nuovi impianti per la produzione di ammoniaca di sintesi, anche perché là si produceva ammoniaca da calciocianamide (ot-

Bables, 8 agosta 1923.<br>Bal treno. Lyngis Inggress procedendo tallo mornist who, now ho Holylo distintants Jen I fair delle hemands , a in viai a Roma un rapputo. Saro a Herkrade domani thrandi Sa part old pedato 10. Couts others a Newles blbestick lumesti - grous in es Commenter a hundok di surdian kopo presipuo sella protessati è il beguerate: plachands con Moralta di lavers, capie she sam dedequatore in fauble attai commodo in questa met a anni exti fini per competamely S'intende per questa viati, di speciale lands in my . Buth del lavore , ho arents

Fig. 1 Lettera di Carlo Emilio Gadda al direttore della SIRI, Ing. Fabi, mentre in treno si dirige verso Sterkrade, per seguire l'istallazione di un impianto Casale (Archivio di Stato di Terni, Archivio SIRI, b. 24)

tenuta fissando l'azoto dell'aria con carburo di calcio, a sua volta ottenuto da calce e carbone coke; tutti processi ad alta temperatura). Da notare che dal 1926, il carbone diviene importante per la sostituzione graduale dell'idrogeno da elettrolisi dell'acqua, con quello ottenuto dalla gassificazione di carbone o lignite, il "gas d'acqua".

Non mancano episodi dolorosi come l'esplosione nell'impianto di Anzin, in Francia; dice Claudia Carmina: "l'obiettività del resoconto cede il passo ad una prosa sempre più emozionata e risentita: la pagina epistolare viene assediata e gremita dalla calca disarticolata dei tubi portaresistenza aperti <'a tulipano' (en tulip)>...".

Bellissime le parole con cui Gadda descrive l'abilità degli operai che aveva visto al lavoro:

"E chi mi stava innanzi, trent'anni! Officina, montaggio: il tornio e il raschino, e le pinze, e la limetta, e lo scalpello: come frullar l'ova; un istinto oramai, i bicipiti, i fasci muscolari, i flessi dell'avambraccio e della mano e di tutti i diti parevano ultimarsi dentro la virtù dell'utensile: questo si era fatto l'organo di una loro prassi istintiva. Avrebbero lavorato nel sonno." Meditazione milanese, p. 59 (v. pubblicazione ICSIM/Fabi).

Il primo impianto pilota viene realizzato presso la IDROS nel 1919. Nell'appendice di tipo tecnico al Carteggio di Gadda con l'Ammonia Casale, l'ingegner Umberto Zardi cita anche "la realizzazione di un primo impianto semi-industriale presso gli stabili-<br>menti della Rumianca". Nel 1921 viene costituita, a Massagno (Lugano), l'Ammonia Casale SA (AC-SA) basata sul brevetto ottenuto per la tecnologia messa a punto. Ben presto il processo si afferma in tutto il mondo e dallo stesso anno ini-

zia la concessione di licenze all'estero: il primo licenziatario è stata una società giapponese, la Hasai Kasei (°°).

Per le notevoli capacità di realizzatore, Luigi Casale è ricordato nell'atrio dell'Istituto di Chimica di Viale Massimo D'Azeglio del Politecnico di Torino con una importante targa, collocata sotto il busto di Avogadro; la targa così recita:

Luigi Casale che gloriosamente affermò col suo processo industriale di sintesi dell'ammoniaca il nome d'Italia presso tutte le nazioni del mondo fu allievo di questo Istituto N. 1882 - M. 1927 (v. fig. 3).

L'anno di fondazione della SIRI è il 1925 (8 luglio), quando la società è già affermata: la SIRI (Società Italiana Ricerca Industriale) diviene una sorta di "grande laboratorio", di fabbrica della ricerca appunto, per il continuo miglioramento del processo e della sua funzionalità oltre che per l'estensione dei concetti sperimentati ad altri tipi di reazioni come quella della produzione di metanolo da ossido di carbonio e idrogeno. "D'allora in avanti la SIRI costituirà il braccio operativo dell'Ammonia Casale S.A. per la realizzazione degli

impianti e la produzione del catalizzatore, mentre la sede legale resterà a Lugano." (5)

Luigi Casale nasce a Langosco Lomellina, Pavia, nel 1882, da Santo e Maddalena Balocco; si laurea nel 1908 in Chimica Industriale presso l'Università di Torino dove rimane in qualità di assistente fino al 1915 con l'interruzione di un anno, tra il 1912 e il 1913, che trascorre in Germania presso il Prof. Nernst. Nel 1915 si trasferisce all'Istituto di Chimica Farmaceutica dell'Università di Napoli dove lavora alla messa a punto di gas asfissianti nel quadro dello sforzo che l'Italia fece per rispondere alla guerra chimica avviata dai tedeschi durante la prima Guerra Mondiale. Casale lascerà l'Istituto nel 1917 a seguito di un grave incidente con un prodotto a base di mercurio oggetto dei suoi studi; questo episodio avrà serie conseguenze sulla sua salute: Casale morirà prematuramente il 18 febbrajo 1927, a soli 44 anni.

Così scrive il professor Arturo Miolati alla scomparsa di Casale nel "Notiziario Chimico Industriale" dell'aprile 1927, a proposito di "L'Ammoniaca Sintetica ed il Processo Casale": "Io vedo ancora il dottor Casale, mite, modesto, volenteroso, nel laboratorio di elettrochimica del Politecnico torinese ... Io l'iniziavo allora nella chimica-fisica e più che dalla cattedra, nei lunghi conversari amichevoli che si facevano in laboratorio ... mi diceva che voleva studiare la sintesi dell'ammoniaca dagli elementi .... Si delineavano appena allora i successi dell'Haber. Io non lo scoraggiai certamente, ma devo avergli fatto presente, forse con frasi scherzose, le difficoltà sperimentali del problema. Ma il mite modesto giovane aveva in sé forze morali non sospettate ... Ed è meraviglioso vedere questo giovane uomo, senza esperienza della vita industriale e della vita finanziaria, ignaro delle loro sorprese, vincere ad una ad una le difficoltà; sviluppare un senso tecnico, direi quasi un intuito, di primo ordine, mostrare di conoscere gli uomini scegliendosi ad uno ad uno i suoi collaboratori: porre su sane basi finanziarie la sua impresa..." (6).

Viene citato Haber ed è giusto perché il chimico che ha realizzato per primo la sintesi dell'ammoniaca da azoto e idrogeno ("\*) nel 1909 è Fritz Haber (v. foto 3), lo stesso che poi sosterrà con il go-

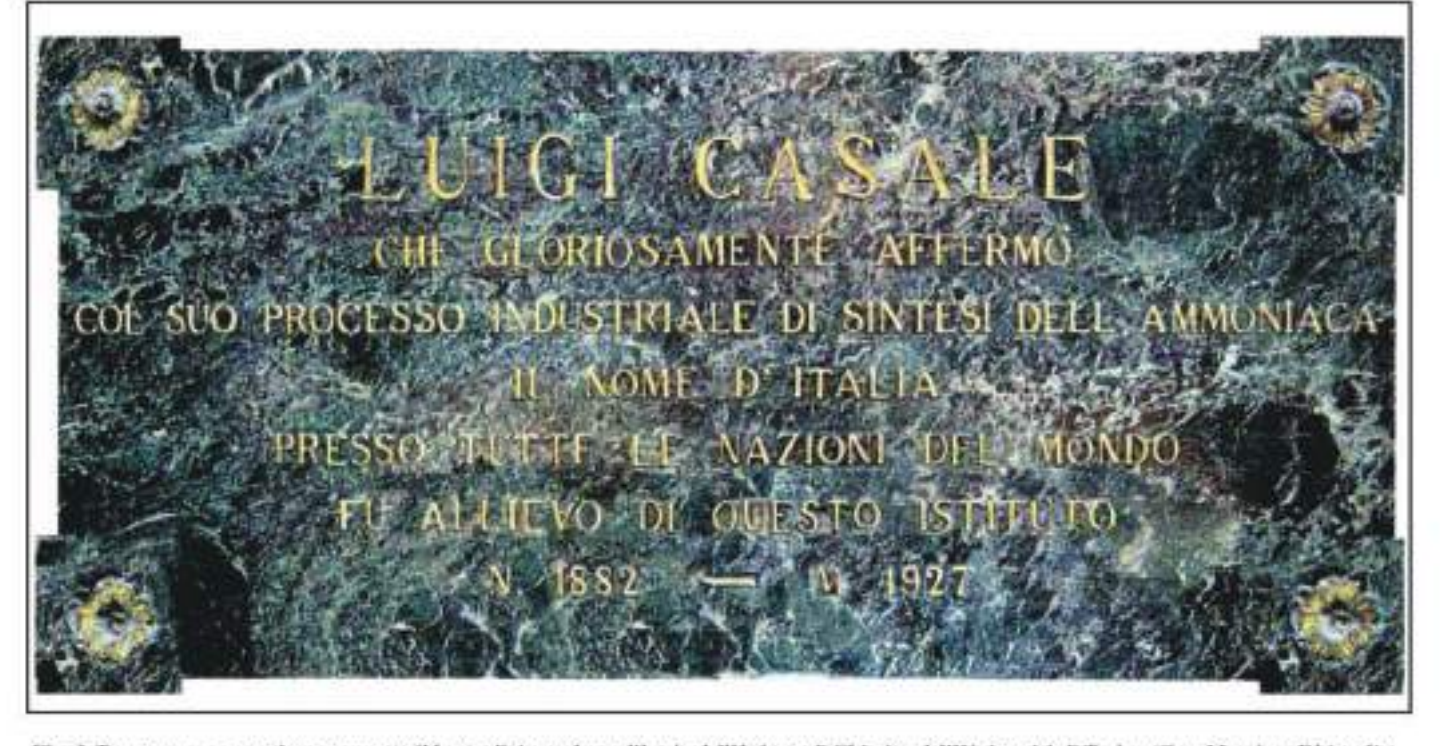

Fig. 3. Targa commemorativa posta sotto il basto di Avogadro nell'atrio dell'Istituto di Chimica dell'Università di Torino (C.so Massimo D'Azeglio)

verno tedesco la necessità di iniziare la guerra chimica per accelerare la conclusione del primo conflitto mondiale ormai trasformato da guerra di movimento in guerra di posizione, in trincea.

Haber, considerato da alcuni, a ragione, "lo scienziato maledetto", seguirà personalmente il posizionamento delle bombole di cloro utilizzate per l'attacco del 22 aprile 1915 nelle Fiandre, ad Ypres; l'attacco fu micidiale: in pochi minuti morirono migliaia di soldati algerini e francesi. È atroce dire che grande fu la soddisfazione di Haber; molto diverso fu l'atteggiamento della moglie. Clara Himmerwahr (vedi foto 4), anche lei chimica, che, già in preda a una forte depressione per la vita all'ombra di un uomo così ingombrante, si tolse la vita alcuni giorni dopo. Da notare che Haber, insignito del premio Nobel per la chimica nel 1918, poté andare a ritirare il premio solo l'anno dopo per la forte reazione dell'opinione pubblica mondiale che associava il suo nome all'orrore della guerra chimica.

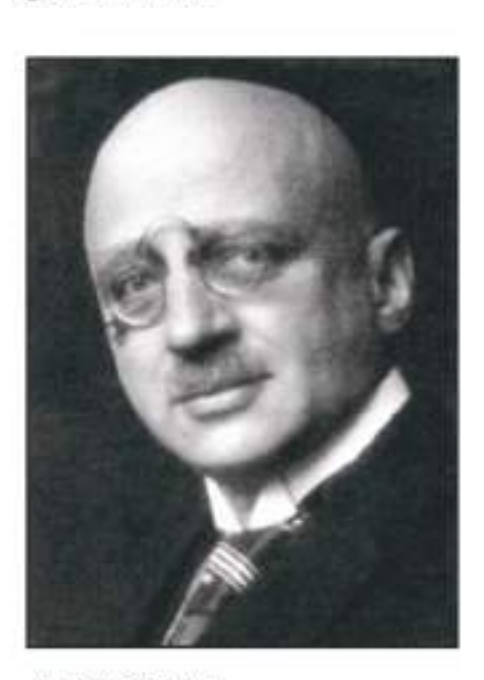

Fato 3. Fritz Haber

Il processo di sintesi dell'ammoniaca fu messo a punto nel 1913 da Haber e Bosch (quest'ultimo, un ricercatore della BASF - Badische Anilin und Soda Fabrik-, avrà il premio Nobel per la Chimica nel 1931). I tedeschi non sono disponibili a concedere licenze in quanto l'ammoniaca, non vuol dire solo fertilizzanti, ma, attraverso l'ossidazione ad acido nitrico, vuol dire anche esplosivi (nitrocellulosa e quindi dinamite, trinitro toluolo o tritolo etc.).

Il destino di Casale, essendo egli più giovane di Haber, è diverso: prima si occupa di gas asfissianti e, dopo la guerra, del processo di sintesi dell'ammoniaca. Casale studia il processo di sintesi dal 1917 al 1919 quando ancora era diffusa la convinzione, generata ad arte dalla BASF per scoraggiare la concorrenza, che fossero necessari mezzi ed organizzazione eccezionali. L'impianto pilota, come detto, viene realizzato nel 1919, mentre il primo impianto industriale viene costruito a Nera Montoro per la ricchezza di energia elettrica necessaria a produrre idrogeno per elettrolisi dell'acqua: l'impianto entra in funzione nel 1921.

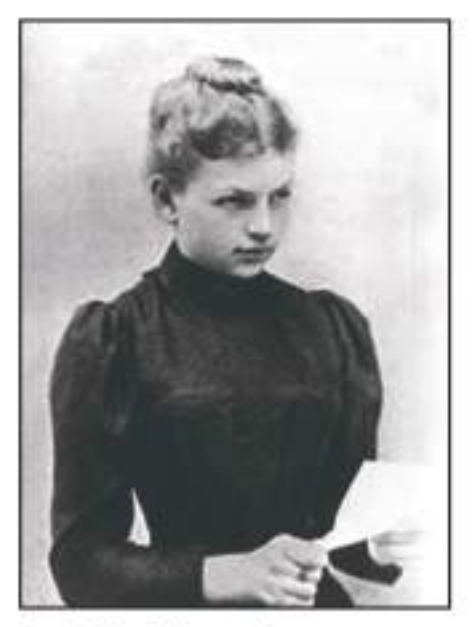

Foto 4. Clara Himmerwahr

La sintesi dell'ammoniaca, realizzata fissando l'azoto dell'aria, fu un fatto di grande importanza per l'umanità che per le difficoltà di approvvigionamento del nitrato del Cile, si sarebbe trovata ad affrontare una crisi dell'agricoltura che avrebbe potuto avere gravi conseguenze: dall'ammoniaca saranno prodotti (attraverso l'ossidazione dell'ammoniaca ad acido nitrico, reazione scoperta da Ostwald che

sarà premio Nobel proprio nel 1909) fertilizzanti azotati in grande quantità e a basso costo (oltre a solfato di ammonio). Di qui il premio Nobel ad Haber!

Questo legame tra chimica, agricoltura e alimento per l'umanità è ben colto da Gadda che nel 1937. quando da tempo non è più impiegato dell'Ammonia Casale, scrive alcuni articoli significativi: Azoto atmosferico tramutato in pane e Pane e chimica sintetica.

La studiosa di Gadda, Claudia Carmina, nell'articolo citato (1) dice che in realtà "la pubblicazione di questi articoli (cui va aggiunto quello derivato dalle esperienze fatte alla SIRI dal dottor Zavka sul motore per auto ad ammoniaca: Automobili e automotrici azionate ad ammoniaca. ndr), è il frutto di una scelta strategica: per vie traverse l'autore si guadagna la gratitudine dell' "A.C.S.A." che lusingata della sua opera di promozione giornalistica, non tarda a riassumerlo. Così Gadda dal 1937 al 1940 riprende a lavorare per l'azienda in veste di collaboratore esterno" (1). Questi articoli sono contenuti nella raccolta Carlo Emilio Gadda. Pagine di divulgazione tecnica in Scritti vari e postumi. Garzanti, Milano 1993.

Concludendo l'operazione rappresenterebbe un doveroso riconoscimento a due personaggi che pur ampiamente celebrati nel nostro Paese e nel mondo, hanno dato lustro alla nostra Città in un periodo di attività molto intenso e proficuo. Un'iniziativa di questo genere, auspicata in passato anche da altri, tra cui gli Amici della Forgia, potrebbe anche essere l'occasione per un convegno scientifico/letterario che permetta di raccogliere le ricerche di studiosi dei vari settori (pensiamo, tra gli altri al Prof. Covino, storico dell'industria e alla sopra citata Claudia Carmina, studiosa di Gadda, solo per citarne alcuni) allo scopo di promuovere una sempre maggiore conoscenza del nostro territorio e di parte della sua gloriosa storia industriale e non solo.

(°) CAOS (Centro Arti Opificio Siri) è il nome dato al centro polivalente sorto nell'area dell'ex SIRI a seguito delle opere effettuate dal Comune di Terni con fondi europei (in più riprese, nel periodo 1999-2010) nel quadro della riqualificazione dei siti industriali dismessi (museo archeologico, pinacoteca, sale convegni, teatro Secci) (si veda la pubblicazione di Aldo Tarquini La forma della città industriale TERNI Il progetto delle parti (7).

L'area fu inizialmente sede della Ferriera Pontificia: costruita dal marchese Marcello Sciamanna nel 1794, lavora fino al 1797 quando le sue attività devono essere interrotte per le guerre napoleoniche. La ferriera era stata attiva con esiti insoddisfacenti in altre aree; dapprima, dal 1712 al 1721, con minerale ferroso che veniva da Monteleone di Spoleto (attività estrattiva voluta da Urbano VIII nel 1630) e nel 1761 con minerale importato. Nel 1797, per un brevissimo periodo, diviene Zecca Pontificia di Terni. Segue un lungo periodo di alterne vicende fino al 1910, anno in cui la Società Anonima Cooperativa per l'Esercizio delle Arti Meccaniche e Metallurgiche di Terni vi installò le proprie officine. Successivamente, nel 1916, vi si installò la Società IDROS già citata (3).

(°\*) La sintesi dell'ammoniaca dagli elementi è una reazione di equilibrio:

 $N_2(g) + 3H_2(g) \rightleftarrows 2NH_3(g) + \Delta H$ 

A temperatura ambiente la reazione praticamente non avviene per la bassissima velocità di reazione; pertanto occorre innalzare la temperatura con la conseguenza però che, essendo la reazione esotermica, l'equilibrio si sposterebbe verso la dissociazione dell'ammoniaca formatasi negli elementi costituenti con la conseguenza di una resa molto bassa all'equilibrio. La soluzione venne trovata da Haber (che opera-

## Note all'articolo

va tra i 400 e i 500°C) utilizzando un catalizzatore a base di ferro e, successivamente, adottando alte pressioni di esercizio che spostano l'equilibrio verso la produzione di ammoniaca dato che la reazione avviene con riduzione di volume. Ma ciò fu reso possibile grazie al fondamentale contributo di Bosch nella realizzazione di un impianto in grado di sostenere elevate pressioni (Bosch riceverà il Nobel per la Chimica nel 1931 per lo "sviluppo dei metodi di alta pressurizzazione nella produzione chimica").

Nel processo Casale ci sono alcune soluzioni geniali: il tubo di sintesi è costituito da un tubo di forza che deve reggere l'alta pressione di esercizio (800 atm) e che contiene tubi coassiali che realizzano la camera radiale di catalisi e le due intercapedini, pure radiali, che consentono lo scambio tra la miscela gassosa uscente calda e quella entrante, in controcorrente, che sottrae calore per poi completare il suo riscaldamento a contatto del tubo centrale contenente una resistenza elettrica. Altra particolarità la condensazione dell'ammoniaca formatasi (che quindi è anidra) e la nuova immissione dei gas non reagiti nel tubo di sintesi attraverso una pompa di circolazione, in seguito sostituita con un ejettore.

(°<sup>o</sup>) chi scrive, nel novembre 2016, ha accompagnato una troupe giapponese in visita al CAOS per un servizio sul luogo in cui si è svolta questa straordinaria avventura industriale: nella foto 5 si vede, al centro, Casale e alla sua destra (guardando la foto) Noguchi Shitagau, fondatore della Hasai Kasei, che nel 1921 comprò il brevetto Casale per un miliardo di Yen e il 5 ottobre 1923 avviò il primo impianto di ammoniaca sintetica a Nobeoka (nell'articolo in giapponese consultato e dal quale è presa la foto, si dice: "quel giorno c'era anche Casale con loro", quindi, visto che nella didascalia della foto c'è scritto 1923, si pensa che la foto sia stata fatta in Giappone all'atto dell'inaugurazione dell'impianto).

Si ringrazia Gianni Bovini (collaboratore ISUC) per il materiale e le informazioni fornite

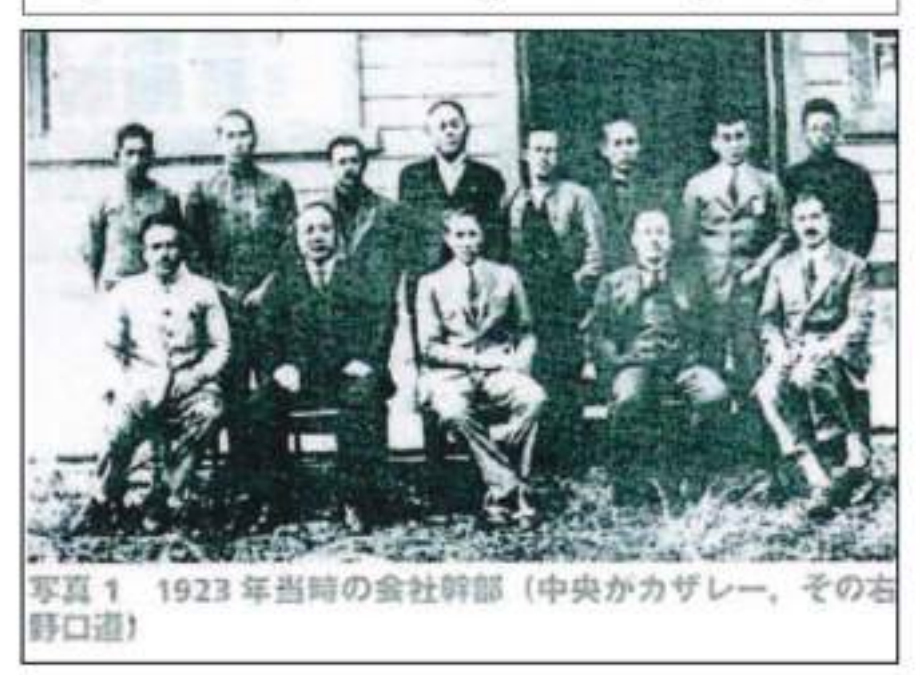

Foto 5. Noguchi Shitagau è alla destra di Casale (guardando) (Casale, al centro della foto, presenziò all'avviament dell'impianto a Nobeoka il 5 ottobre 1923)

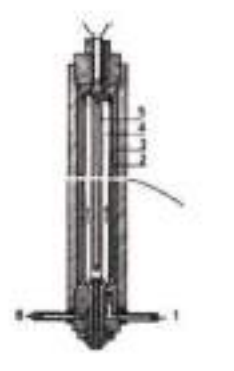

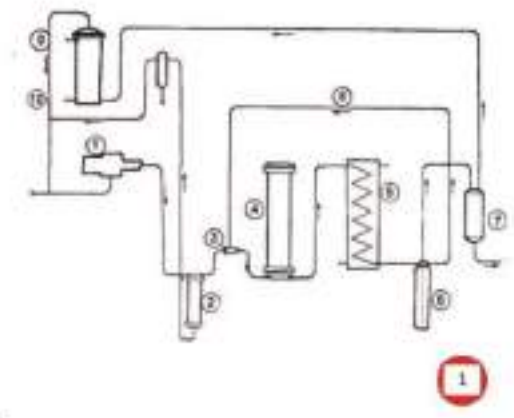

(A sinistro) Fig. 3 - Taba di sistesi Casale<br>1) ingresso gas di sintusi; 2 e 3) spazi di preziscalifamento; 4) sede del catalizzazzon; 5) casalela di riscalches<br>6) secita gas reagiti.

(A dentra) Fig. 4 - Selv

ge<br>1963 - Schuma dell'impianto Catale per la sistemi dell'ammuniaca:<br>1980re del gas di sintosi: 2) depurstore: 3) eisttore, 4) ratttore. 3) condessatore ad acqua; 6) serbatolo del<br>1928 liquida: 7) recipiente a huma pension I) compress

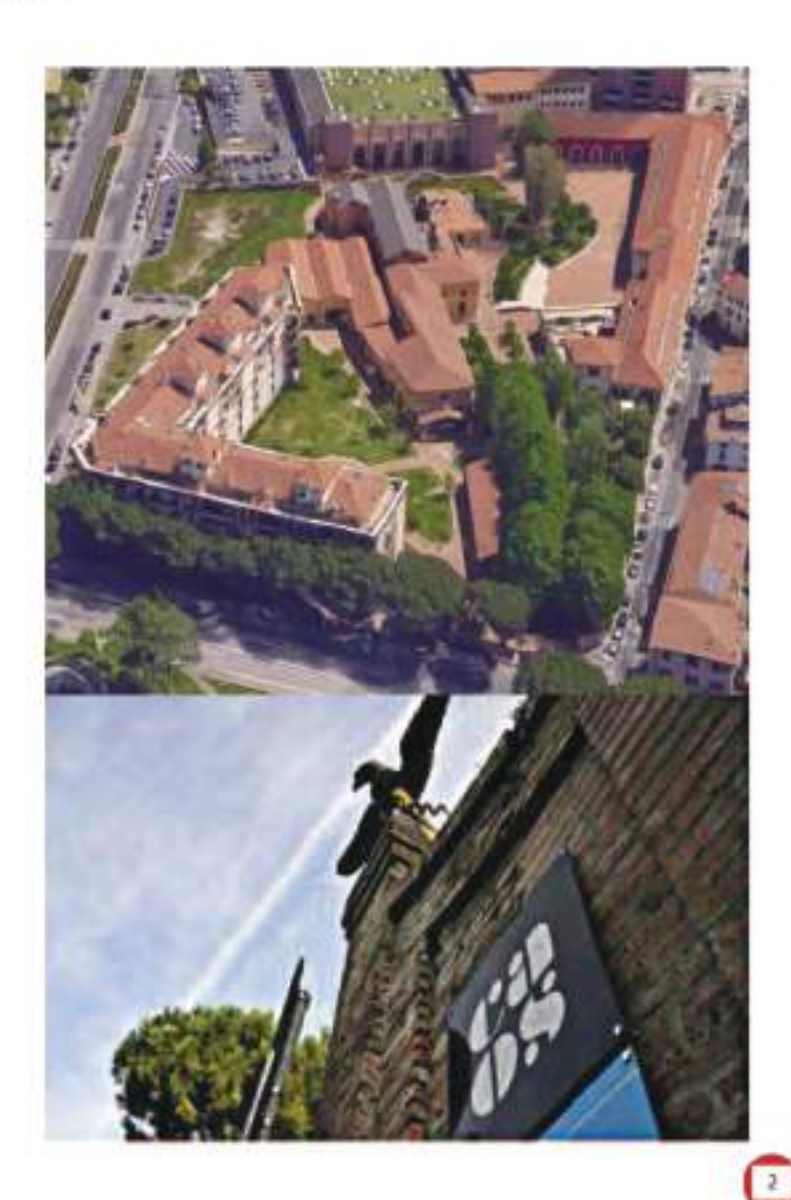

tk.

Terni 36 Novembre 1929

#### Reccomandata

#### Eg. Sg. Dott, Calimino

mi faccio premura di rispondere alla pregiata Sua lettera del 22 corr. che ho trovato qui a Terni stamane.

Non ho mancato di far rilevare ai Signori Sola e Bernardi l'imprecisione delle loro comunicazioni alla Sede, richiedendo loro di riscrivere una o entrambe le lettere, per moda che il totale delle somme indicate collimatte con l'ammontare della somma anticipata dalla Società per le spese di trasporto.

Mi furono or ora consegnate due fectere di cui l'una, quella del Ny. Bernardi, è stata riscritta con l'indicazione della somma di L. 1400. I Sigg. Sola e Bernardi si scusino dell'errore commesso.

Accludo le due lettere in parola e Le porgo i miei più deferenti saluti.

N. a Allegati.

ing. Carlo E. Gadda

VIII.

#### Sg. Ing. CARLO 1. GADDA,

at Novembre 1820

**TERNI** 

Gentimo Sig. Ingeguere,

He ricevuto la ma lettera raccomandata del at corr. con accluso le due lessere dei disegnassei ligg, Sola e Bernardi.

La ringrazio e l'autorizzo a far supere ai due ruindirati signori. che la pendenza riguardante il trasporto dei loro mobili da Roma a Tuesi, è così definitivamente riadia.

Confult salue.

Fig. 2. Latters del Carteggio dell'ing. Carlo Dello Gadda<br>con l'''Amnosia Catale 3. A " (1917-1940), pagg  $N$  e 28

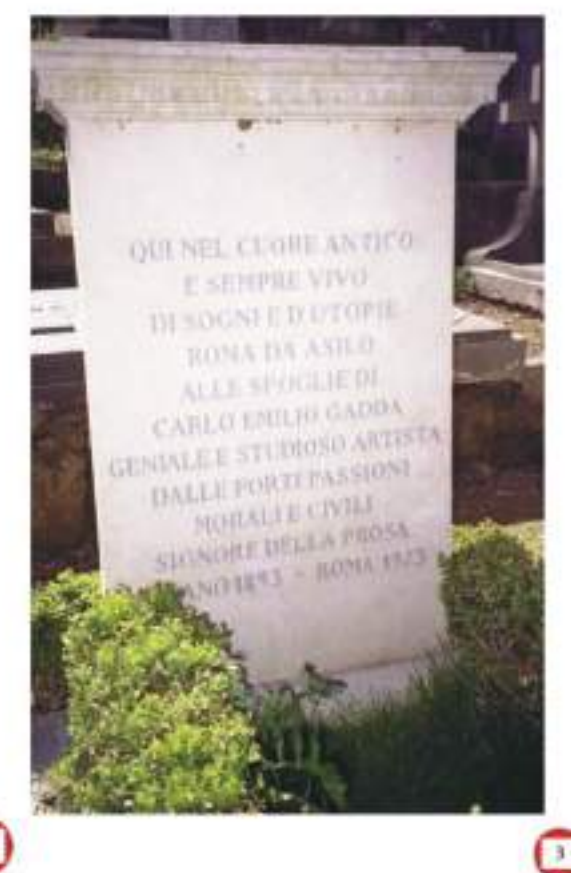

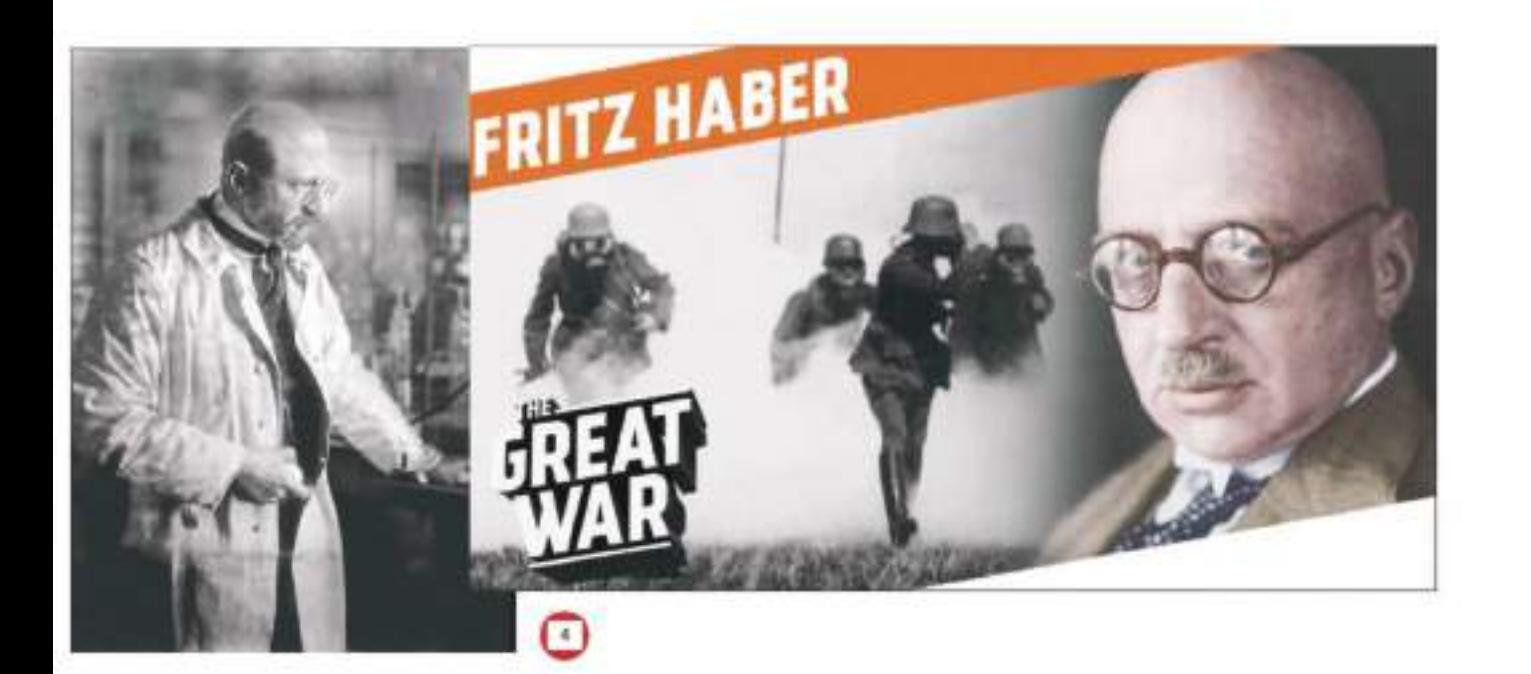

## **LEGENDA**

- 1. Schema dell'impianto Casale e tubo di sintesi (8)
- 2. Area dell'ex SIRI oggi
- 3. Tomba di Carlo Emilio Gadda nel cimitero acattolico di Roma
- 4. Fritz Haber e la guerra chimica
- 5. Cronologia dei principali avvenimenti

1909 HABER inventa la reazione di sintesi tra azoto e idrogeno.

1913 HABER, con BOSCH mette a punto il processo industriale per la produzione della ammoniaca sintetica,

1915 HABER promuove la guerra chimica durante la prima Guerra Mondiale: 22 aprile 2015,

1915 CASALE studia gas asfissianti presso l'Università di Napoli, per rispondere agli attacchi chimici,

1919 CASALE mette a punto il processo di sintesi dell'ammoniaca da azoto atmosferico e idrogeno elettrolitico.

## **Bibliografia**

(1). L'ingegnere Gadda nella "tetra" Europa del carbone, Claudia Carmina, ottobre 2014, dal blog Letteratura e noi.it diretto da Romano Luperini,

(2). La SIRI: la fabbrica della ricerca. Luigi Casale e l'ammoniaca sintetica a Terni, 2003, ICSIM, a cura di Letizia Fabi,

(3). Dalla ferriera pontificia, alla zecca di Terni, alla SIRI, Danilo Stentella, 1996, ed. Harmony,

(4). Carteggio dell'ing. Carlo Emilio Gadda con l' "Ammonia Casale S.A." (1927-1940), a cura di Dante Isella con la collaborazione di Umberto Zardi, 1982, Verona, Stamperia Valdonega,

(5). Nata due volte L'avventura bella della Ammonia Casale, Vittorio Cariati, 2009, Impiantistica Italiana Anno XXII N. 5

(6). L'Ammoniaca Sintetica ed il Processo Casale, Arturo Miolati, aprile 1927. Notiziario Chimico Industriale.

(7). La forma della città industriale TERNI Il progetto delle parti, Aldo Tarquini, 2015, De Luca Editore d'Arte.

(8) La grande industria a Terni, Autori vari e A. Nenz, 2004, Ed. Thyrus

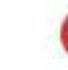

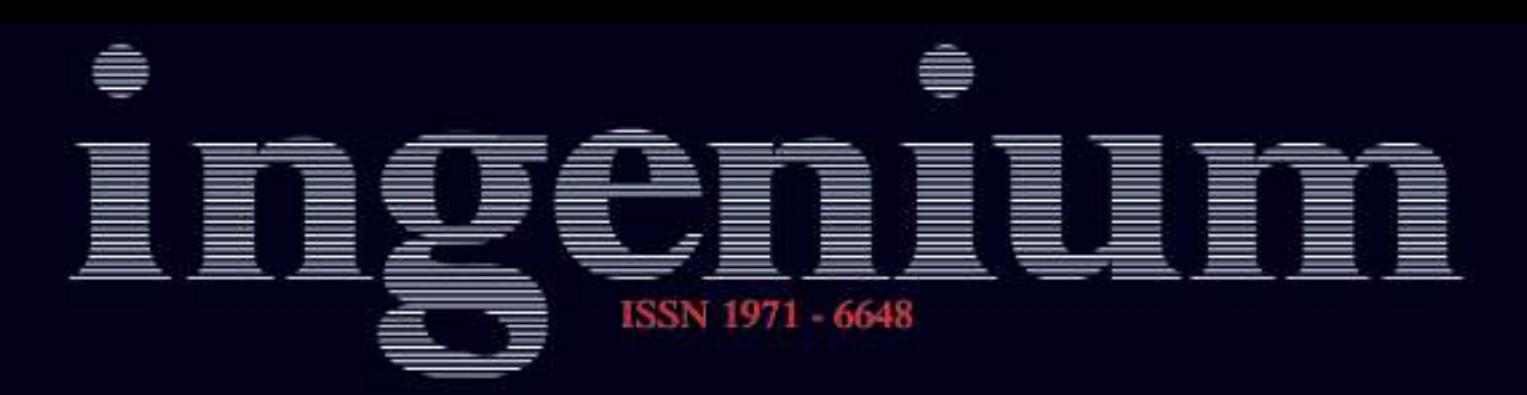

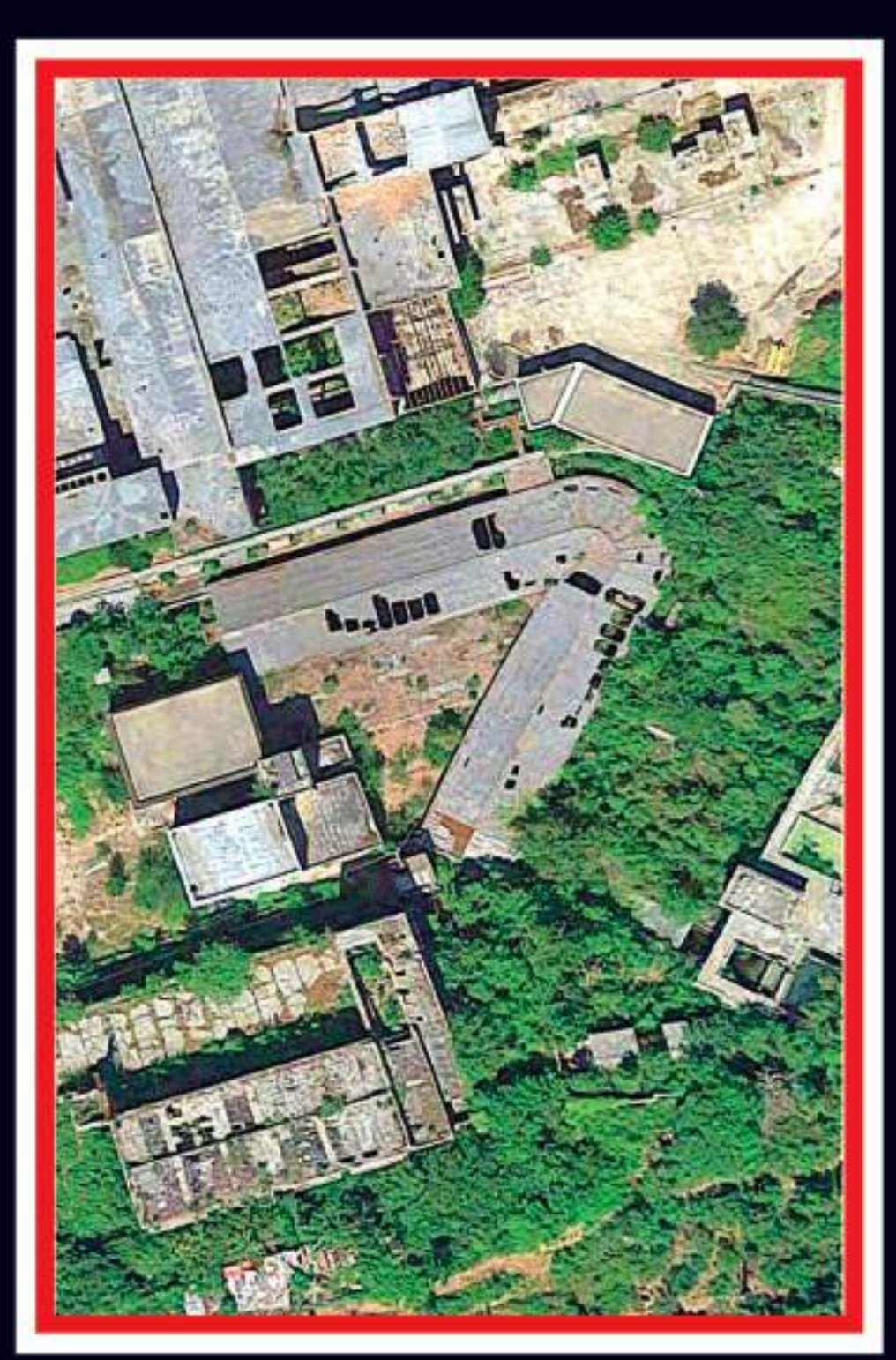

La rivoluzione digitale: un'opportunità epocale per gli ingegneri<br>Carlo Emilio Gadda ingegnere divulgatore

In difesa delle nostre tradizioni "L'ALTRA CASCATA"

Ancora una volta la nostra rivista torna a porre l'attenzione su quella che, ormai da più di vent'anni, abbiamo sempre chiamato l' "altra cascata". In questo numero, infatti, torniamo ad occuparci dei due secoli di tecnologia sviluppatisi nel complesso delle Marmore (v. Aticolo dell'ingegner Sechi a pag. 10), ricordando anche le appassionate descrizioni del nostro mondo siderurgico fatte all'epoca dal famoso ingegnere-divulgatore Carlo Emilio Gadda (v. articolo del dottor Olivieri a Pag.13), fino, purtroppo, a dover constatare le tristi condizioni dello stato attuale delle nostre gloriose centrali storiche di Papigno (v. Servizio a pag. 18).

Con l'occasione, pertanto, ci sentiamo nuovamente stimolati a ribadire la necessità di di valorizzare l'altra cascata. Quella progettata e realizzata dagli uomini, quella che costituisce una grandiosa opera di tecnologia unica al mondo.

Ecco quanto scrivevamo già nel lontano anno 2000 su Ingenium e sulla rivista internazionale del T.I.C.C.H. :

"I turisti che guardano lo spettacolo delle acque, non sono in grado di comprendere appieno la particolare originalità della nostra Cascata.Non possono rendersi conto di quale meraviglioso monumento di archeologia industriale sia il complesso delle Marmore. Noi ternani stessi, di solito.lo ignoriamo.

Quanti di noi sanno che, in quest'area, per più di duemila anni, uomini di tutte le epoche hanno scavato e costruito, regolando le acque ed utilizzandone la forza per muovere macine di molini, per costruire macchine d'acciaio o per produrre elettricità? In una parola:chi si accorge dell'altra cascata? Eppure è questa che fa delle nostre Marmore una originalità unica al mondo".

Purtroppo, ancora oggi, potremmo ripetere le stesse parole, constatando che l'altra cascata manca ancora della necessaria valorizzazione turistico-culturale.

Carlo Niri

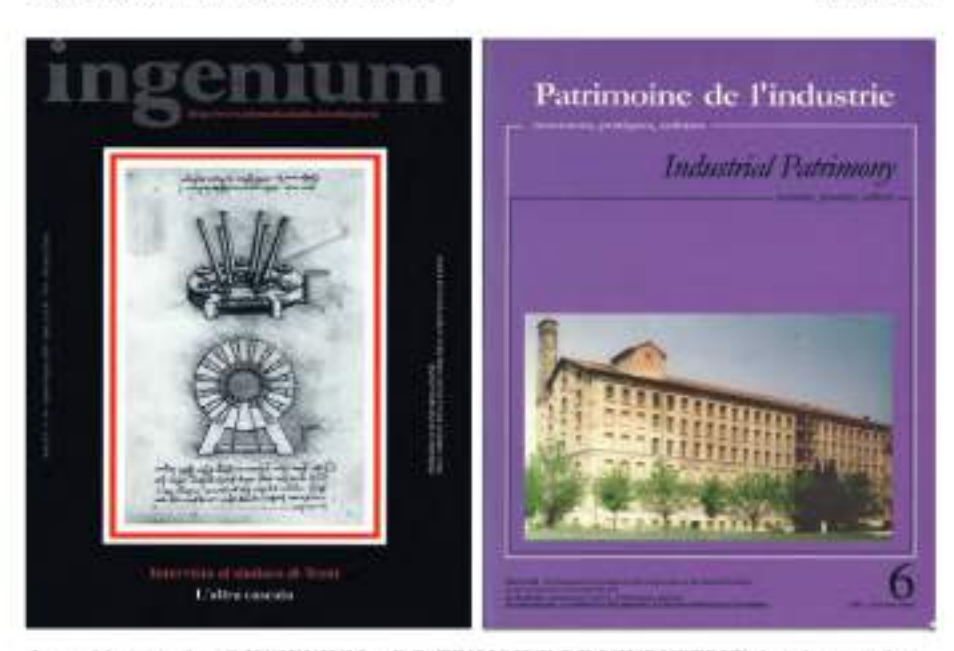

Le vechie copertine di INGENIUM e di PATRIMOINE DE L'INDUSTRIE che, circa vent'anni fu, già ponevano la necessità di valorizzare "l'altra cascata"

# Carlo Emilio Gadda ingegnere divulgatore UN GIORNALISTA SCIENTIFICO **ANTE LITTERAM**

Nel precedente lavoro su Carlo Emilio Gadda (si veda Ingenium Anno XXVII - N.121 - Ottobre-Dicembre 2017), nel ricordarne l'attività di divulgatore scientifico, ci siamo limitati a citare i tre articoli scritti sull'ammoniaca per la "Gazzetta del Popolo", nel periodo aprile-maggio 1937, rappresentando un Gadda confinato ai temi di cui si era occupato per l'attività in Ammonia Casale e quindi in SIRI.

Al tempo Gadda aveva lasciato l'Ammonia Casale da qualche anno (1931) e questo interesse per la straordinaria vicenda della sintesi dell'ammoniaca e il fortunato brevetto Casale è stato visto più come un tentativo di riavvicinamento alla Società presso la quale egli aveva lavorato (che in effetti lo riassumerà), che non come un vero e proprio interesse alla divulgazione scientifica.

In realtà, considerando il complesso degli articoli di carattere tecnico di Gadda (raccolti in "Carlo Emilio Gadda Scritti Vari e Postumi, Pagine di Divulgazione Tecnica (1), emerge un intento scientifico-divulgativo dell'ingegnere-scrittore che lo fa, piuttosto, considerare un vero e proprio giornalista scientifico ante-litteram: anzi. Gadda è tanto convinto dell'utilità di una simile funzione da teorizzarne in modo esplicito in un articolo dell'aprile 1932 su L'Ambrosiano, dal titolo Accessibilità di una rivista, uno dei tre pezzi facente parte del gruppo di Divulgazione tecnica ivi pubblicato (2): Gadda cita l'esempio di una rivista francese ("La Science et la Vie") "semplice nel formato ed accessibile nella scrittura" che "onora certamente quello spirito di facilità e di chiarezza divulgativa che pertiene a un diffuso interesse pubblico per la tecnica della vita contemporanea" e aggiunge "ameremmo questo esempio imitato in Italia, con uguale serietà e facilità" auspicando "l'esistenza (...) di un ceto di lettori che amino conoscere i dati di fatto, il meccanismo palese o segreto della vita e della tecnica".

E questo è in linea con quanto dice lo stesso Gadda del suo amore per le scienze esatte come riportato da Piero Bianucci nell'articolo "Gadda aveva un'idea: l'auto ad ammoniaca, con l'occhiello: Ouando l'autore del "Pasticciaccio" scriveva di tecnica" (3).

Bianucci ricorda che "nel 'Giornale di guerra e di prigionia' sotto la data 31 maggio 1918 Gadda dichiara una vocazione scientifica non meno autentica di quella umanistica: 'Se avessi una decisa avversione per la matematica, sarei un uomo felice: mi getterei freneticamente sul lavoro filosofico e letterario: ma tanto mi piace la matematica, e la meccanica razionale, e la física, e tanto più là dove si raffina l'analisi'").

Emerge infatti una sorprendente immedesimazione di Gadda nelle vicende tecniche con le quali veniva a contatto nel suo lavoro di ingegnere,

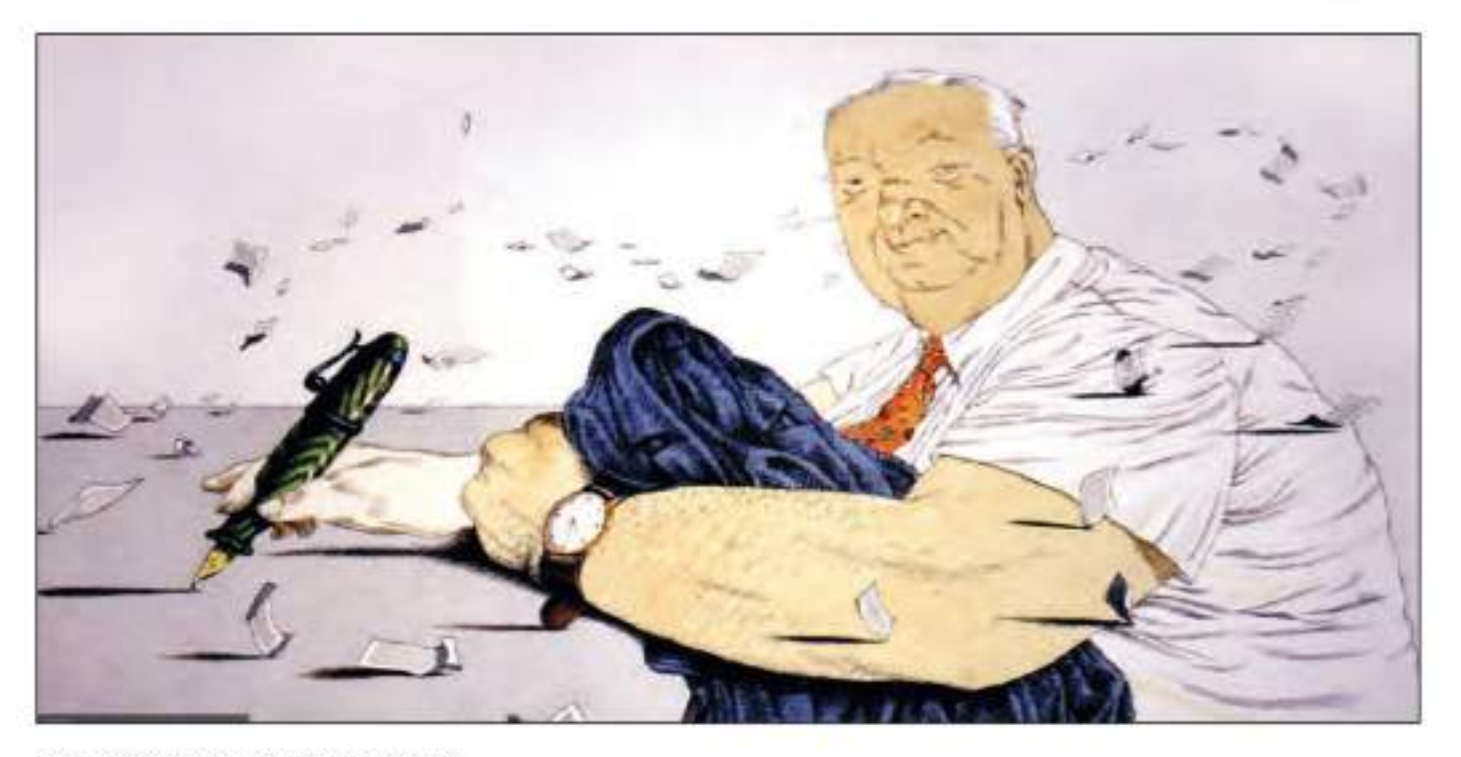

Carlo Emilio Gadda visto da Tullio Pericoli

unita ad una lucida visione d'insieme in campo industriale; colpisce, in particolare, la molteplicità degli argomenti trattati, dal settore chimico, all'elettrico, al metallurgico e le acute osservazioni nei raffronti tecnologici ed economici. In particolare, per il nostro territorio, i riferimenti non riguardano solo la sintesi dell'ammoniaca e quindi i rapporti con l'Ammonia Casale, ma tutte le attività che si erano affermate nell'area o che vi avevano lasciato tracce di grande rilevanza.

Questa attività di divulgazione inizia in realtà nel 1921 con un articolo su "La Perseveranza", un foglio che chiuderà l'anno dopo. Gadda scrive un articolo sulla crisi di produzione di elettricità con il sistema idroelettrico per problemi di siccità; nello stesso anno interviene su la rivista "L'Elettrotecnica", organo ufficiale dell'AEI (Associazione Elettrotecnica Italiana), con un articolo su "L'attuale crisi d'energia, Impianti termici o idraulici?" in cui affronta anche il problema dei costi di produzione dei due sistemi anticipando il tema della possibile dipendenza del prezzo del combustibile dalle crisi politiche o altro (4).

Segue una lunga interruzione e quindi una importante collaborazione con "L'Ambrosiano" inseguita con determinazione anche dopo gli insuccessi iniziali, come confiderà a Ugo Betti in due lettere del 1923 e in una del 1931 indirizzata a Bonaventura Tecchi (entrambi compagni di guerra e di prigionia) (la foto ritrae Gadda al tempo di guerra).

"L'Ambrosiano" gli pubblica alcuni articoli letterari e una serie di articoli tecnici quali la serie sui "metalli leggeri" del 1931, i due articoli sull'azoto del 1932, cui seguiranno quelli sulla Fiera di Milano sempre del 1932 e altri del 1934 e 1936.

Completano la serie dell'azoto quelli già citati del 1937 sull'ammoniaca, che verranno pubblicati, invece, dalla "Gazzetta del Popolo". Sulla "Gazzetta del Popolo" in effetti aveva già cominciato a pubblicare nel 1935, contemporaneamente a "L'Ambrosiano", soprattutto articoli letterari.

Per una trattazione dettagliata dell'argomento si vedano le Note ai testi di Andrea Silvestri nel libro citato al

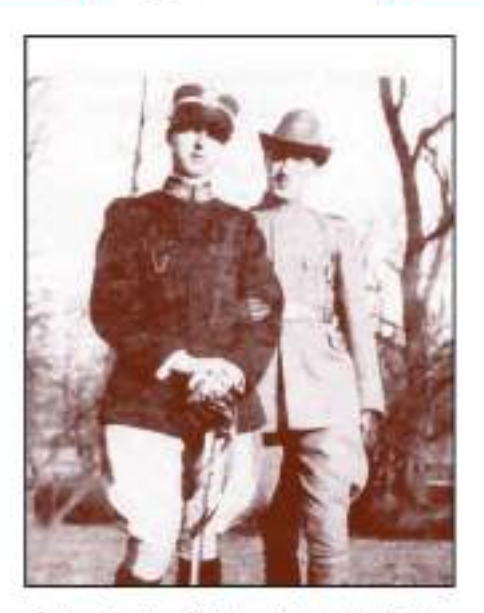

Carlo Emilio Gadda col fratello Enrico in tempo di guerra (il fratello, pilota della 35.ma squadriglia, morirà în un incidente di guerra nell'aprile del 1918).

riferimento bibliografico<sup>(1)</sup>, da cui abbiamo tratto questi spunti.

Negli articoli di divulgazione scientifica colpisce la competenza e la chiarezza espositiva; quello che affascina, unitamente alla sintetica descrizione dei processi e dei prodotti, è l'efficacia linguistica perché anche aridi argomenti tecnici, come dice Piero Bianucci, "sotto la penna dello scrittore milanese acquistano un fascino insinuante" $(3)$ 

Per gli articoli del 1937 sull'ammoniaca, Gadda torna a Terni. Così scrive Gadda a Lucia Rodocanachi (la signorina conosciuta a Firenze alle Giubbe Rosse, con la quale ebbe un lungo epistolario dal 1935 al 1964: "Lettere a una gentile signora"): "alcuni articoli "autarchici" sulla "Gazzetta del Popolo" (...) mi costringono a visite di stabilimenti qua e là" (cfr. le Note ai testi di Andrea Silvestri sopra citate). Ed è così che Gadda deve essere venuto a conoscenza dei lavori che il dottor Mario Zavka aveva fatto. nel 1935, sul motore per auto alimentato ad ammoniaca.

Bellissime le parole con cui descrive la visita all'impianto di Papigno per la produzione di carburo di calcio e calciocianamide, nell'articolo "Azoto atmosferico tramutato in pane" del 1937, anche se esordisce con una sorta di rammarico per lo stravolgimento dell'ambiente ad opera dell'uomo: "Rimontando la valle del Nera così radicalmente manomessa dalle opere. dove il sereno cielo dell'Umbria è velato e fatto greve da bianchi vapori, pensavo quante valli d'Italia, quanti suoi fiumi conoscono la fatica dei minuscoli esseri, indaffarate formiche. che giorno per giorno ne cavano materia di vita, dopo aver contenuto e vinto la ignara pienezza dell'acque!"(5)

Il Gadda coinvolge il lettore nella visita con una vivacità che nasce anche dalle parole scelte e, spesso, create, in una sorta di vera e propria ingegneria linguistica, tipica della sua prosa:

"Pensieri che mi suggeriva il frastuono della fabbrica mangiatrice di roccia, il riverbero delle bocche incandescenti dei forni da carburo. Ecco i dati naturali: il monte (carbonato di calcio purissimo, d'un color bianco crema); quello che vedo spaccato da cima a fondo, sopra la forra, nel sole dell'Umbria; l'atmosfera; il fiume così fervido e ricco. Ai dati naturali corrispondono le opere; la fabbrica di carburo e di calciocianamide, le centrali elettriche. (...) Si aprì difatti al mio sguardo, deserta e lucida, la sala della centrale: che è la più potente di tutta una serie; e si è bevuta la cascata delle Marmore. Le enormi trottole degli alternatori verticali, da 50.000 cavalli (ognuno), (...) La condotta, quattro metri di diametro, usciva dal monte: entrava in quella cava (...) Le chiocciole dei distributori di turbina (...) Così l'impeto delle masse d'acqua viene trasformato in una potenza che è occulta alla nostra filosofia" (5).

Seguono la descrizione del forno dove ad altissima temperatura si forma il carburo di calcio e quella della successiva azotazione del carburo con azoto ottenuto dalla distillazione frazionata dell'aria liquida: "Una rete di tubi e una rete di barre distribuiscono ai forni azoto e corrente. Dopo sessanta-settanta ore la massa è trasformata in calciocianamide: composta di calcio, carbonio, azoto. Macinatala, se ne ottiene una polvere bruna, volatile: la si umetta con olio minerale perché, allo spargerla lungo i coltivi, il vento non se la porti. (...) Ecco come l'azoto dell'aria è stato chiuso in sacchi. (...) L'Italia è stata la prima nazione a produrre calciocianamide su vasta sca- $[a''(5)](v, foto)$ .

Gadda è affascinato dal percorso dell'azoto, dall'aria al terreno, e affa-

scina con la descrizione di questo ciclo che vede l'uomo protagonista nel fissare l'azoto dell'aria per riportarlo al terreno, per nutrire l'umanità. Accanto alla produzione di calciocianamide menziona "quella assai recente dell'ammoniaca sintetica, del solfato ammonico, e dei nitroderivati: i kilowattora del Nera, ad esempio, azionano anche una grande fabbrica di ammoniaca sintetica. Essa vi è ottenuta coi geniali e italianissimi procedimenti del chimico Luigi Casale, da Vigevano, scomparso ancor giovane nel 1927" (5).

Piena l'immedesimazione anche rispetto agli ambienti e allo spirito della gente con cui veniva in contatto. pronto a farne propri i vezzi e i detti, come si può derivare da questa descrizione contenuta nello stesso articolo: "Ma il pieno deflusso del Nera, o della Nera, se preferite, m'avvince: dopo serenità di colli, querceti, uliveti, il fiume va così torbido e ricco, allorchè le sue forre lo inghiottono, che mi riviene a mente il detto che dicono a Orte: 'Il Tevere non sarebbe il Tevere, se la Nera non gli desse da bevere<sup>111</sup>(5).

Con la descrizione dei processi e delle produzioni emerge a tratti un'immagine dell'Umbria meridionale e delle sue acque frammista a quella degli imponenti impianti che vi avevano trovato collocazione; incisiva la sintesi contenuta in un passo dell'articolo del 1932 "L'esposizione e il congresso di fonderia": "Roma ospiterà i congressisti dal 22 al 27, donde visite ed escursioni ai centri artistici ed industriali dell'Umbria, specie a quelli della zona di Terni, dove le ciclopiche opere idroelettriche gareggiano per grandiosità e ardimento con quelle dell'Alta Italia e forniscono l'energia agli importantissimi stabilimenti metallurgici e chimici della regione."(6)

Molto aperta l'ammirazione per Luigi Casale come espresso nell'articolo del 1932 "I metalli leggeri nel futuro prossimo": "L'acido nitrico è ricavabile dall'ammoniaca sintetica, a cui la genialità italiana ha dedicato pure tanta e così felice attenzione e studio, riuscendo ad imporsi industrialmente con i processi dell'ing. Giacomo Fauser, di Novara, e del compianto dott. Luigi Casale, di Vigevano, alla memoria del quale si rivolge ammirata la esti-

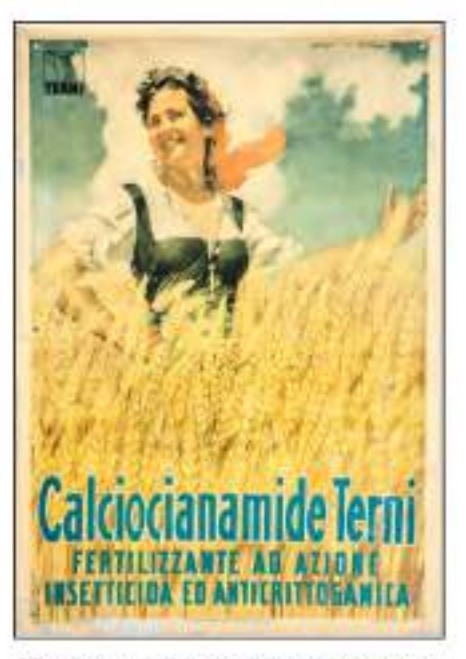

Manifesto pubblicitario della calciocianamide che si produceva a Terni (opera di Holzer, 1948) inotare in alto a sinistra lo storico marchio della Terni con la cascata delle Marmore).

mazione degli scienziati e dei tecnici di tutto il mondo"(7).

L'elogio di Casale si rinnova nell'articolo "Pane e chimica sintetica": "Dopo gli studi di Haber circa la sintesi dell'ammoniaca dai suoi due componenti e l'applicazione fattane durante la guerra (i risultati vennero mantenuti segreti), si ebbero, in Italia. gli studiì e le esperienze di Luigi Casale, perseguiti con silente tenacia durante anni e concretati in un metodo industriale che ha caratteristiche proprie e reca, si può dire, l'impronta felice della genialità" (8). E continua:

"Casale esperimentò a Terni: installò il suo primo impianto in una vecchia officina sulla sponda sinistra del Nera e raggiunse nel 1920-21 le sue prime constatazioni probative. E i suoi brevetti si diffusero ben presto nel mondo"(8), ed ebbero anche i tedeschi tra gli acquirenti: "Da rilevare appunto come i tedeschi, detentori del processo Haber, acquistarono e fecero montare nella regione della Ruhr impianti Casale di grande potenzialità" (8).

Ci piace segnalare che di questa attività di divulgatore scientifico di Gadda si trova un importante riferimento nel materiale del fondo Gino Papuli esistente presso l'Archivio di Stato di Terni (cfr. busta n. 27, fascicolo 89).

La ricchezza di questa trattazione

scientifica da parte di Gadda, unita al copioso carteggio tenuto da Gadda stesso con l'Ammonia Casale (cfr. "Carteggio dell'ing. Carlo Emilio Gadda con l'"Ammonia Casale S.A." (1927-1940)), ci induce a proporre all'Amministrazione Comunale di Terni di studiare la realizzazione di un percorso scientifico-letterario che partendo dal CAOS, e quindi dalla vicenda dell'ammoniaca sintetica e del processo Casale, si estenda a Collestatte-Papigno e a tutta la Valnerina fino a Nera Montoro; un percorso che possa diventare attrattivo per studentesche di tutta Italia e per un qualificato turismo archeo-industriale scandito da letteratura magica e illuminante.

Per la parte scientifica relativa all'attività della SIRI, si potranno utilizzare i poster e il copioso materiale predisposto dall'ICSIM e utilizzato nel 2004 per la mostra allestita presso l'Antenna della Pressa e ora custodito presso l'ITIS di Terni.

Paolo Olivieri

#### Bibliografia

<sup>(1)</sup> Carlo Emilio Gadda Scritti Vari e Postumi, Pagine di Divulgazione Tecnica, a cura A. Silvestri, C. Vela, D. Isella, P. Italia, G. Pinotti, Garzanti, 1993

(2) Divulgazione tecnica sottotitolo Accessibilità di una rivista, Carlo Emilio Gadda, 12 aprile 1932, L'Ambrosiano

(3) L'ingegner Gadda aveva un'idea: l'auto ad ammoniaca, con l'occhiello: Quando l'autore del "Pasticciccio" scriveva di tecnica. Piero Bianucci, La Stampa, Tutto libri, 21.3.1987

(4) L'attuale crisi d'energia, Impianti termici o idraulici?, Carlo Emilio Gadda, 25 dicembre 1921, L'Elettrotecnica

(5) Azoto atmosferico tramutato in pane, con soprattitolo Per l'autarchia economica, Carlo Emilio Gadda, 13 Aprile 1937, Gazzetta del Popolo

(6) L'esposizione e il congresso di fonderia, Carlo Emilio Gadda, 1931, L'Ambrosiano

<sup>(7)</sup> I metalli leggeri nel futuro prossimo, Carlo Emilio Gadda, 1931, L'Am-**Brosinne** 

(8) Pane e chimica sintetica, con soprattitolo Per l'autarchia economica e sottotitolo Fabbricazione dell'ammoniaca secondo un sistema italiano adottato in tutto il mondo, Carlo Emilio Gadda, 27 Aprile 1937, Gazzetta del Popolo

# UN IMMENSO PATRIMONIO DI **MEMORIA STORICA**

Per la maggioranza di noi Carlo Emilio Gadda è l'autore di "Ouer pasticciaccio brutto de via Merulana" (nemmeno letto per intero), per i cultori di questo magico scrittore è qualcosa di più, è l'impareggiabile autore della "Cognizione del dolore" o di "Meditazione milanese", ma solo per pochissimi è anche l'"ingegnere" del Carteggio con l'Ammonia Casale o l'affascinante divulgatore delle opere industriali dell'uomo degli scritti di "Divulgazione tecnica". Ed è singolare che in molte biografie di Gadda si parli solo fugacemente della sua vita di ingegnere. A titolo esemplificativo riportiamo un breve profilo che ci sembra tipico:

"... rientrato a Milano (dopo la prigionia in Germania, ndr.), nel 1920 consegue la laurea in ingegneria elettrotecnica. Come ingegnere lavora in Sardegna, in Lombardia, in Belgio e in Argentina, Nel 1924 decide di iscriversi alla facoltà di Filosofia e di dedicarsi alla passione a lungo rimandata: la letteratura. Supererà tutti gli esami, non discuterà mai la tesi, ma abbandonerà la professione di ingegnere per dedicarsi completamente alla scrittura".

In realtà Gadda dal 1925 al 1931 è. come abbiamo visto, in Ammonia Casale, con l'interruzione di poco più un anno tra il 1927 e il 1929 e intrattiene una collaborazione con la stessa Società anche successivamente, dal 1937 al 1940.

Dunque un Gadda "ingegnere" per un lungo periodo: "ingegnere di professione e scrittore per vocazione", come ha detto qualcuno, e il conflitto tra vita in azienda ed esclusivo impegno "letterario" non è di poco conto nel travaglio intimo dello scrittore; infatti l'interruzione del primo periodo di lavoro con l'Ammonia Casale, ufficialmente per malattia, viene descritto, il 4 novembre 1927, all'amico Ugo

Betti, in tutt'altro modo: "ho dato un esame di filosofia. (...) La mia crisi intima... si è risolta in un atto pazzesco: ho dato le dimissioni dalla Società in cui mi trovo ... per vedere di incanalarmi sulla miserabile via delle più o meno belle lettere e della più o meno consolante filosofia".

Ouesto immenso patrimonio di memoria storica, uscito dalla penna di questo grande scrittore, unito alle imponenti vestigia della chimica della prima metà del secolo scorso, ci dovrebbe consentire di organizzare un percorso scientifico letterario che, inizialmente, potrebbe partire dal Caos e potrebbe completarsi nella struttura di ricevimento della Cascata attraverso la realizzazione di appropriati pannelli descrittivi delle grandiose opere tecnologiche del sito di Marmore, arricchiti dal "fascino insinuante" delle deserizioni di Gadda

La Redazione

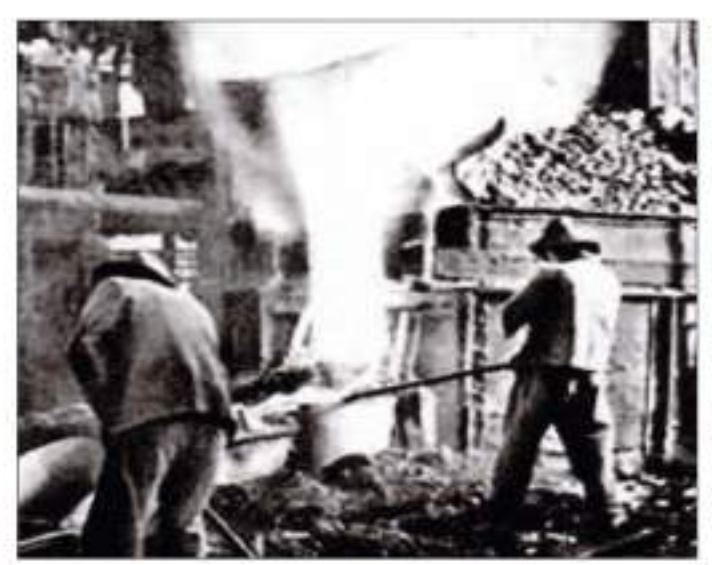

La colata del carbaro dai forni elettrici di Papigno. Ecco una descrizione di Gadda (da "Azoto atmosferico tramutato in pane")

"Pensieri che mi suggeriva il frastuono della fabbrica mangiatrice di roccia. il riverbero delle bocche incandescenti dei forni da carburo. Ecco i dati naturali: Il monte (carbonato di calcio purissimo, d'un color bianco crema); quello che vedo spaccuto da cima a fondo, sopra la forra, nel sole dell'Umbria; l'atmosfera; il fiume, così fervido e ricco".

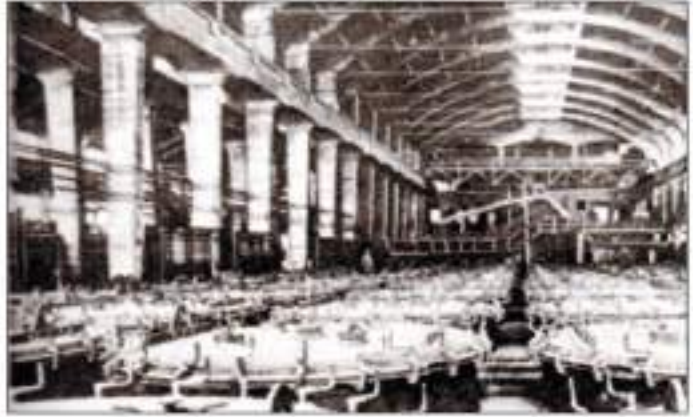

La grande sula di azotazione (oggi parte degli studi cinematografici). Ecco in proposito la descrizione di Gadda (da "Azoto atmosferico tramutato in pane")

"Di questa polvere (il carburo di calcio, ndr) vengono riempite certe enormi cartucce: un munvo carro-ponte le solleva, le depone nei forni di azotazione. Sono dei vasi in ferro: diametro più che due metri: alti più che tre: allineati e stipati nel padiglione immenso. Ogni forno accoglie una cartuccia. Caricatili e chiusili ermeticamente (hanno un coperchio piatto, circolare) vi si fa pervenire l'azoto, la corrente elettrica. Questa, nell'interno di ogni vaso, porta all'incandescenza certi elettrodi di carbone. a bastoncino, che riscaldano il circostante carburo e innescano e promuovono l'azotazione. Una rete di tubi e una rete di barre distribuiscono ai forni azoto e corrente".

# **Example** ingenium

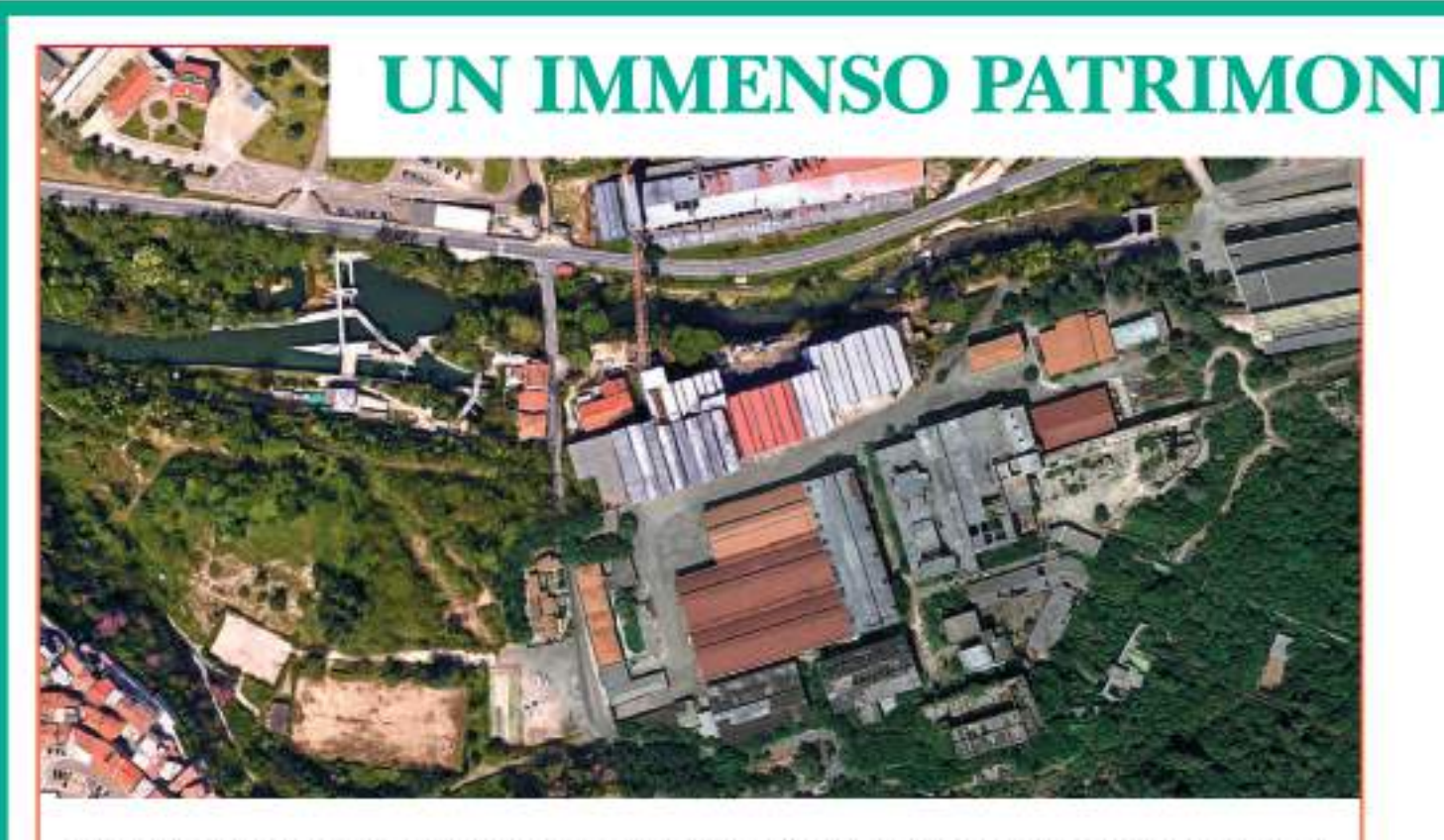

Foto aerea attuale degli ex stabilimenti di Papigno. In alto il fiume Nera e la strada Valnerina. Al centro i capannoni risistemati per le attività cinematografiche. In basso a destra la zona degradata delle centrali storiche.

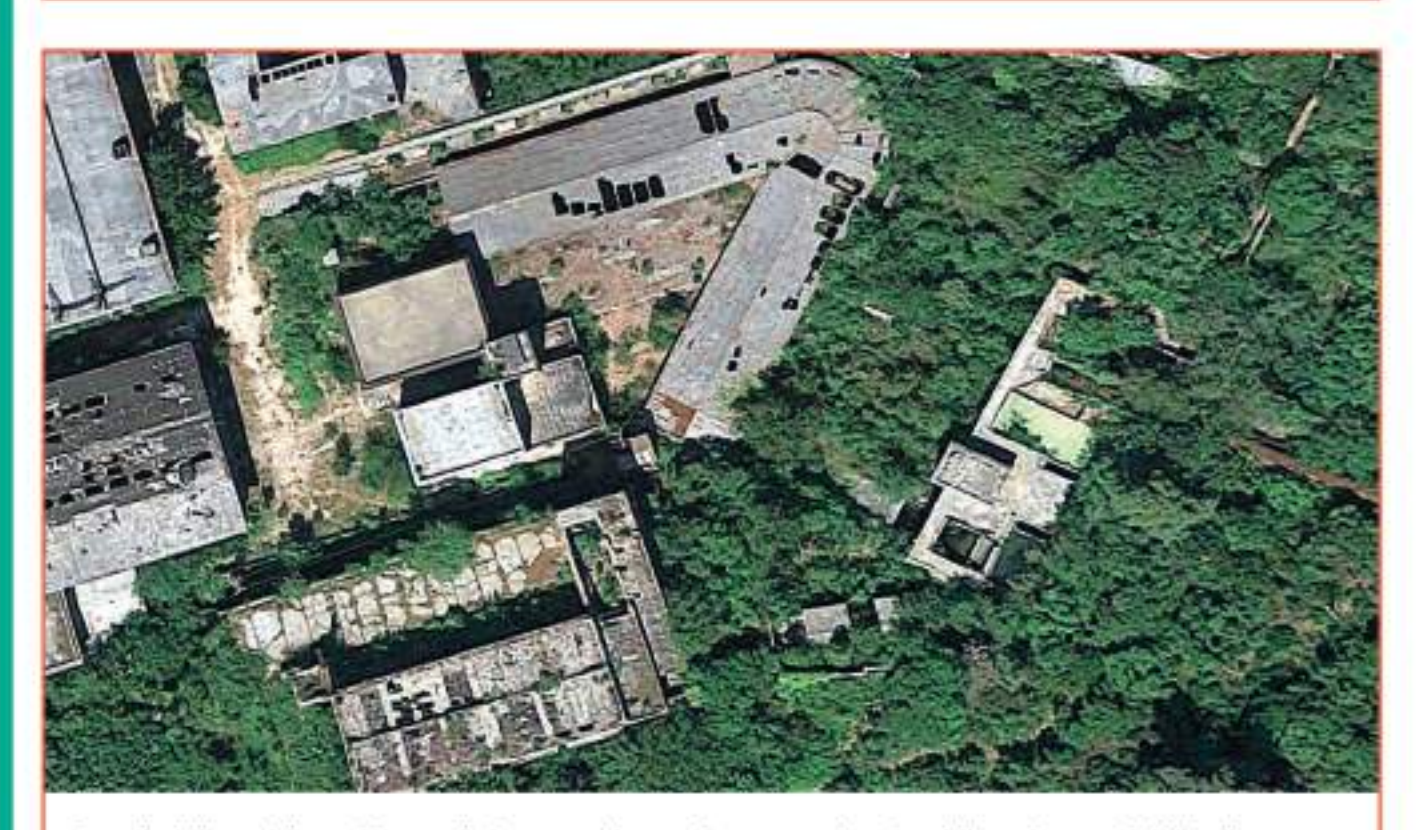

Dettaglio dell'area delle vecchie centrali che mostra, al centro, la copertura degradata della storica centrale Velino-Pennarossa con la caratterística forma planimetrica a "V".

# **IO DI MEMORIA STORICA**

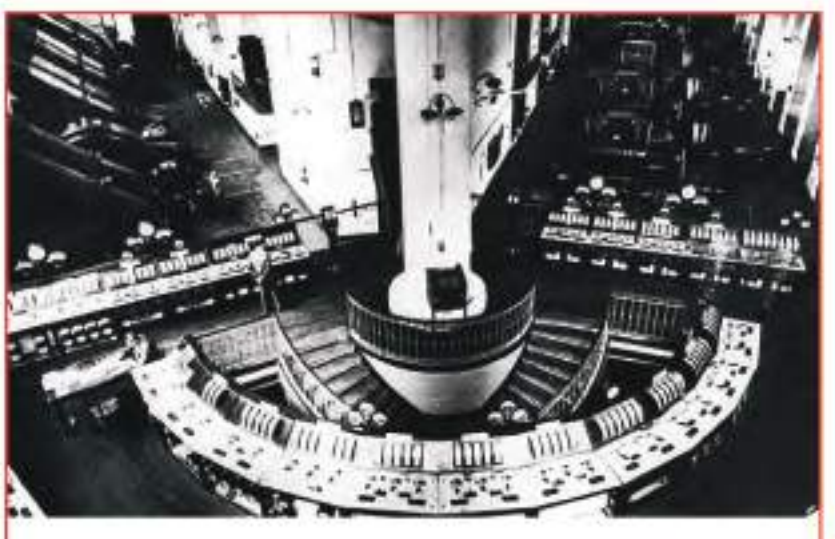

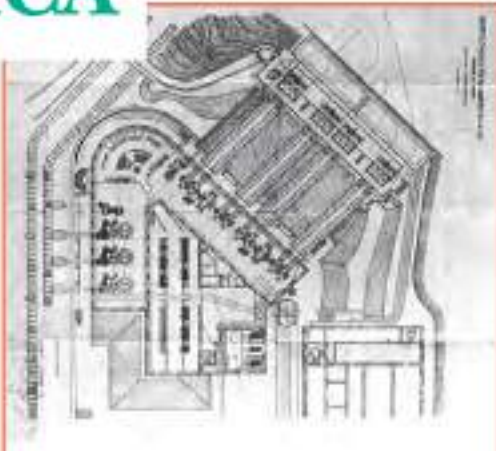

Planimetria generale d'epoca della centrale Velino-Pennarossa.

Foto dei primi anni del novecento che mostra la sala di comando della centrale. Si noti l'impostazione strategica a ridosso della grande colonna, nel vertice della "V", che permetteva il controllo contemporaneo dei due bracci di raccolta delle condotte, quelle della cascata (Velino) e quelle di Pennarossa.

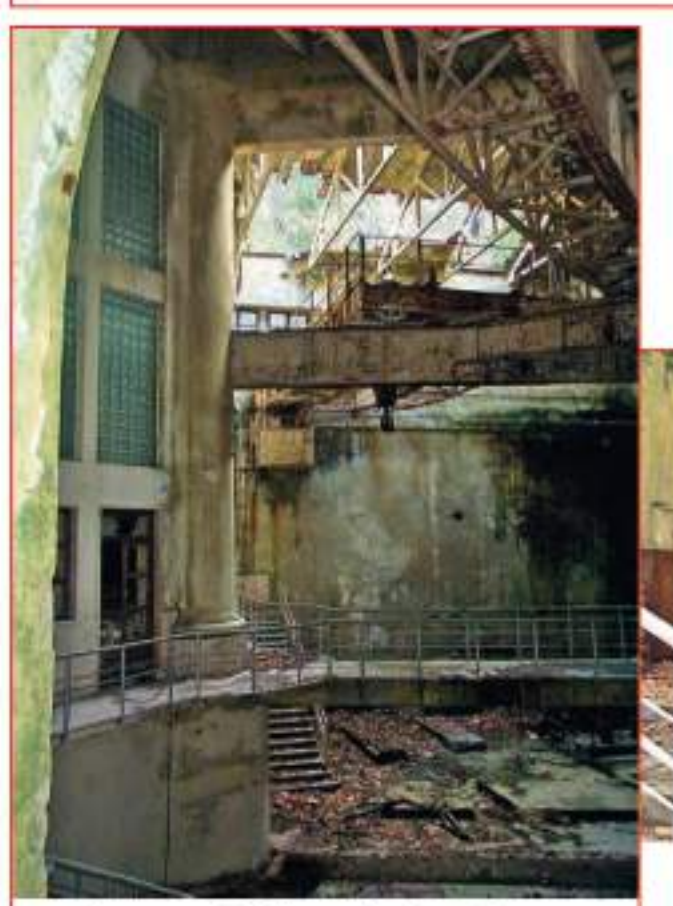

Lo stato attuale della grande colonna al centro della sala di comando (v. foto sopra).

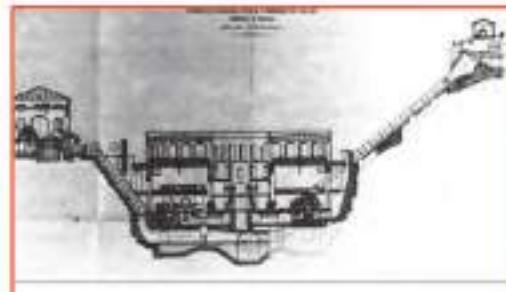

Sezione indicativa della centrale con le condotte di adduzione alle turbine sotto cui è visibile il lago sotterraneo dei canali di scarico (a tutt'oggi ancora inesplorato).

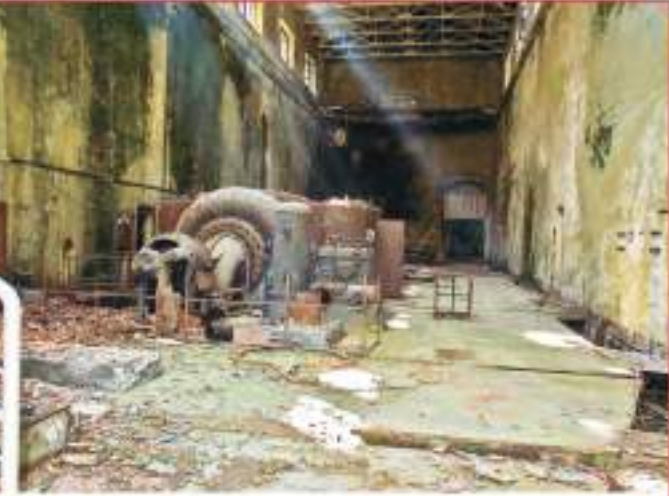

Lo stato attuale dei bracci della centrale (sala Velino).

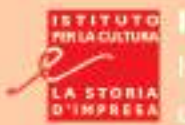

# La SIRI: la fabbrica della ricerca

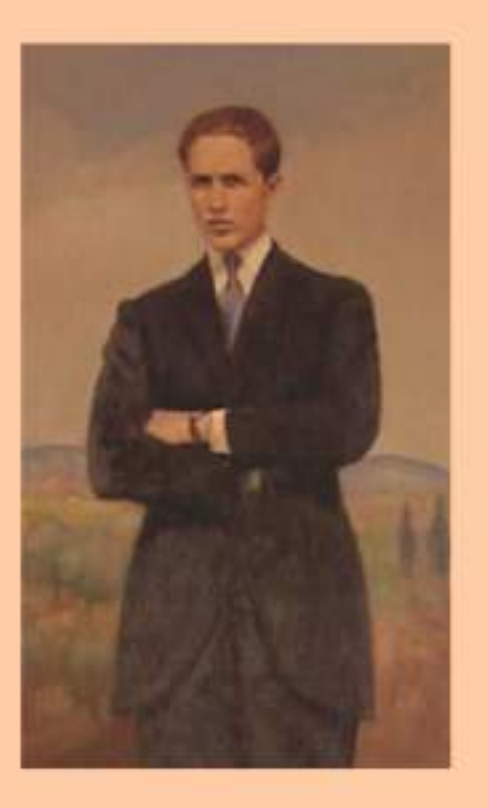

# **Luigi Casale** e l'ammoniaca sintetica a Terni

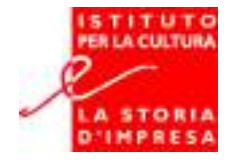

ICSIM - Istituto per la Cultura e la Storia d'Impresa "Franco Momigliano"

# **La SIRI** la fabbrica della ricerca

Luigi Casale e l'ammoniaca sintetica a Terni

a cura di Letizia Fabi

con il patrocinio si

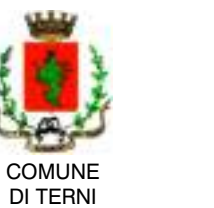

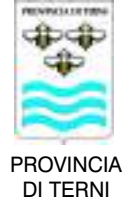

Catalogo della mostra

Centro di Documentazione sul Patrimonio Industriale, Locale Antenna Pressa via Mascio • Terni

21 novembre 2003 · 21 maggio 2004

Direzione mostra Gianni Bovini

Ricerca iconografica, bibliografica e documentaria Letizia Fabi

**Testi** Letizia Fabi

Progetto esecutivo mostra Centro Ricerche Ambiente Cultura Economia (CRACE)

Acquisizione immagini ed elaborazioni Cristina Saccia

Progettazione video e intervista a Renato Casale Letizia Fabi

**Riprese video** BetaVideo, Roma

**Montaggio video** Snap, Terni

Stampa pannelli Abart. Terni

Progettazione inviti, locandina e copertina catalogo Vito Simone Foresi (CRACE)

Stampa catalogo Nobili Grafiche. Terni

**Segreteria ICSIM** 

Fonti iconografiche e documentarie

Archivio di Stato di Terni Archivio Corritoro Archivio Fabi Archivio Zavka Servizio Musei e Beni Culturali della Regione dell'Umbria

Si ringraziano per la disponibilità e la fornitura di materiale documentario e fotografico **Renato Casale** Claudio e Andrea Fabi Sergio e Clara Zavka Tina Antonucci Moretti Enzo Sebastiani Gino Papuli Sergio Panizzi Francesca Ciarroni Letizia Cianchetta il personale dell'Archivio di Stato di Terni

e, in particolare, gli ex dipendenti SIRI Nello Tavanti Aldo Corritoro Ermanno Migozzi

I documenti dell'Archivio e della Biblioteca SIRI, conservati presso l'Archivio di Stato di Terni, sono riprodotti su concessione del Ministero per i Beni e le Attività Culturali, autorizzazione n. 31 del 30 ottobre 2003 dell'Archivio di Stato di Terni.

In copertina: ritratto di Luigi Casale (collezione Renato Casale); in quarta di copertina: il cancello di ingresso della SIRI, 1984 (Fototeca Servizio Musei e Beni Culturali della Regione Umbria, foto di Elio Benvenuti).

Con questa mostra storico-documentaria sulla SIRI e il suo fondatore, Luigi Casale, l'ICSIM prosegue il suo impegno nell'offrire spunti di riflessione su un settore industriale, quale quello chimico, che ancora oggi caratterizza il tessuto socio-economico e la struttura produttiva di tutta la Conca Ternana.

Agli aspetti legati a questo settore sono già state dedicate altre importanti iniziative. Qui basti ricordare la mostra sull'ex SPEA, organizzata in collaborazione con il Comune di Narni, incentrata soprattutto sulle tematiche legate al recupero e alla valorizzazione di grandi aree industriali dismesse; il convegno su Giulio Natta e la scoperta del polipropilene, organizzato in collaborazione con l'Osservatorio della Chimica, che ha posto in luce l'importanza della ricerca e analizzato le problematiche legate al suo trasferimento nel ciclo produttivo: la mostra sull'industria chimica nella Valle del Nera. che ha riproposto le vicende delle sue maggiori imprese in quanto emblematiche del sorgere di nuove industrie nell'Italia di fine Ottocento, ma anche degli sviluppi successivi, che hanno interessato l'industria nazionale, fino al recente ingresso delle multinazionali a capitale straniero.

Questa mostra sulla SIRI, introdotta da una giornata di studi sull'industria chimica a Terni e Luigi Casale, ha un taglio particolare. Grazie al prezioso contributo della professoressa Letizia Fabi e del dottor Renato Casale, offre infatti una serie di immagini e documenti – prevalentemente inediti - che consentono di sottolineare come lo stretto rapporto tra ricerca scientifica e industria, prima ancora di quello tra mondo imprenditoriale e finanziario, sia indispensabile per dar vita a imprese e processi produttivi di successo. Il sistema per la produzione di ammoniaca sintetica, a partire dai suoi componenti - cioè dall'azoto presente nell'aria e dall'idrogeno dell'acqua - messo a punto da Luigi Casale in alcuni locali dell'ex Ferriera di Terni, è infatti uno dei pochi processi industriali esportati dall'Italia in tutto il mondo (e ancora oggi largamente utilizzato, con gli adeguamenti resi necessari dal progresso tecnologico, dalla Ammonia Casale di Lugano). Grazie agli studi e alla volontà di sperimentare di Luigi Casale (e della moglie Maria Sacchi, anch'essa laureata in chimica) sorsero decine di stabilimenti: primo fra tutti quello di Nera Montoro, ancora attivo, e poi altri in Giappone, Francia, Spagna, Svizzera, Stati Uniti d'America, Russia ecc. Della SIRI, vera e propria "fabbrica della ricerca" - come recita il titolo - la mostra evidenzia gli aspetti più caratteristici, riproponendo anche i luoghi dove si svolgevano le attività di produzione e ricerca e le problematiche connesse al riuso di aree industriali dismesse

**Franco Giustinelli** Presidente ICSIM

# Indice

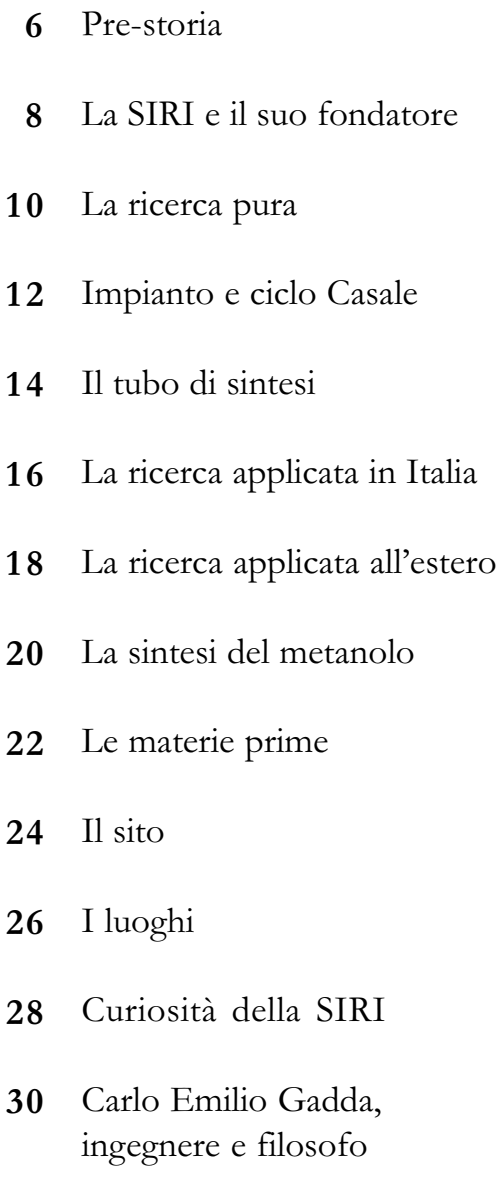

## **Pre-storia**

Carta intesta del 1863 della Società Romana delle Miniere di Ferro e sue Lavorazioni (Archivio di Stato di Terni, Archivio Storico del Comune di Terni, II versamento, b. 454).

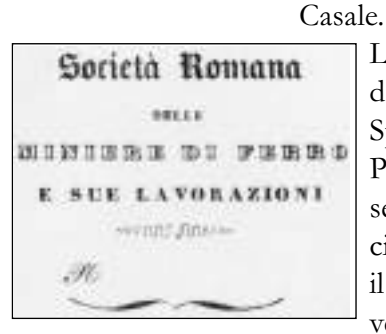

zione di Ammoniaca Sintetica con brevetto La Ferriera utilizzava i prodotti ferrosi della Miniera di Monteleone di Spoleto, sorta nel 1641 per volere del Papa Urbano VIII, ma non corrispose alle aspettative anche per l'insufficiente quantità di materia prima e per il costo del trasporto; già nel 1797 diventò zecca.

La SIRI (Società Italiana Ricerche Industria-

li) nasce l'8 luglio 1925 a Terni, in via

Campofregoso 36A, presso Ponte Garibaldi,

già Ponte del Sesto, nei locali dell'ex Ferriera

pontificia. Subentra alla SIAS (Società Ita-

liana dell'Ammoniaca Sintetica) nella gestio-

ne dello stabilimento già attivo nella produ-

Con la discesa di Napoleone e l'avvento della Repubblica Romana nel 1798 tornò l'interesse per la Ferriera: il cittadino Scipione Breislak nell'anno VI Repubblicano scrisse una Relazione con un puntiglioso bilancio economico.

Carta intestata della ditta Sinigaglia del 1888 (Archivio di Stato di Terni, Archivio Storico del Comune di Terni, II versamento, b. 704, fasc. "Commissione per l'ampliamento della città").

Le concessioni di sfruttamento della Ferriera si susseguono nel 1805, 1820, 1827, fino al 1846, quando lo stabilimento, posto in mezzo a numerosi canali artificiali derivati dal canale Sersimone, è ampliato e rinnovato. Nel 1861 è considerata lo stabilimento umbro a più alto grado di meccanizzazione.

**FRITI LUGINAL** alitimente tiniae (nm PURPORA D ngde Sinigaglia  $5051$  Gil Curni to & Secondar 1881

Nel 1886 passa ad Angelo Sinigaglia, che installa tre forni Siemens e dispone della

forza motrice idraulica assicurata da un canale derivato dal Nera, lungo circa

Veduta prospettica della Ferriera pontificia, pubblicata nella copertina de 'L'Album. Giornale letterario e di belle arti", XIII, 5 settembre 1846.

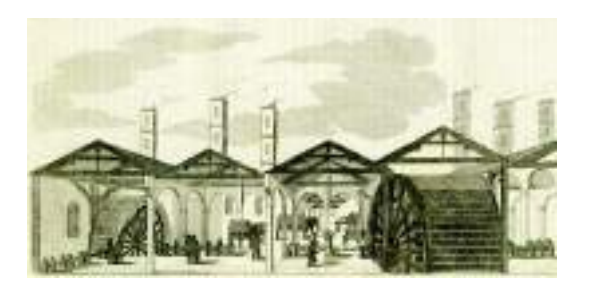

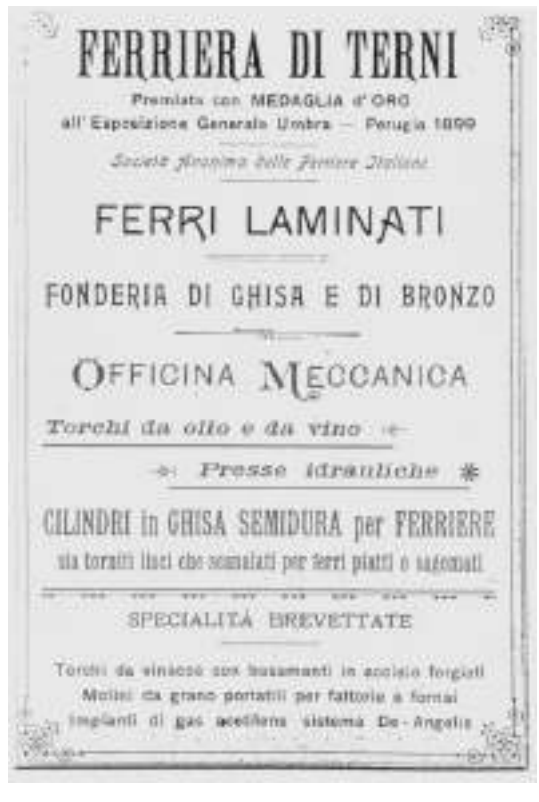

Pubblicità dei prodotti della Ferriera durante la gestione della Società delle Ferriere Italiane di San Giovanni Valdarno (L. Lanzi e V. Alterocca, Guida di Terni e dintorni..., Terni 1899).

1.650 metri, che sfrutta una caduta di 12 metri. Questa stessa derivazione verrà poi utilizzata dalla SIRI per la propria centralina elettrica.

Nel 1897 la Società delle Ferriere Italiane, di San Giovanni Valdarno, acquista la Ferriera. Nel 1910 la Società Anonima Cooperativa per l'Esercizio delle Arti Meccaniche e Metallurgiche di Terni vi attiva proprie officine, seguita poi nel 1916 dalla società IDROS, che produce idrogeno, ossigeno, azoto ed energia elettrica.

La IDROS firma con l'Amministrazione militare un contratto per la fornitura di vari tipi di bombe e di ossigeno. Produce anche idrogeno per i dirigibili della Marina Militare.

Questa singolare attrezzatura costituita da reparti metalmeccanici ed elettrochimici, in grado di fornire idrogeno e azoto ha certamente costituito un contesto ideale per Luigi Casale, il chimico piemontese che presso

 $C C$ 

'Planimetria generale dei «canali di derivazione ternani» antichi e moderni con l'indicazione delle utenze (escluse le irrigue a cadenza annuale). Situazione al 1º - 7 - 1935 XIII", Tav. I, allegata al volume Guido Bergui, Le acque pubbliche, gli acquedotti di derivazione e le utilizzazioni idrauliche del territorio di Terni. Nei sommari riguardi: tecnico, legislativo e storico, Terni 1936. Nella planimetria ciascuna utenza è contrassegnata da un numero richiamato nelle tabelle del volume.

la IDROS, nel 1919, mette a punto il primo impianto sperimentale di produzione dell'Ammoniaca Sintetica.

Il 27 aprile 1921 nasce a Lugano l'Ammonia Casale Società per Azioni ACSA per gestire il brevetto Casale commercialmente. Il 22 maggio 1921 la IDROS e la CARBURO costituiscono la SIAS, che subentra alla IDROS stessa.

L'Ammoniaca prodotta viene immediatamente collocata sul mercato ma lo stabilimento non è in grado di produrre le quantità richieste. La SIAS prende in affitto per 27 anni lo stabilimento di Nera Montoro allora della Società Italiana per la Fabbricazione dell'Alluminio e di Altri Prodotti dell'Elettrometallurgia e ordina i macchinari per ottenere una produzione di almeno 7 tonnellate al giorno di Ammoniaca.

Nel 1922 la CARBURO (Società Italiana per il Carburo di Calcio) si fonde con la SAFFAT (Società degli Alti Forni Fonderie ed Acciaierie di Terni) e si crea la TERNI (Società

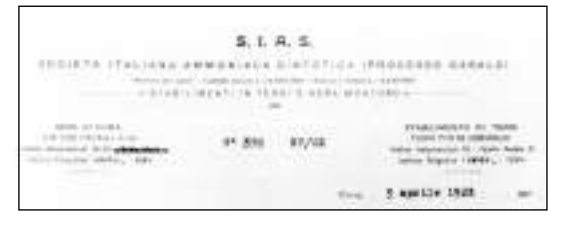

Carta intesta della SLAS del 1923 (Archivio di Stato di Terni, Archivio Storico del Comune di Terni, II versamento, b. 1172, fasc. "Agricoltura", s.fasc. "Industria e commercio", incartamento "Commercio e industrie girovaghe").

per l'Industria e l'Elettricità Terni) che assume così il controllo della SIAS. Nel 1925 la SIAS viene incorporata nella Società TERNI e lo stabilimento ex IDROS, con il suo impianto Casale, passa alla SIRI.

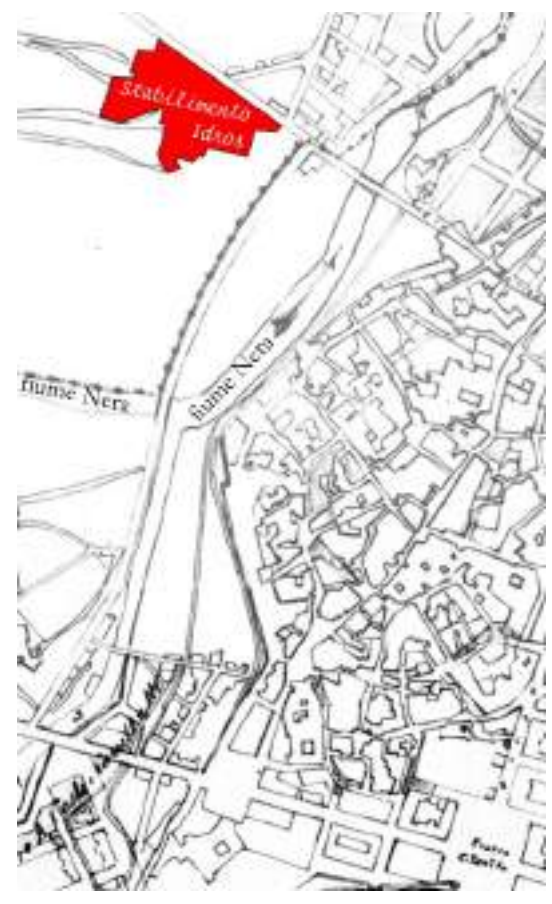

Sopra, un particolare della planimetria del piano regolatore di Terni del 1919 con evidenziata l'area dell'ex Ferriera, all'epoca utilizzata dalla Società Idros (Comune di Terni, Archivio Storico). A destra, la copertina del libro di Alfredo Pagniello, I grandi pilastri della guerra, conservato nella biblioteca della SIRI.

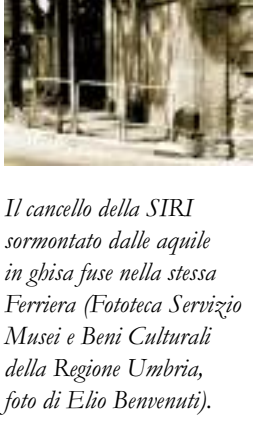

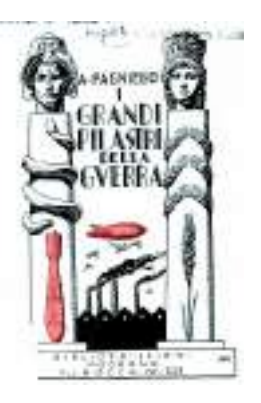

# La SIRI e il suo fondatore

La SIRI (Società Italiana Ricerche Industriali), nata a Terni nel 1925, ha priorità di ricerca e non di produzione industriale nel settore chimico. Fondatore è Luigi Casale, chimico piemontese, brevettatore di un metodo per la produzione di Ammoniaca Sintetica (NH3).

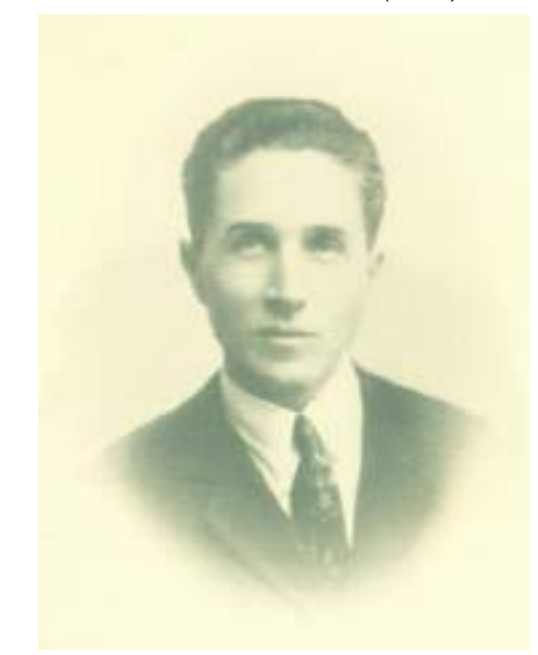

Luigi Casale (Archivio Fabi).

Casale nasce il 22 novembre 1882 a Langosco Lomellina (Pavia), si laurea in chimica nel 1908 all'Università di Torino. dove rimane come assistente e poi come aiuto nell'Istituto di Chimica Generale fino al 1915. con un intervallo di un anno (1912-13) passato a Berlino con il prof. Nernst, presso l'Istituto di Chimica Fisica dell'Università. Dal 1915 al 1917 è aiuto presso l'Istituto di Chimica Farmaceutica dell'Università di Napoli, dove lavora

allo studio e alla preparazione di gas asfissianti, contraendo un avvelenamento che mina la sua salute e ne causa la morte prematura il 18 febbraio 1927, all'età di 45 anni. Così ne scriveva il prof. Arturo Miolati: "Ed è meraviglioso vedere questo giovane uomo, senza esperienza della vita industriale e della vita finanziaria, ignaro delle loro sorprese, vincere ad una ad una le difficoltà; sviluppare un senso tecnico, direi quasi un intuito, di primo ordine, mostrare di conoscere gli uomini scegliendosi ad uno ad uno i suoi collaboratori; porre su sane basi finanziarie la sua impresa...".

Il suo lavoro fu condiviso dalla moglie, Maria Sacchi, esperta analista, laureata in chimica, che collaborò attivamente dagli inizi alla realizzazione del brevetto ed a tutte le sue iniziative.

Nel 1917 Casale si trova posto davanti al problema della sintesi dell'Ammoniaca,

un quesito chimico-tecnico molto urgente al momento. Lo affronta e nel 1919, presso l'IDROS di Terni, realizza il suo primo impianto semi-industriale, che è subito in grado di produrre 100 kg di Ammoniaca anidra al giorno. Ottiene il brevetto solo nel 1921 e costituisce a Lugano la Ammonia Casale Società Anonima (ACSA), per lo sfruttamento del suo processo in tutto il mondo. Già 6 anni dopo nel mondo esistono 22 fabbriche in 10 Stati diversi.

I metodi usati dall'industria erano lo Haber-Bosch della Badische Aniline und Soda Fabrik (BASF), il G. Claude, il G. Fauser e il Casale. La SIRI svolge attività di studio, sperimentazione e realizzazione di progetti migliorativi per i processi di sintesi di ammoniaca e metanolo, di elettrolisi, con officine meccaniche e laboratorio elettrico di alta precisione. Il Laboratorio di ricerche chimiche studia e perfeziona i catalizzatori e altro, nel 1935 realizza un motore per auto ad Ammoniaca perfettamente funzionante e in seguito anche un motore a metanolo.

Durante la seconda guerra mondiale la SIRI non subisce danni gravi dai duri bombardamenti alla città di Terni. Nel 1945 ospita un Comando di Ufficiali Inglesi e produce idrogeno per le Forze Militari Alleate.

Nel dopoguerra riprende l'installazione di impianti all'estero e si riattiva la ricerca, ma si presenta anche il problema del rinnovo dello stabilimento e dei suoi macchinari. Non vengono intraprese sufficienti iniziative e la SIRI va verso un declino che si conclude l'11 giugno 1985 con la sentenza di fallimento n. 883 del Tribunale di Terni. Seguono diversi tentativi di speculazione edilizia sull'area e vengono demoliti diversi edifici storici fino a quando il Ministero del Beni Culturali, nel 1990, pone un vincolo come sito di interesse storico "particolarmente importante".

La SIRI aveva una ricca Biblioteca specializzata e aggiornata con contributi interna-

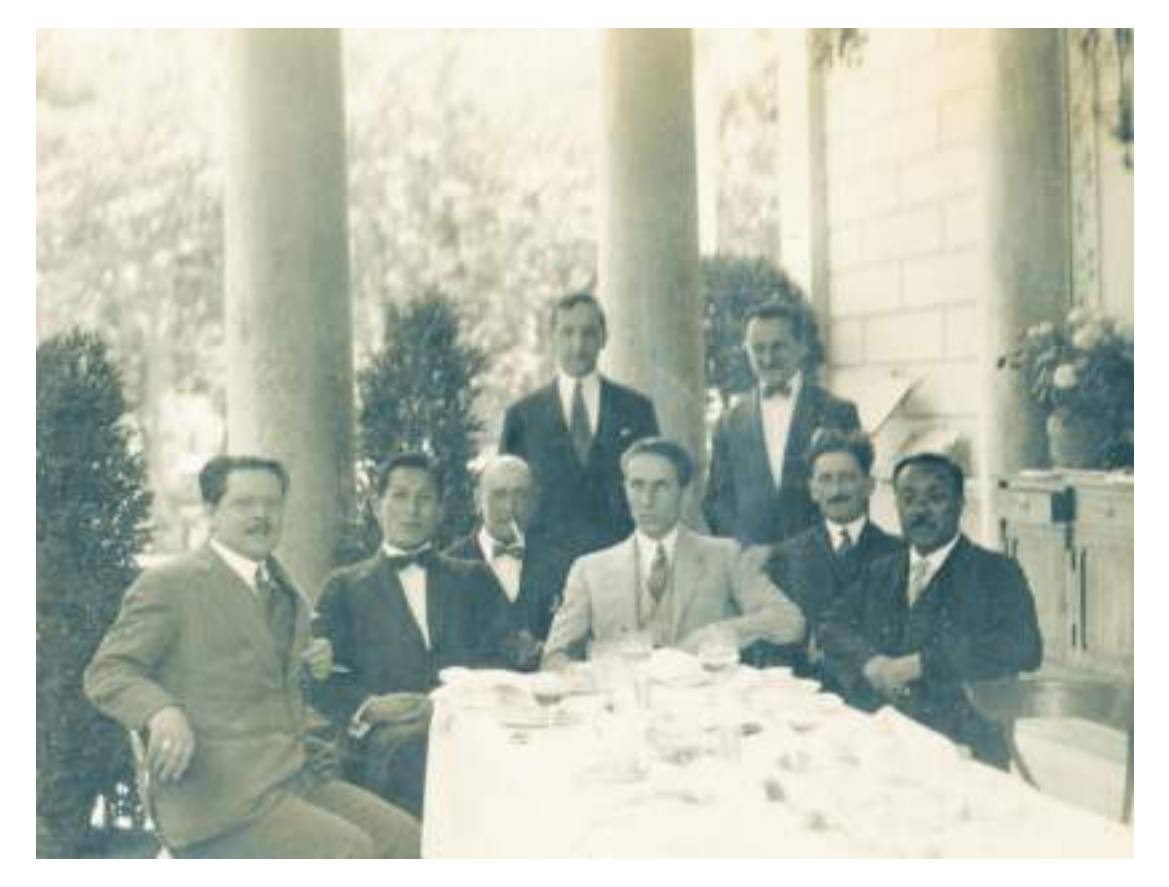

Luigi Casale nel 1923 con i suoi collaboratori e una delegazione di giapponesi acquirenti di impianti Casale (Archivio Fabi).

zionali e un vasto archivio di studi e disegni tecnici. Una parte è andata perduta ma la restante è stata acquisita nel 1987 dall'Archivio di Stato di Terni, che l'ha inventariata e resa disponibile agli studiosi.

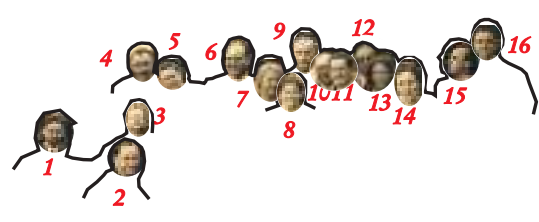

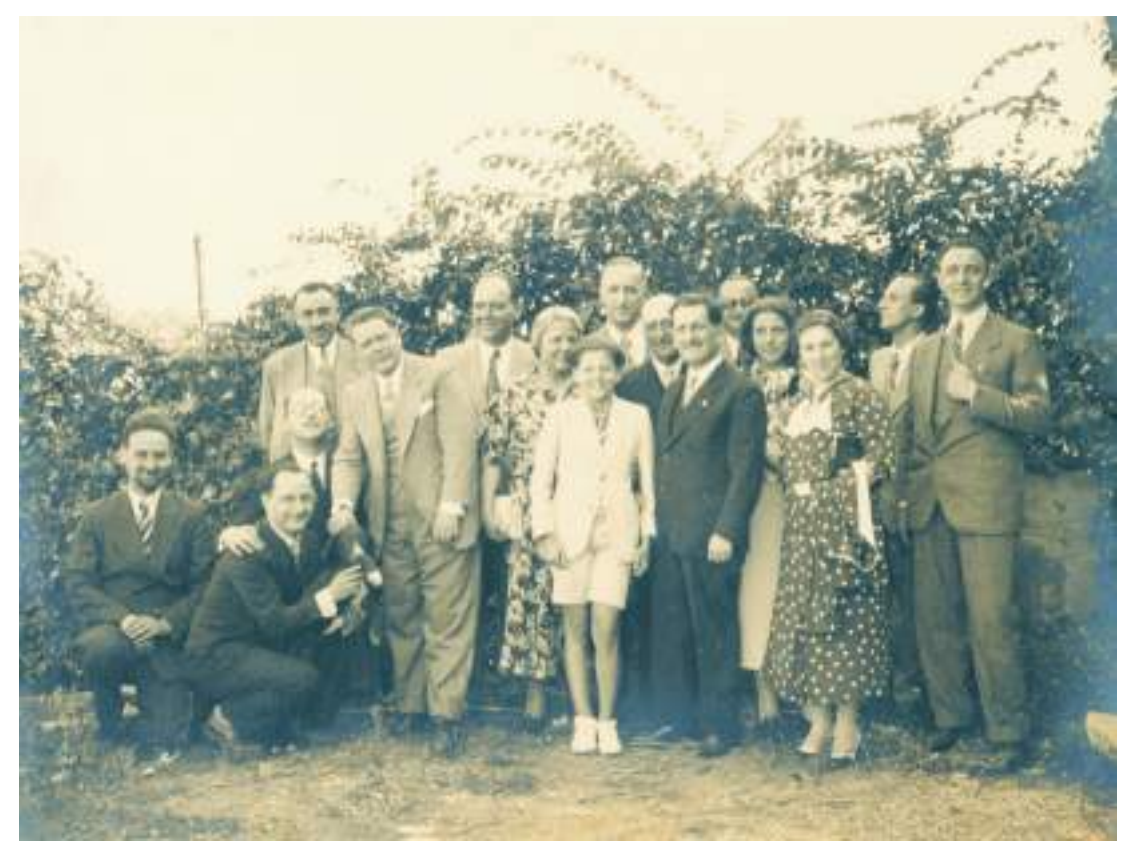

La famiglia Casale, nel 1934, con i progettisti e i ricercatori dipendenti della SIRI: 1 ing. Moretto, 2 dott. Petris, 3 dott. Rossi, 4 ing. Alimento, 5 ing. Tomassini, 6 dott. Eustacchio. 7 dott.ssa Casale. 8 Renato Casale. 9 ing. Volpi, 10 Mr. Handley, 11 dott. Calissano, 12 ing. Fabi, 13 Lucia Casale, 14 sig.ra Calissano, 15 dott. Beccari, 16 ing. Fracasso

(Archivio Fabi).

## La ricerca pura

Dal Dizionario Zanichelli:

RICERCA: 1. Attività rivolta a cercare qualcuno o qualcosa. 2. Indagine condotta con sistematicità tendente ad accrescere o a verificare il complesso di cognizioni, documenti, teorie, leggi inerenti ad una determinata disciplina o argomento.

RICERCA PURA: che ha per solo intento l'accrescimento delle conoscenze scientifi $che$ 

RICERCA APPLICATA: volta a fini pratici.

La SIRI (Società Italiana Ricerche Industriali) ha preso avvio da un prototipo di ricerca, il tubo di sintesi del brevetto Casale per produrre Ammoniaca Sintetica (NH3). La sua attività quindi aveva due direzioni di ricerca: l'una legata all'esplorazione del nuovo l'altra legata a progetti di miglioramento di quanto già realizzato e applicato. Questa seconda linea costituisce il momento in cui i risultati del sapere si traducono in tecnologia e poi in sfruttamento industriale, così

L'ingegner Renato Fabi, collaboratore di Luigi Casale dal 1922 e poi direttore della SIRI fino al 1946, al lavoro alla sua scrivania.

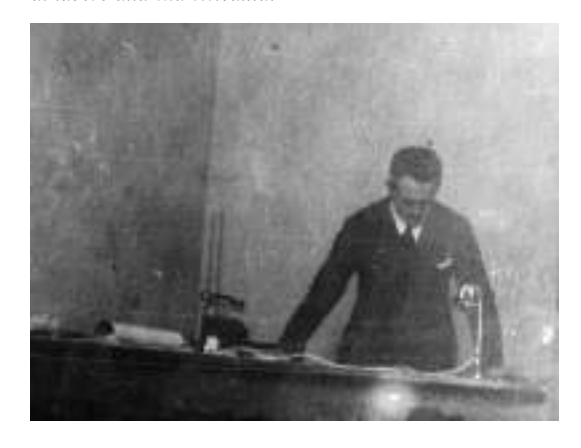

come era accaduto per il tubo di sintesi e la produzione di ammoniaca sintetica.

I titoli mostrati costituiscono una scelta molto modesta dei numerosissimi studi e progetti che la SIRI ha elaborato nel corso degli anni. Nelle sale presentate in pianta lavoravano i disegnatori con i progettisti anche loro esperti disegnatori.

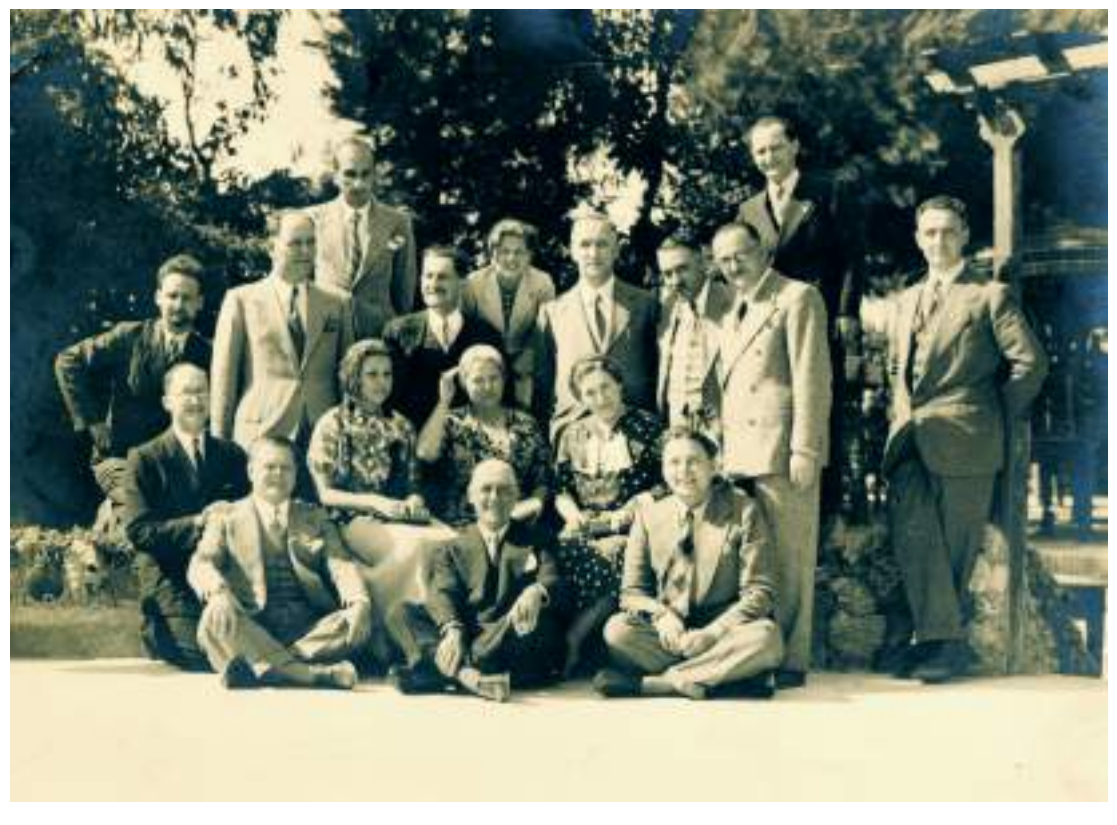

La famiglia Casale, nel 1934, con alcuni dirigenti e progettisti della SIRI. Rispetto alla foto di pagina 9 si riconoscono: il dottor Rossi (il primo, da sinistra, nella fila centrale), valente brevettatore, e il dottor Mario Zavka (il primo seduto, da destra, nella prima fila), direttore del settore chimico e ideatore del motore ad ammoniaca (Archivio Fabi).

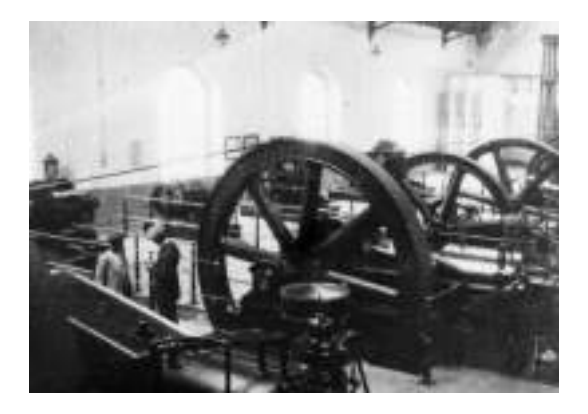

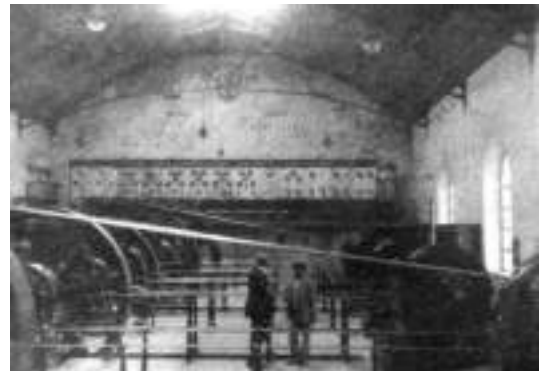

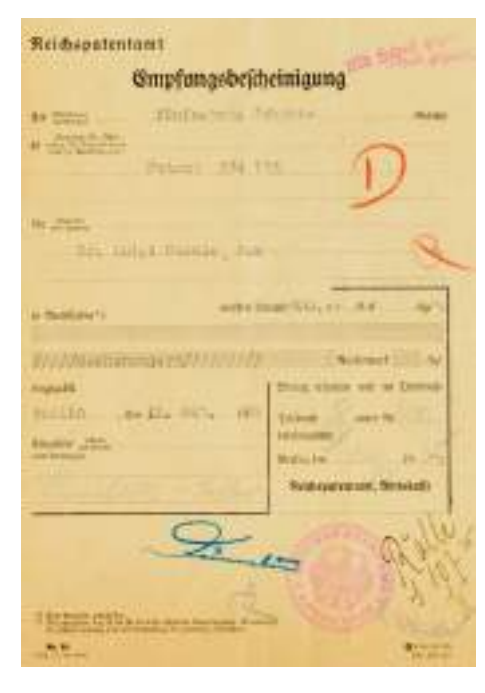

## VANAL, 30 GOURNE LOOK PERSONAL PER BOAR Nº 1721 SICURDO UNIL/DRUSSIA TERRICA ONDI DRUMATI DI ADATESIDRE LA DEREKATORE DEL PREDER -

New, 28 street, 1335/217.

DEDITALIZAT

dell'invenzione svezte per titolo :<br>\* romboatibile per motori a comboatibes interna".<br>rella : amposta causar sorrana 'amposta.

Sliegate a promenezia per Auma n'1182 mel 2 logito 1962 447.9.44 EIGEBARGES DI CAMBE & AROTHUIA, PIR APARAGORI EL SIGUEI A.E.

#### Alloquio a Framentia per form n'1271 del 31 leglio 1942

COSTRIBUTO\_BIAS\_AINTESI\_COM\_ARRHEDCEL\_CASAGE EMPTE DURANA ATA TURO DI AUSTRIA CANALA ATRATEFICACIDE ADVINCTION IN CHALIFFANOR & A KICLERO II CALOR MONACHIANCE EIFERD FELD ministrait. 

Tipi, di-rimsociazzatori, remusita, e residuti, dalla 25ci  $\begin{minipage}{0.9\textwidth} \begin{minipage}{0.9\textwidth} \begin{itemize} \textbf{1} & \textbf{1} & \textbf{$ 

2003 25 sett. 1933 xr

ELETTROLLEANTOL AUG

viser, 21 diugen 1945

USANZIONE\_DUAL/INFLANTO\_28.1.H.1.1.219.16\_PRODUCTORE DE ANNOTEKEN ANIDRA FER IL 94° C.G.D. / S.A.B.C. -

La sala dei compressori e delle pompe di circolazione nell'impianto della SLAS installato all'interno dell'ex Ferriera di Terni all'inizio degli anni venti (Archivio Fabi).

A sinistra, un brevetto rilasciato nel 1935 in Austria alla Ammonia Casale. Sotto, e a lato, alcuni documenti della SIRI che testimoniano la continua attività di ricerca volta al perfezionamento dei processi produttivi messi a punto (Archivio Fabi).

In basso, la planimetria degli uffici dei progettisti e dei disegnatori, dove era conservato il materiale documentario utile alla ricerca e l'archivio della SIRI (Archivio di Stato di Terni, Archivio SIRI, b. 3857).

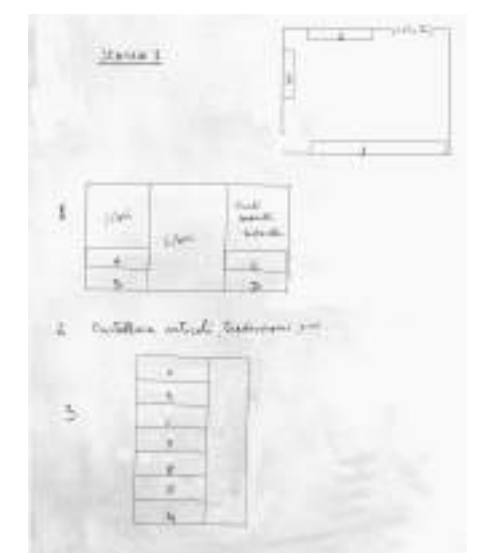

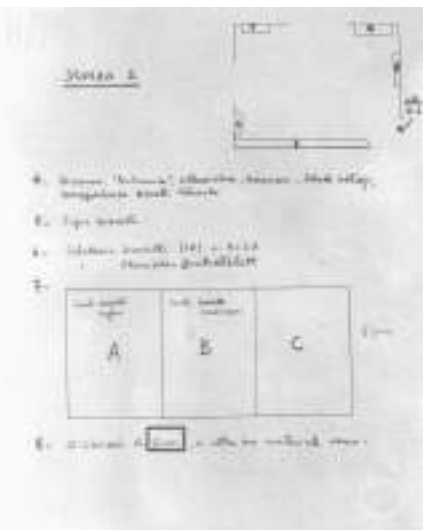

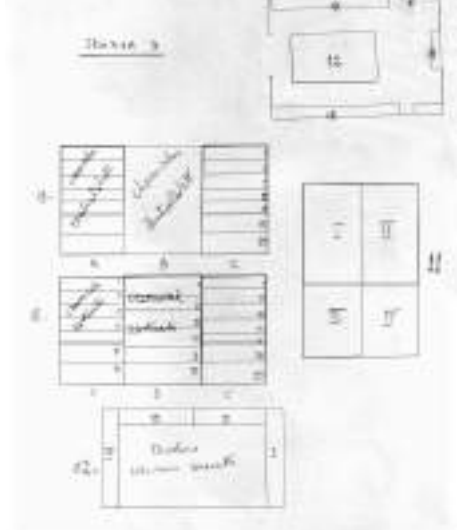

 $\prime$ 

## Impianto e ciclo Casale

Schema del primo impianto e del ciclo di lavorazione del processo Casale: 1. Tubazione di aspirazione della miscela a bassa pressione; 2. compressore a sei fasi; 3. pompa di circolazione; 4. distillatore per la pompa di circolazione; 5. depuratore; 6. tubo di sintesi; 7. condensatore; 8. recipiente collettore ad alta pressione; 9. tubazione per il ritorno del gas; 10. by-pass; 11. valvola aspirante; 12. valvola respingente; 13. motore della pompa di circolazione; 14. quadro di manovra; 15. tubi per lo scarico dell'ammoniaca liquida; 16. rubinetti estensori; 17. serbatoio a bassa pressione; 18. tubo di scarico ammoniaca liquida; 19. livello; 20. disoliatore dei gas di spurgo; 21. collettore dei gas da recuperare; 22. torre di assorbimento; 23. tubazione per il ritorno al collettore di aspirazione dei gas recuperati; 24. rubinetto estensore del gas; 25. tubazione per l'acqua; 26. tubazione per lo scarico della soluzione ammoniacale; 27. tubazione per l'acqua di raffreddamento; 28. recipiente in lamiera contenente il condensatore; 29. tubazione di scarico dell'acqua di raffreddamento (Arturo Miolati, L'ammoniaca sintetica e il processo Casale, estratto da 'Notiziario di Chimica Industriale", n. 3-4, marzo-aprile 1928, p. 18).

La miscela gassosa di Azoto (N) e Idrogeno (H) nelle proporzioni da uno a tre, viene da un gasometro condotta per mezzo della tubazione (1) al compressore (2). I compressori usati negli impianti Casale, studiati dall'Ufficio tecnico della Società, comprimono la miscela a circa 850 atmosfere. Questa pressione viene raggiunta con sei fasi di compressione: 3-9-27-90-270-850.

Figura 1: Mediante tubazioni di acciaio la miscela viene immessa nel ciclo di sintesi propriamente detto, poco dopo la pompa di circolazione (3). Il ciclo di sintesi si compone della pompa (3) che ha il compito di far circolare la miscela gassosa attraverso gli apparecchi, di un disoliatore (4) di un depuratore (5) del tubo di sintesi (6), dove avviene la parziale combinazione dell'azoto con l'idrogeno, di un refrigerante a controcorrente di acqua (7) nel quale avviene la liquefazione dell'ammoniaca formata, di un raccoglitore (8) dove l'ammoniaca condensata si deposita. Tutti questi apparecchi funzionano alla pressione di circa 800 atmosfere. La miscela gassosa che non ha reagito viene aspirata dalla pompa di circolazione e fatta circolare nuovamente attraverso il ciclo Gli organi di misura, comando e regolazione sono centralizzati nel quadro di manovra (14).

La quantità di miscela che il compressore immette nel ciclo di sintesi corrisponde alla quantità di ammoniaca formatasi. L'apporto del compressore è regolabile a volontà, come regolabili sono l'intensità di circolazione e di reazione.

L'Ammoniaca liquida si deposita nel raccoglitore ad alta pressione (8) e viene da esso estratta mediante l'apertura dei rubinetti (16): la pressione interna del recipiente è più che bastevole ad espellere il liquido ad opera dei tubi pescanti (15) i rubinetti (16) funzionano anche da riduttori di pressione in modo che nel serbatoio (17) si immette Ammoniaca alla pressione di 15-20 atmosfere, corrispondenti ad una pressione leggermente superiore alla tensione dell'Ammoniaca liquida nelle ordinarie condizioni di temperatura. L'Ammoniaca liquida può essere immessa in bombole o in vagoni-cisterna oppure mandata ai reparti di altre lavorazioni.

Figura 2: Un nuovo importante perfezionamento è stata la sostituzione della pompa di circolazione che richiedeva l'uso di

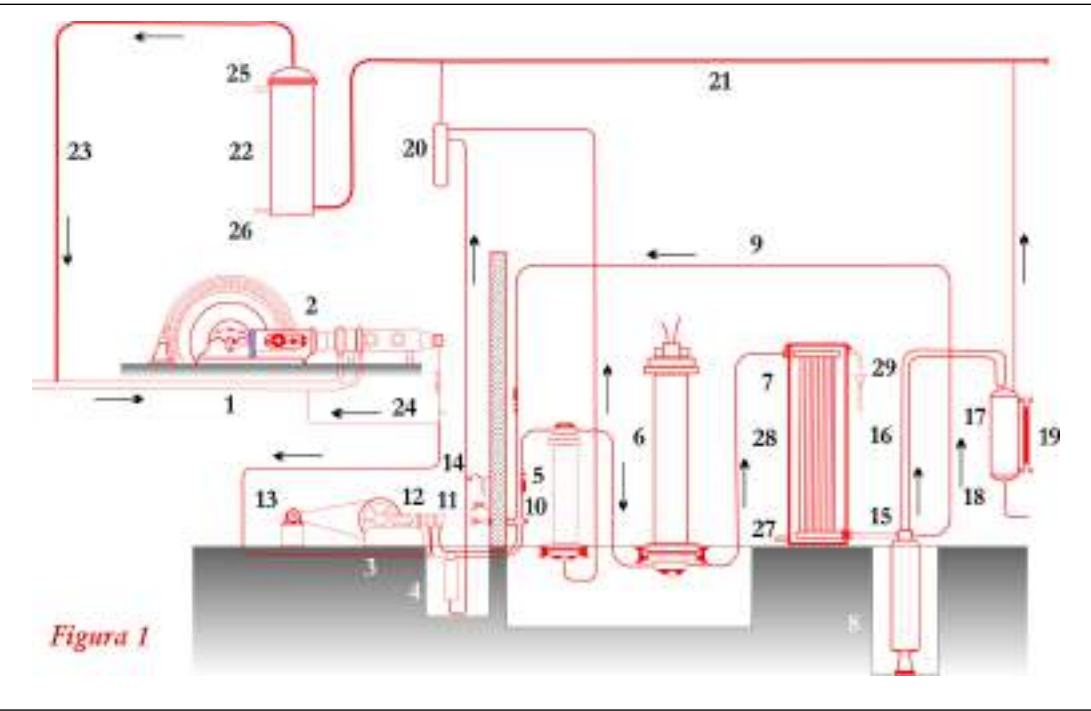

un disoliatore e di un depuratore con un semplice eiettore, senza organi in movimento, creando così un ciclo di sintesi statico e riducendo lo spazio necessario all'impianto.

L'impianto di sintesi Casale più che una fabbrica chimica ricordava un centrale elettrica, dove pochi operai erano in grado di sorvegliare il movimento delle macchine e l'apparecchio di sintesi.

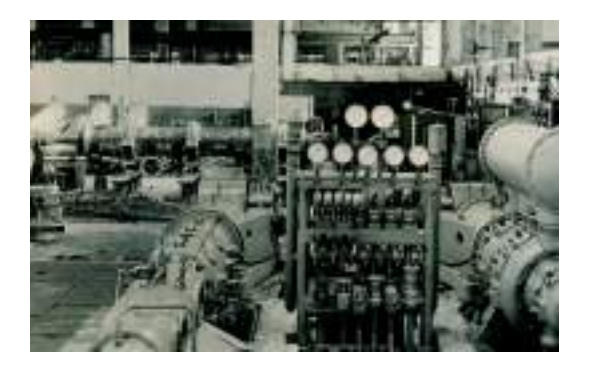

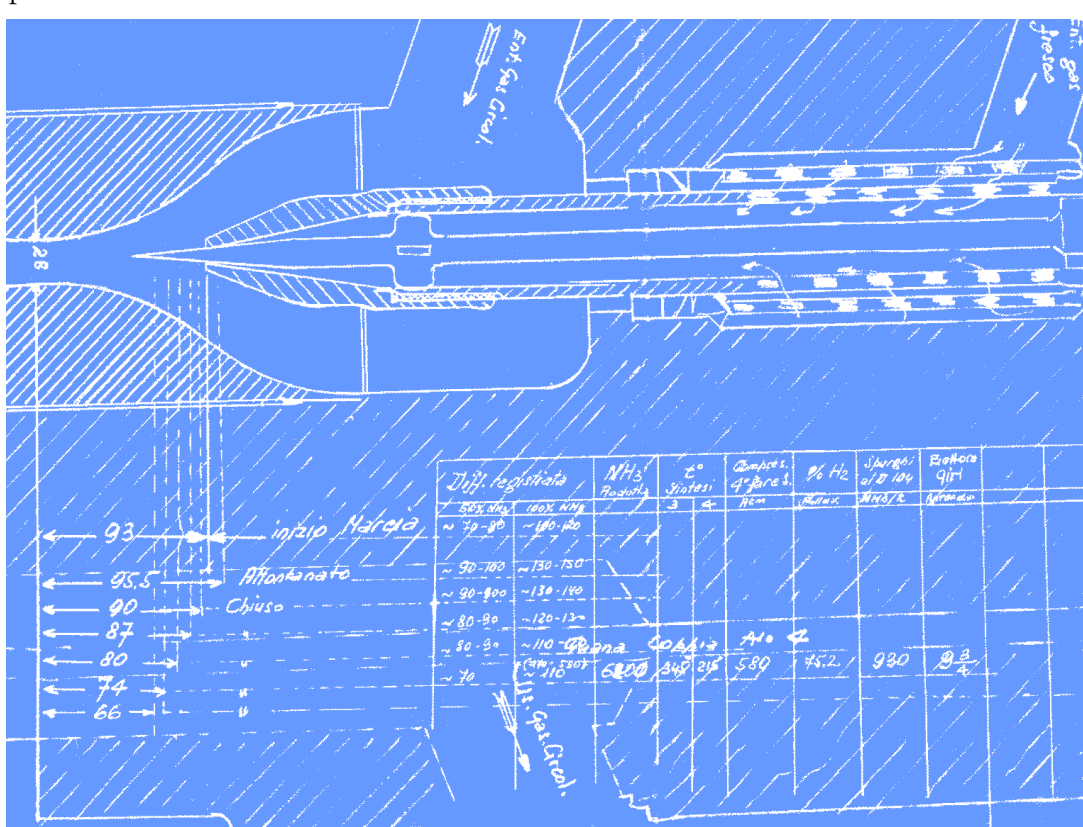

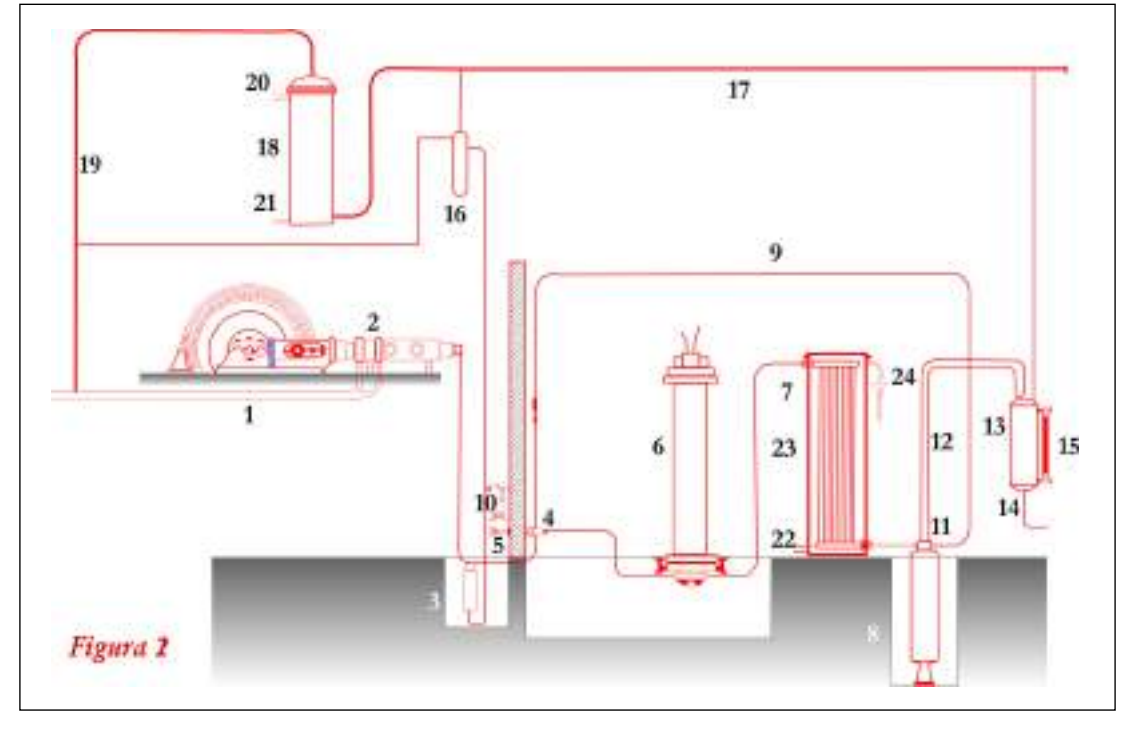

Compressore gemello Fa Fa, a 6 fasi, capace di 1.200 mc/ ora di miscela alla pressione finale di 850 atmosfere (Francesca Ciarroni, Archeologia industriale a Terni: l'ex SIRI, un'area industriale in continua evoluzione, tesi di laurea, Università della Tuscia, a.a. 2000-2001. pp. 353-354). Al centro, foglio di rilevamento manuale dei dati durante il funzionamento dell'eiettore dell'impianto di Nera Montoro (Archivio Corritoro). In basso, schema dell'impianto Casale con eiettore: 1. Aspirazione della miscela; 2. compressore a sei fasi: 3. depuratore: 4. eiettore: 5. leva di manovra dell'eiettore: 6. tubo di sintesi: 7. refrigerante; 8. deposito ad alta pressione dell'ammoniaca liquida; 9. ritorno al tubo di sintesi della miscela residua; 10. quadro di controllo e manovra; 11. tubo di scarico dell'ammoniaca liquida; 12. riduttori di pressione dell'ammoniaca liquida; 13. serbatoio a bassa pressione dell'ammoniaca liquida; 14. scarico dell'ammoniaca dal deposito a bassa pressione; 15. indicatore di livello; 16. disoliatore dei gas di spurgo; 17. collettore dei gas di recupero; 18. separatore dell'acqua per il recupero ammoniaca dai gas di spurgo; 19. ritorno della miscela all'aspiratore del compressore; 20. collegamento dell'acqua al separatore; 21. scarico della soluzione ammoniacale; 22. collegamento per l'acqua di raffreddamento; 23. deposito del refrigerante; 24. risalita dell'acqua di refrigerazione (Miolati, L'ammoniaca sintetica e il processo Casale cit., figura 6).

# Il tubo di sintesi

A destra, sezione del tubo di sintesi (Arturo Miolati, L'ammoniaca sintetica e il processo Casale, estratto da 'Notiziario di Chimica Industriale", n. 3-4, marzo-aprile 1928). Sotto, tubo di sintesi da 18 metri per il processo Casale (Francesca Ciarroni, Archeologia industriale a Terni: l'ex SIRI, un'area industriale in continua evoluzione, tesi di laurea, Università della Tuscia, a.a. 2000-2001, p. 165).

L'Ammoniaca Sintetica (NH3) si ottiene dagli elementi azoto ed idrogeno usati nel rapporto 1: 3, operando ad una temperatura di 500-600 °C, con opportuno catalizzatore ed a pressione elevata.

Il tubo di sintesi o apparecchio di catalisi è costituito schematicamente (come riportato nel disegno a destra) da un tubo esterno che deve sopportare l'alta pressione e da una serie di tubi concentrici chiusi superiormente ed inferiormente da opportuni coperchi. Entro il tubo centrale si trova la resistenza di riscaldamento (3); essa è fissata ad un supporto in modo da non toccare la parete del tubo stesso. Tra la parete esterna di questo tubo centrale e la parete interna di un secondo tubo, di diametro maggiore, è disposta la massa catalitica, così che la camera di catalisi (4) risulta a sezione anulare. Lo spazio tra la parete esterna della camera di catalisi, opportunamente isolata e la parete interna del tubo di forza è suddiviso da una parete ondulata in modo di avere due spazi anulari concentrici  $(2 e 2)$  che costituiscono il recuperatore. La miscela gassosa entra nello spazio più esterno (2'), da questo passa nello spazio cen-

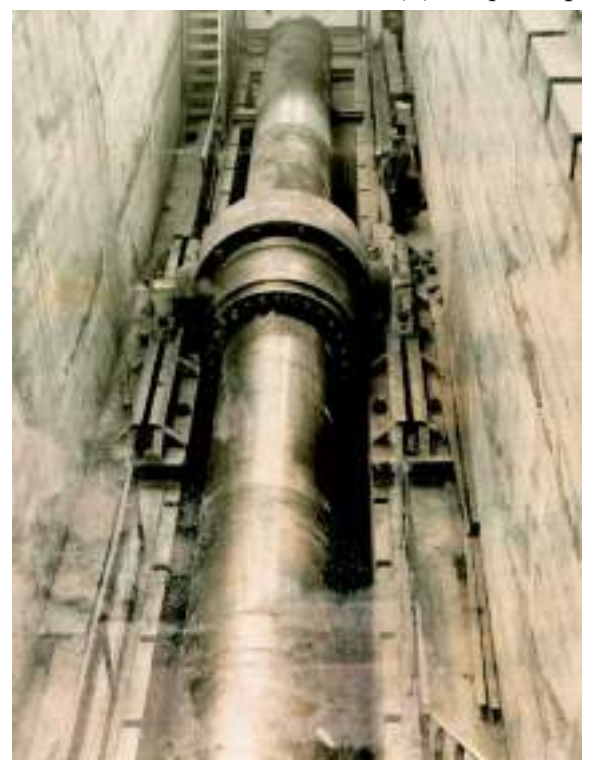

trale dove si trova la resistenza (3) quindi passa nella camera catalitica (4) ed uscendo da questa percorre lo spazio  $(2)$ . I gas che percorrono lo spazio (2') si riscaldano a spese dei gas che hanno reagito e che percorrono lo spazio (2) in senso inverso ai primi.

La disposizione descritta è molto razionale ed uno dei vantaggi è di avere riuniti in un

solo apparecchio la camera di catalisi ed il recuperatore di calore. La regolazione della sintesi viene ottenuta variando la quantità di calore ceduta ai gas dalla resistenza elettrica o la velocità dei gas reagenti attraverso il tubo di sintesi.

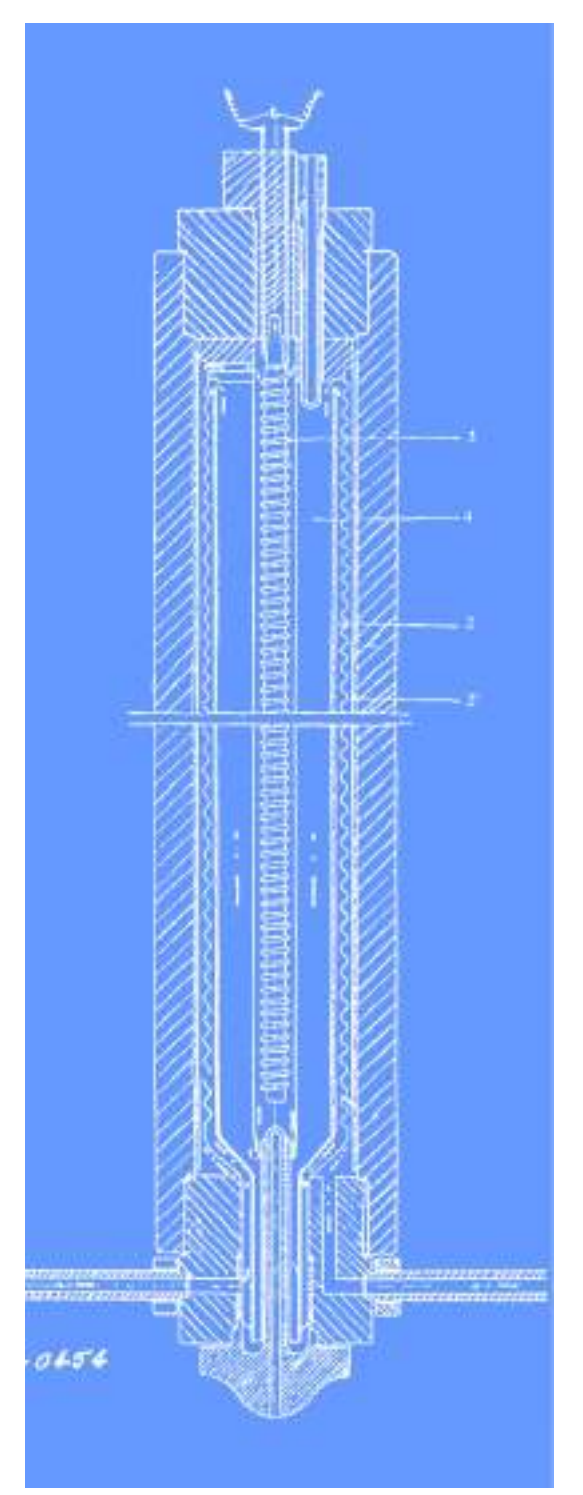

Le dimensioni dei tubi di sintesi possono essere diverse, a seconda delle esigenze di produzione. Il funzionamento del l'apparecchio di catalisi è seguito da strumenti di misura e controllo disposti su un quadro di manovra dove sono anche gli strumenti di comando e di regolazione e questo consente di sorvegliare la reazione con un solo operatore.

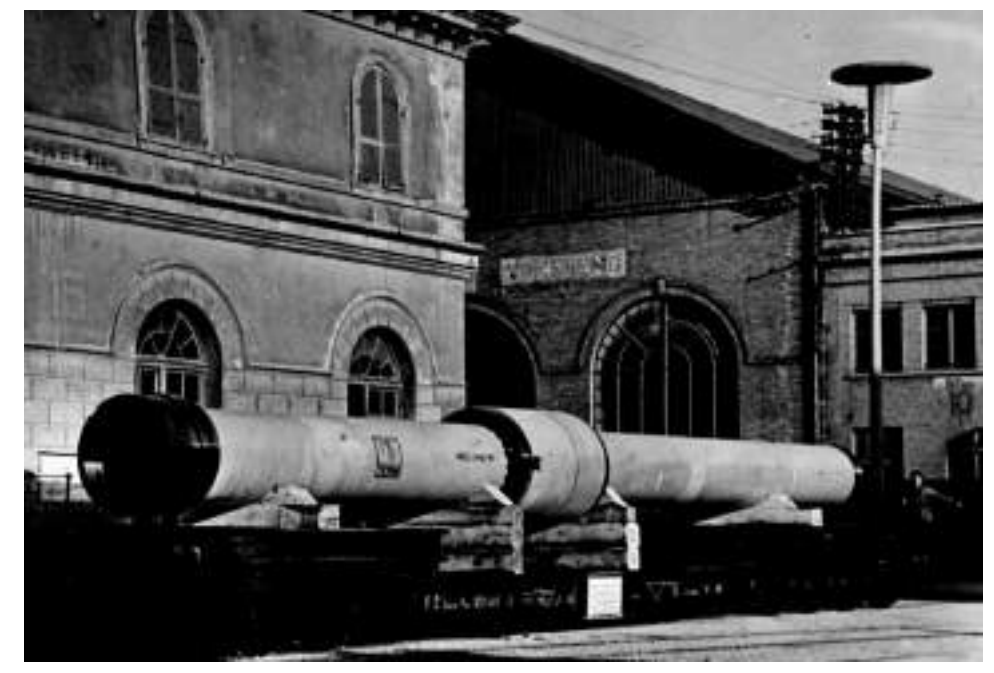

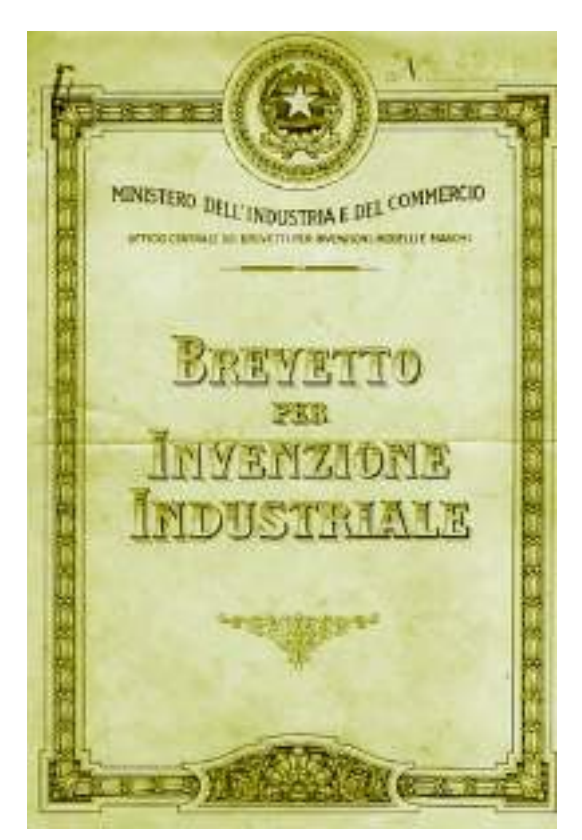

Sopra, frontespizio del brevetto dell'organo di chiusura del tubo di sintesi (Francesca Ciarroni, Archeologia industriale a Terni: l'ex SIRI, un'area industriale in continua evoluzione, tesi di laurea, Università della Tuscia, a.a. 2000-2001, p. 167). A destra, dall'alto: colonna di sintesi da 18 metri per il processo Casale (Archivio di Stato di Terni, Archivio SIRI, b. 706); tubo per la sintesi dell'ammoniaca secondo il processo Casale fabbricato dalle Acciaierie di Terni per la IDROS nel 1920; addetto al funzionamento del tubo di sintesi (Archivio di Stato di Terni, Archivio SIRI, b. 703).

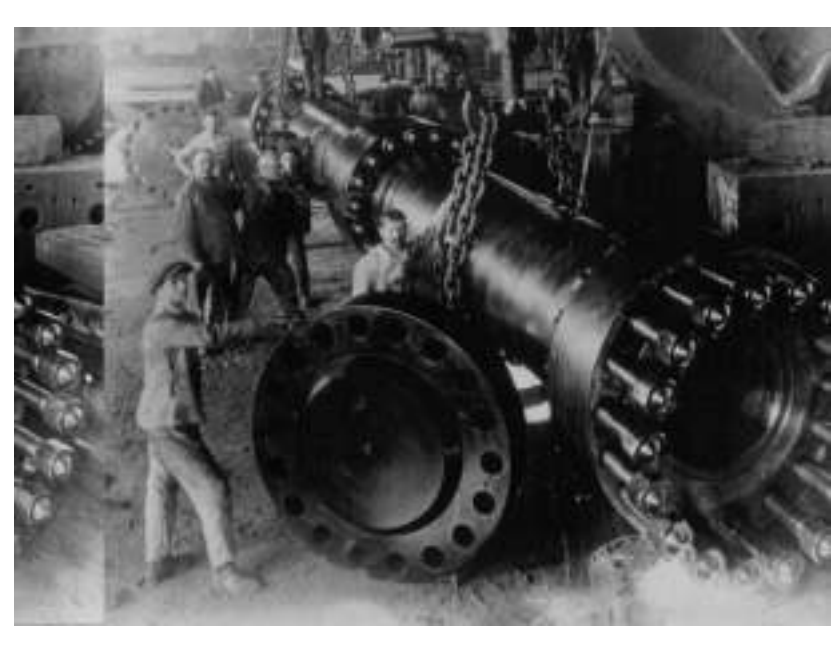

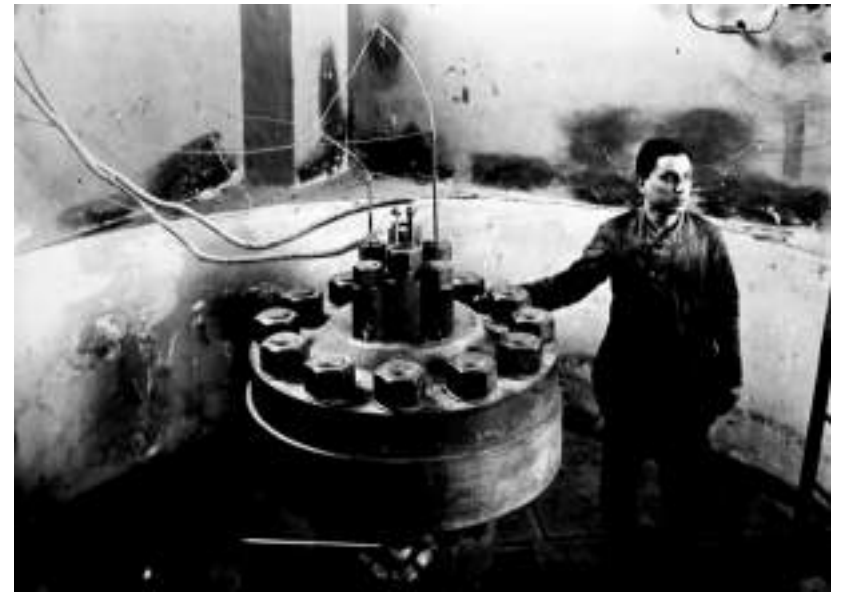

# La ricerca applicata in Italia

Lo stabilimento di Nera Montoro, come illustra l'ingegner Tenti, direttore della SIAS, in una pubblicazione del 1924 (da cui sono tratte le immagini di queste pagine) produce 7,5 tonnellate di Ammoniaca e altri derivati chimici come i fertilizzanti azotati con il vantaggio che è anidra e non in soluzione più o meno concentrata come negli altri processi industriali (Haber-Bosch, Claude, Fauser).

Lo stabilimento è un bell'esempio di applicazione industriale del progetto brevetSotto: il locale degli apparecchi di sintesi con, al centro, il tubo di sintesi (e), punto 8 dello schema, e i serbatoi dell'ammoniaca anidra.

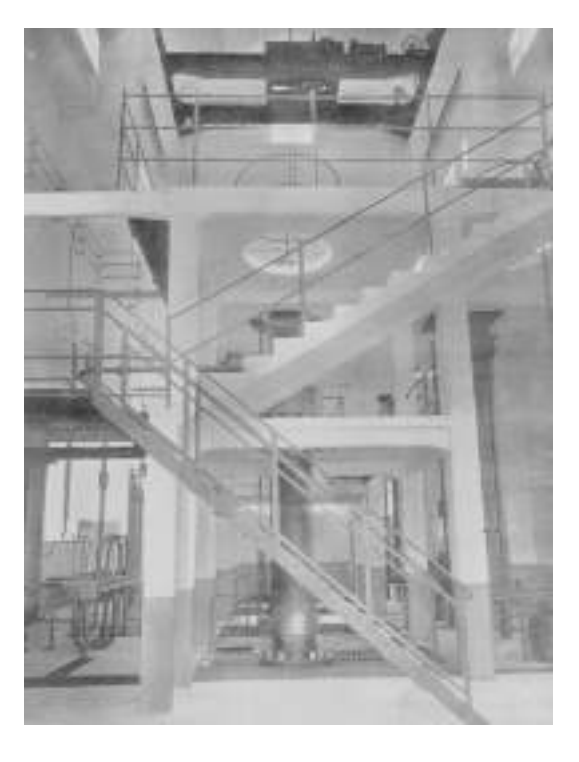

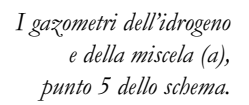

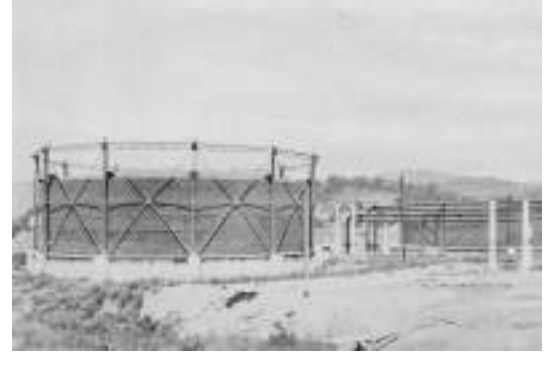

tato da Luigi Casale ed elaborato e perfezionato con i suoi collaboratori.

Le immagini mostrano un gazometro (a) da cui attraverso le tubazioni l'idrogeno è condotto all'apparecchio di produzione della miscela, costituito da una caldaia

e il distillatore (b).

Gli apparecchi di miscela,

punto 1 dello schema,

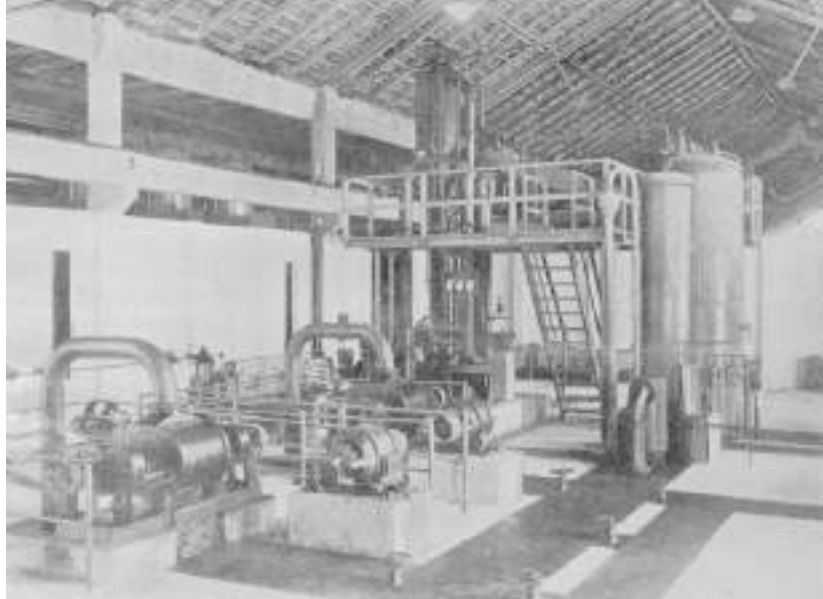

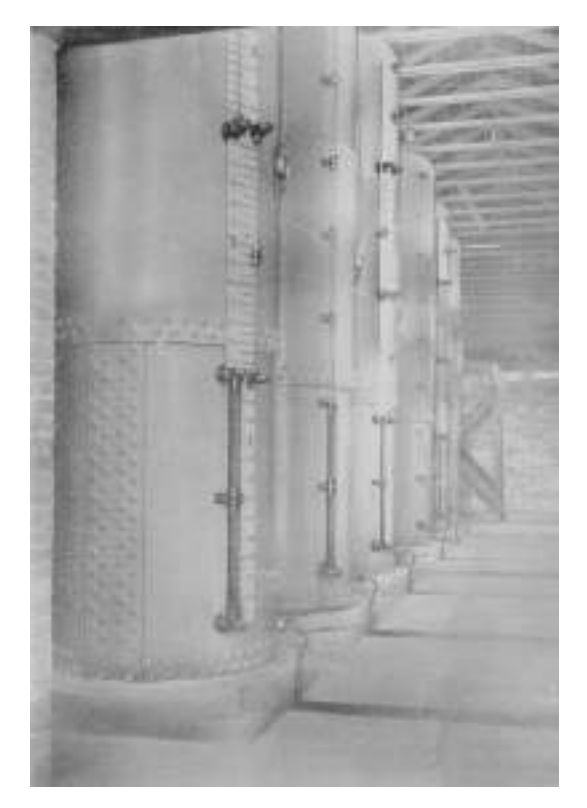

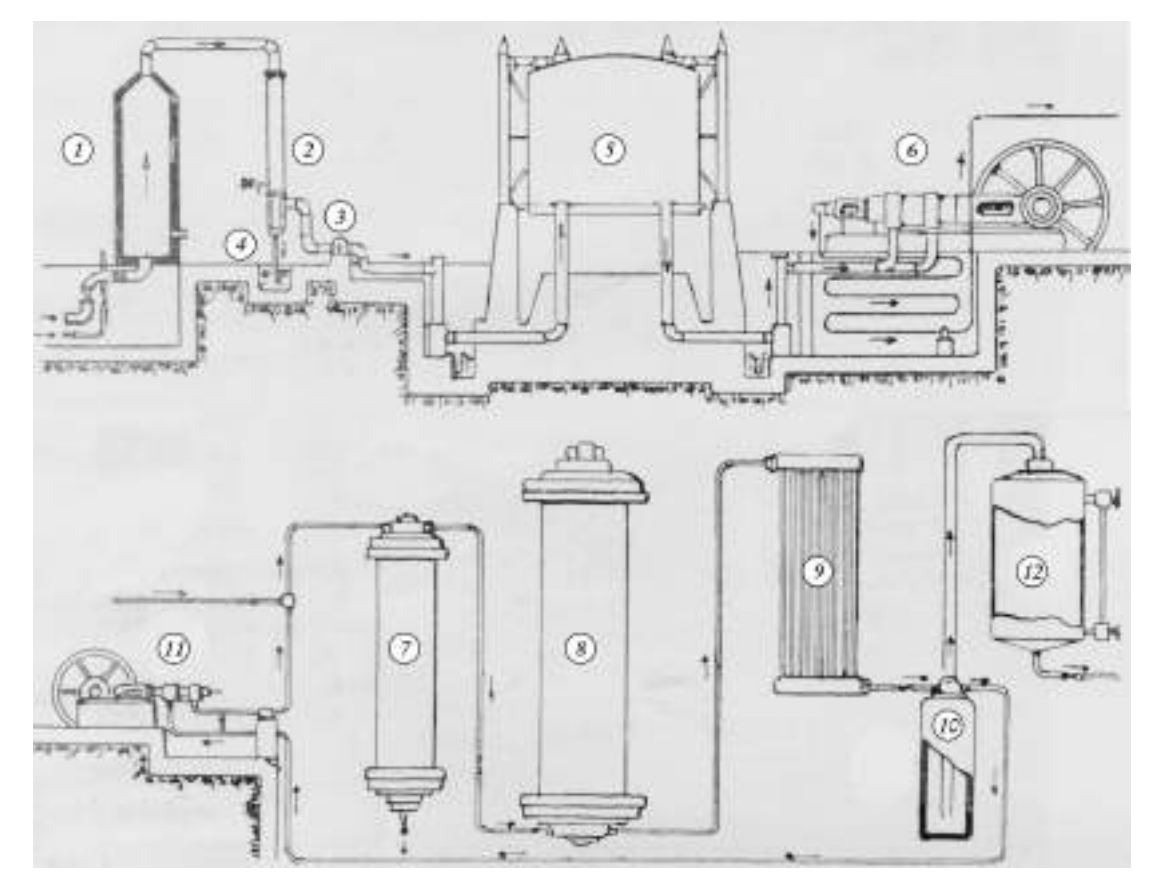

Schema del processo *broduttivo dell'ammoniaca* -<br>sintetica adottato nello stabilimento di Nera Montoro della SLAS: 1. apparecchio di produzione azoto e miscela; 2. refrigerante; 3. ventilatore: 4. condensatore acqua sintetica: 5. gazometro miscela; 6. compressore a sei fasi a 750 atmosfere; 7. depuratore; 8. tubo di sintesi: 9. condensatore; 10. raccoglitore alta *bressione*: 11. pompa di circolazione; 12. recipiente a bassa pressione.

nel cui forno avviene la combustione dell'aria in un ambiente saturo di idrogeno (b). L'ossigeno dell'aria si combina con l'idrogeno dando luogo ad acqua sintetica (H2O) utilizzata per l'alimentazione degli elettrolizzatori (f) e l'azoto libero entra in miscela con l'idrogeno in eccesso, ed è aspirato dai ventilatori e inviato ad un apposito gazometro. La miscela di azoto e idrogeno è così pronta per il processo di sintesi (e). Nella relazione si ricorda che la caldaia speciale per la miscela è stata costruita dalle Officine Meccaniche e Fonderie Antonio Bosco di Terni. La grande sala degli elettrolizzatori (f) dimostra la forte richiesta di ammoniaca e di prodotti azotati.

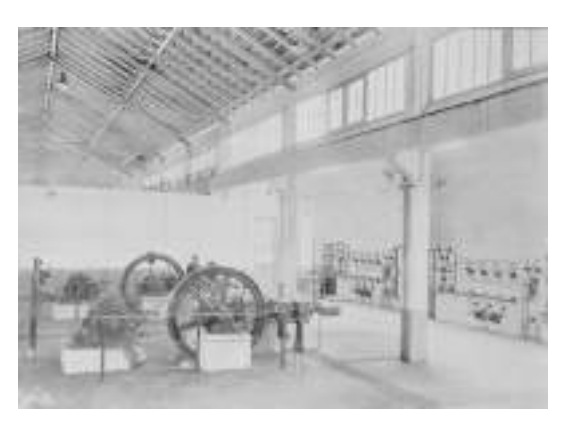

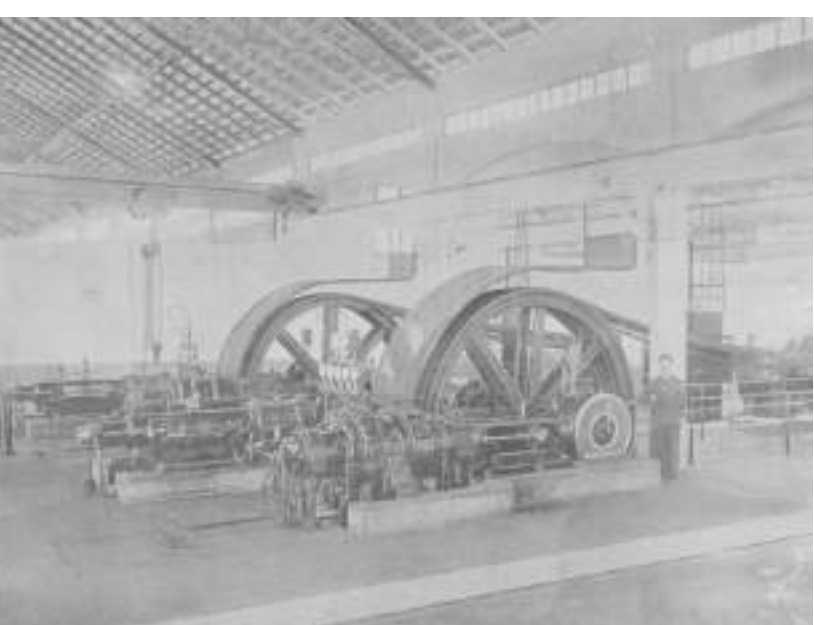

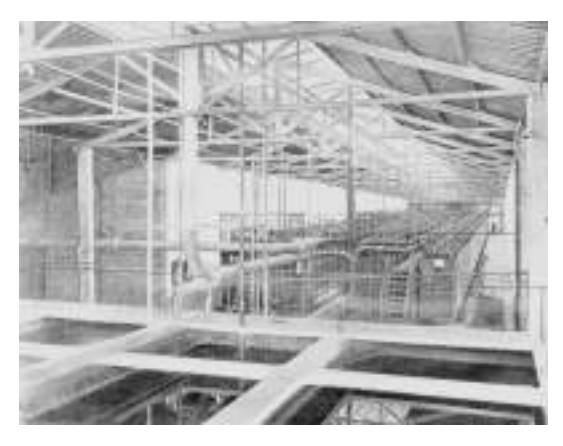

Sopra, compressori della miscela, punto 6 dello schema.

Da sinistra: le pompe di circolazione, punto 11 dello schema, e i quadri; uno scorcio della sala degli elettrolizzatori (f) dai bacini del refrigerante.

# La ricerca applicata all'estero

Una delle pubblicazini divulgative del professor Arturo Miolati, tradotte in numerose lingue (Archivio di Stato di Terni, Biblioteca SIRI). In basso, la sala di catalisi dello stabilimento di Sabinanigo, in Spagna (Archivio di Stato di Terni, Archivio SIRI, b. 704).

Dal 1923 il brevetto Casale e la sua tecnologia erano stati adottati in Italia, Francia, Giappone, Svizzera, Spagna e USA con più di 15 impianti che producevano circa 80.000 tonnellate di Ammoniaca all'anno. I principali brevetti concorrenti erano lo Haber-Bosch della Badische Aniline und Soda Fabrik, il Claude, e il Fauser.

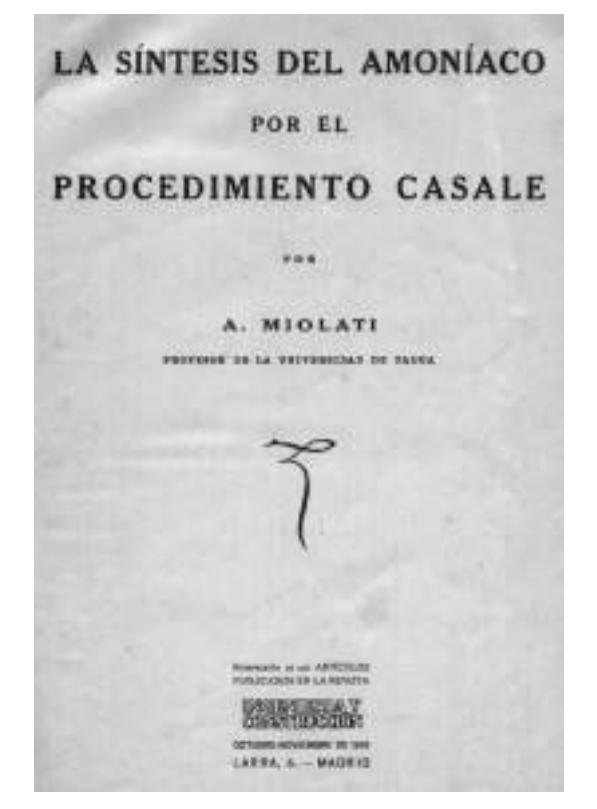

La diffusione del brevetto e degli impianti continuò veloce, nonostante la morte di Luigi Casale, nel 1927.

Fu adottato in Belgio, Inghilterra, Russia e persino in Germania, con una produzione complessiva di più di 320.000 tonnellate l'anno.

Tecnici e ricercatori della SIRI perfezionarono la tecnologia iniziale nel corso del tempo per ottimizzare la produzione.

La seconda guerra mondiale sospese la costruzione di nuovi impianti, che riprese subito alla sua fine in tutto il mondo: Turchia, Egitto, Pakistan, India, Russia ecc.

Molti vecchi impianti sono stati aggiornati secondo le più utili modifiche e attualmente il numero di impianti nel mondo fornito dalla Ammonia Casale di Lugano è di oltre 200.

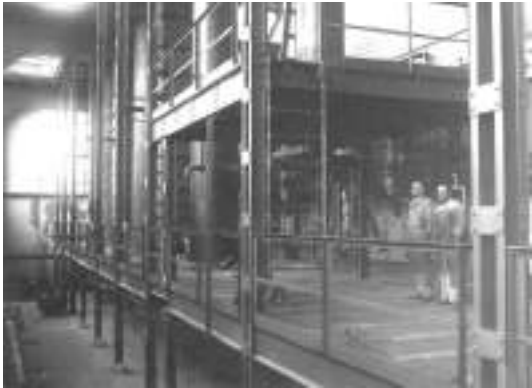

Sopra, i tubi di sintesi dell'impianto di Sterkade, in Germania (Archivio di Stato di Terni, Archivio SIRI,  $b.706$ ).

Sotto, un motore a 3 fasi, con volante sul rotore per il comando dei compressori, nello stabilimento di Viège, in Svizzera, nel 1929 (Archivio di Stato di Terni, Archivio SIRI, b. 704).

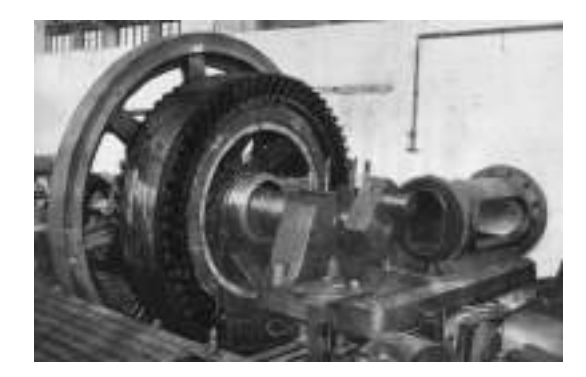

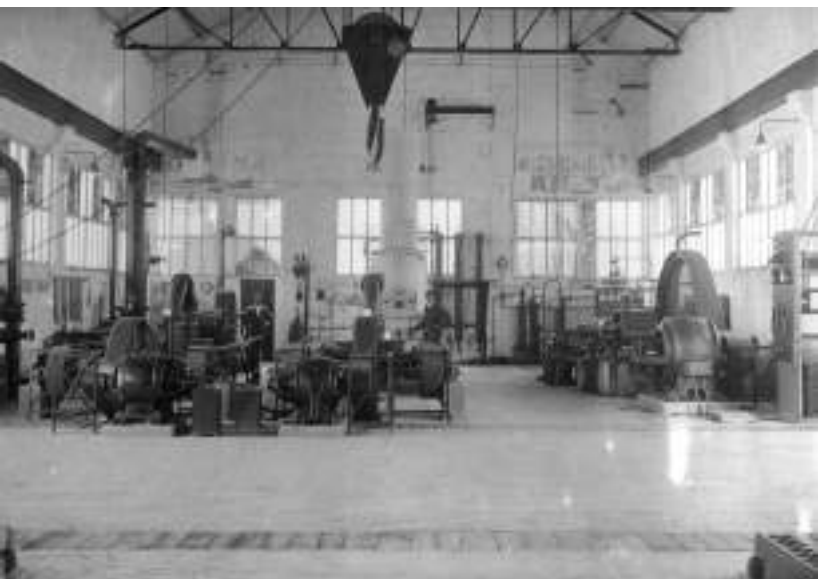

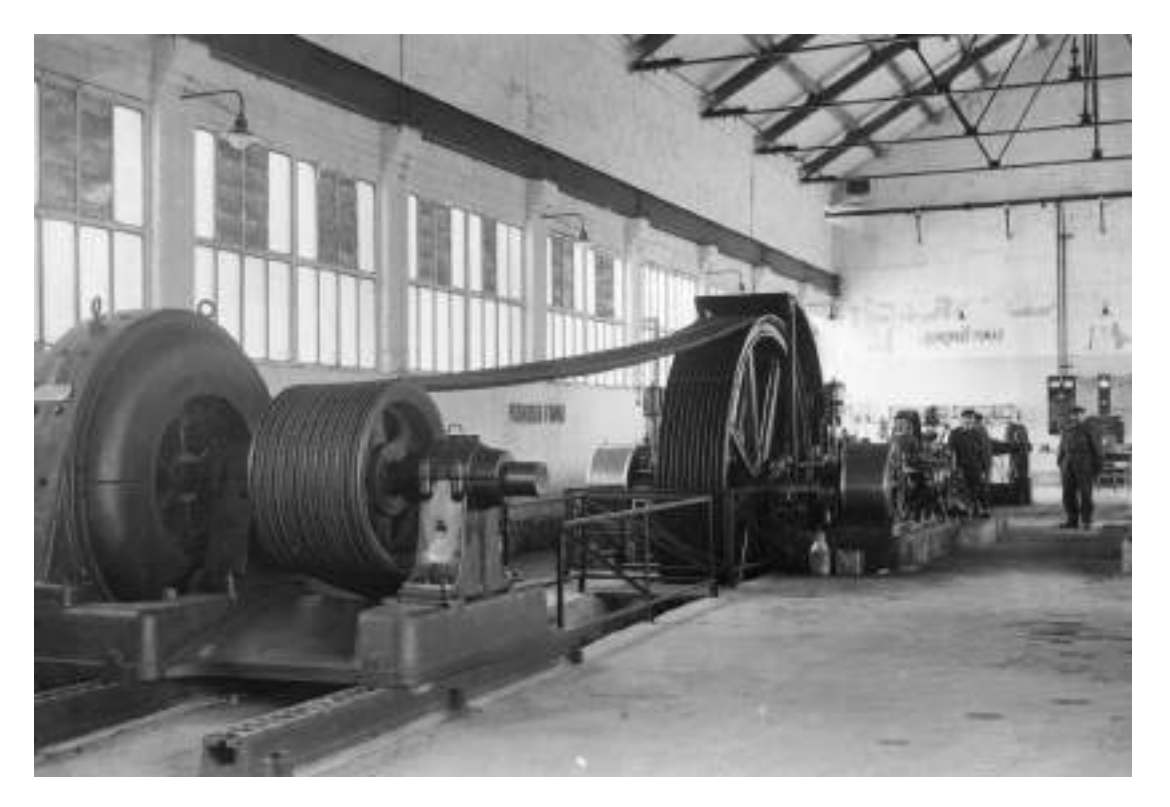

Uno dei compressori dello stabilimento di Sabinanigo, in Spagna (Archivio di Stato di Terni, Archivio SIRI, b. 704).

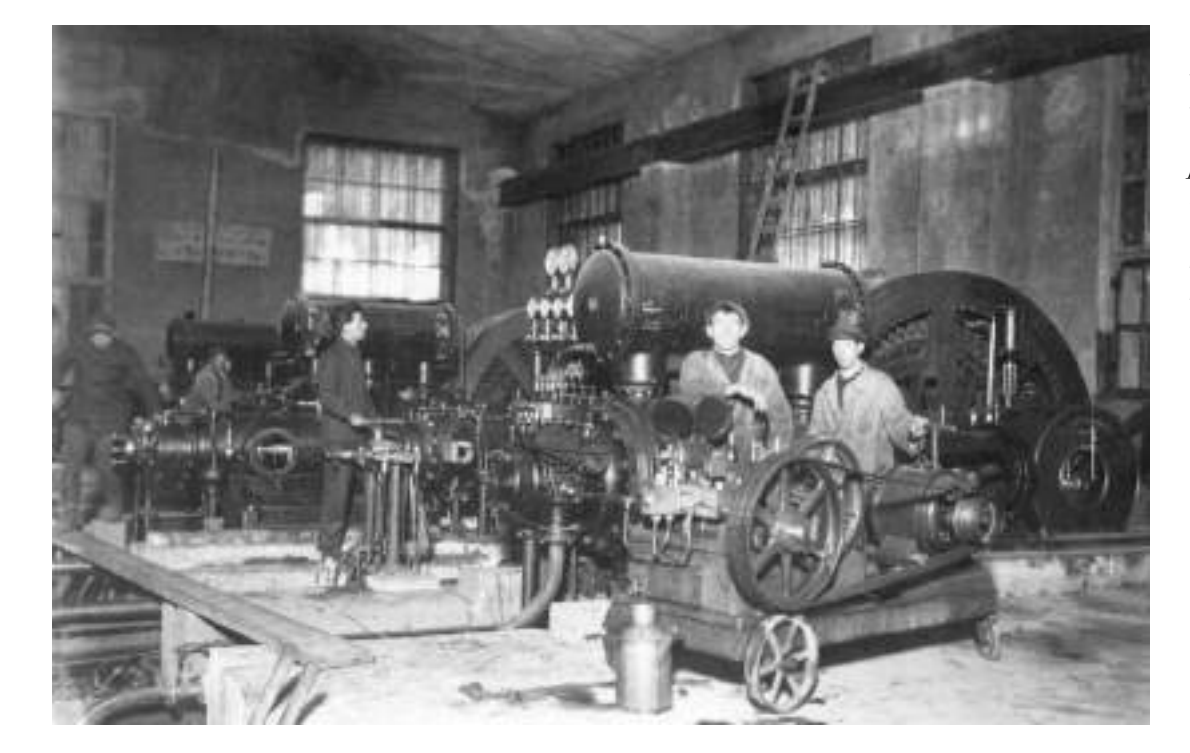

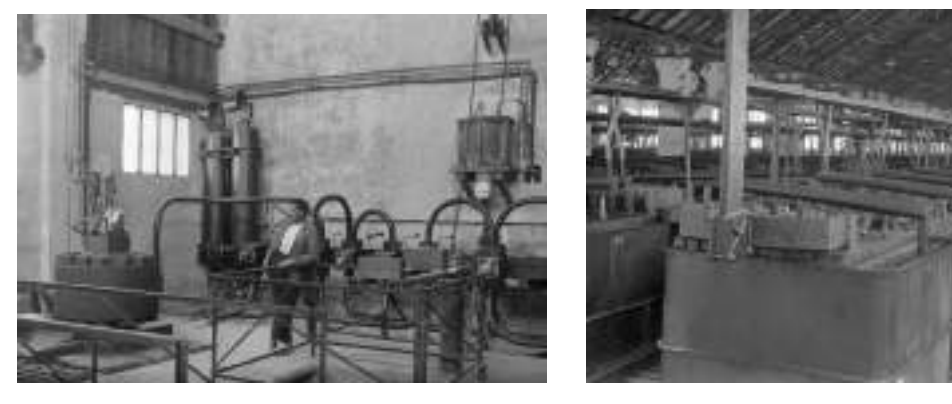

Compressori dello stabilimento russo di Dzerjinsk, a Rastiapino, nel 1928, con, in primo piano, la pompa di collaudo utilizzata per la taratura e la prova (Archivio di Stato di Terni, Archivio SIRI, b. 706).

Da sinistra, la sala di catalisi e la sala degli elettrolizzatori dello stabilimento di Sabinanigo, in Spagna (Archivio di Stato di Terni, Archivio SIRI, b. 704).

 $19$ 

# La sintesi del metanolo

Il Metanolo o Alcol Metilico (CH3OH) è un composto organico, il più semplice della serie degli alcol alifatici.

La SIRI già intorno al 1928 aveva studiato e applicato il processo Casale per la produzione di metanolo mediante un tubo di sintesi. La mancanza di materie prime come il petrolio, di cui l'Italia era priva, creava l'interesse per la ricerca di prodotti e di carburanti alternativi.

Il panorama mondiale dell'economia, con la gravissima crisi economica degli Stati Uniti che si ripercuoteva sull'Europa e sull'Italia, e le previsioni sullo sviluppo dei trasporti e delle necessità energetiche stimolavano la ricerca legata al settore petrolifero. Le sanzioni imposte all'Italia nel 1935 per le campagne d'Africa aggravarono poi i problemi italiani. La SIRI nel 1935 mise a punto un'automobile con il motore ad Ammoniaca che al mo-

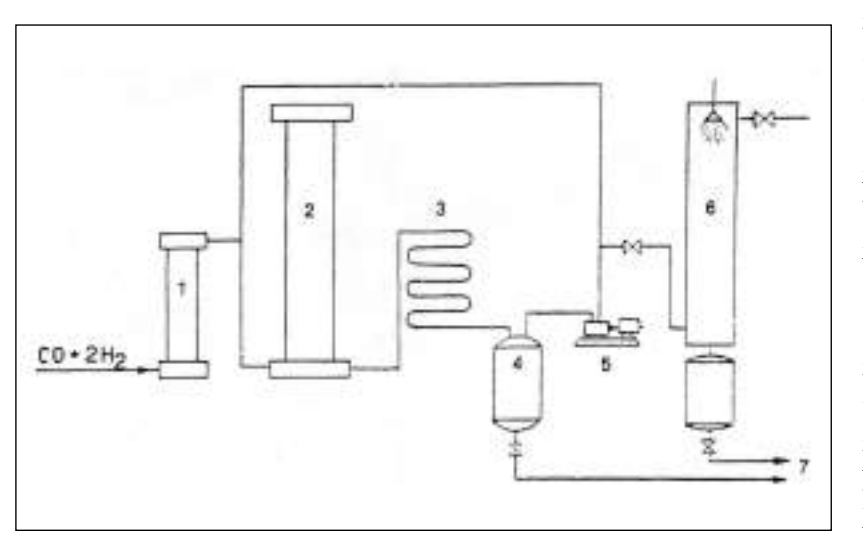

mento non ebbe successo e allora i ricercatori si orientarono sull'uso del metanolo in sostituzione della benzina. Nonostante il buon risultato sulla storica berlina FIAT 527 "ARDITA 2500" non fu mai sviluppata alcuna applicazione commerciale. Negli ultimi decenni, le crisi petrolifere

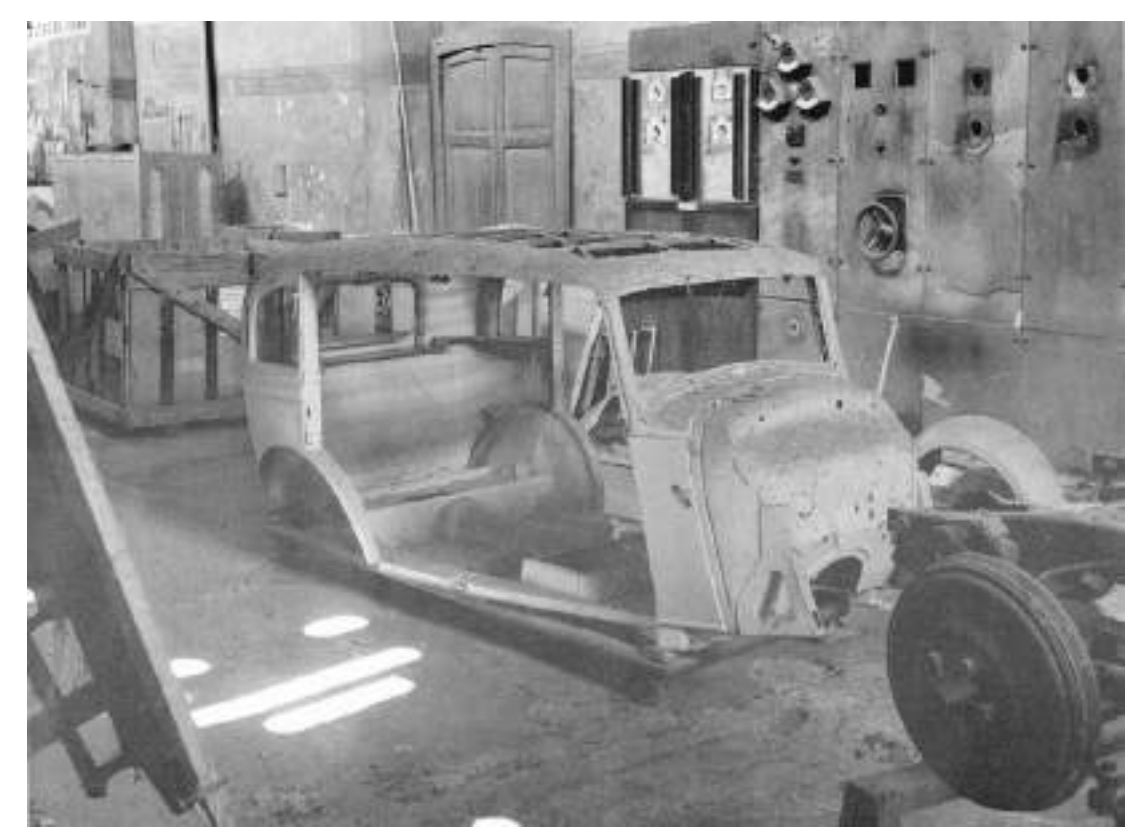

"Schema dell'impianto Casale per la produzione del metanolo: 1. tubo di guardia; 2. reattore di sintesi; 3. refrigerante; 4. collettore del metanolo condensato; 5. pompa di riciclo dei gas non reagiti; 6. torre di lavaggio della frazione di gas espulsi; 7. alla rettifica" (Archivio Fabi).

La carcassa dell'automobile utilizzata per gli esperimenti del motore ad Ammoniaca e poi a Metanolo fotografata nel 1984 nei locali della SIRI (Servizio Musei e Beni Culturali della Regione dell'Umbria).

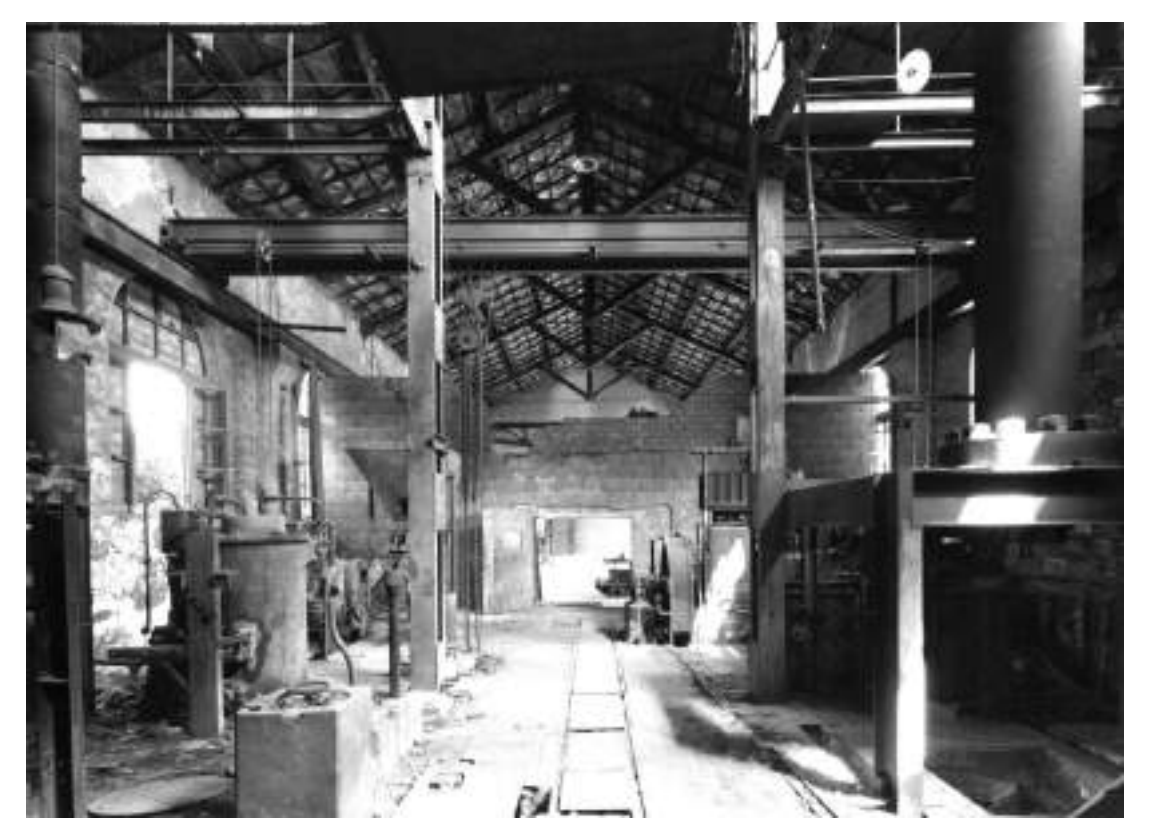

A sinistra e al centro: gli interni del reparto I 100 della SIRI, demolito nel 1990, con i tubi di sintesi (Servizio Musei e Beni Culturali della Regione dell'Umbria).

prima e la crescente consapevolezza dell'inevitabile esaurirsi delle fonti energetiche non rinnovabili hanno attirato l'attenzione sui progetti di trazione a idrogeno. In alcune recenti proposte di brevetto si possono trovare richiami al brevetto del motore ad Ammoniaca, prova della validità dei ricercatori della SIRI.

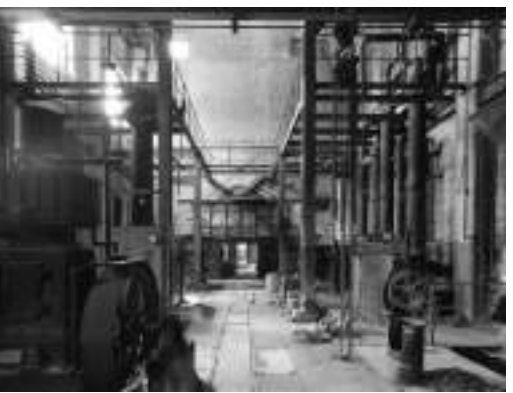

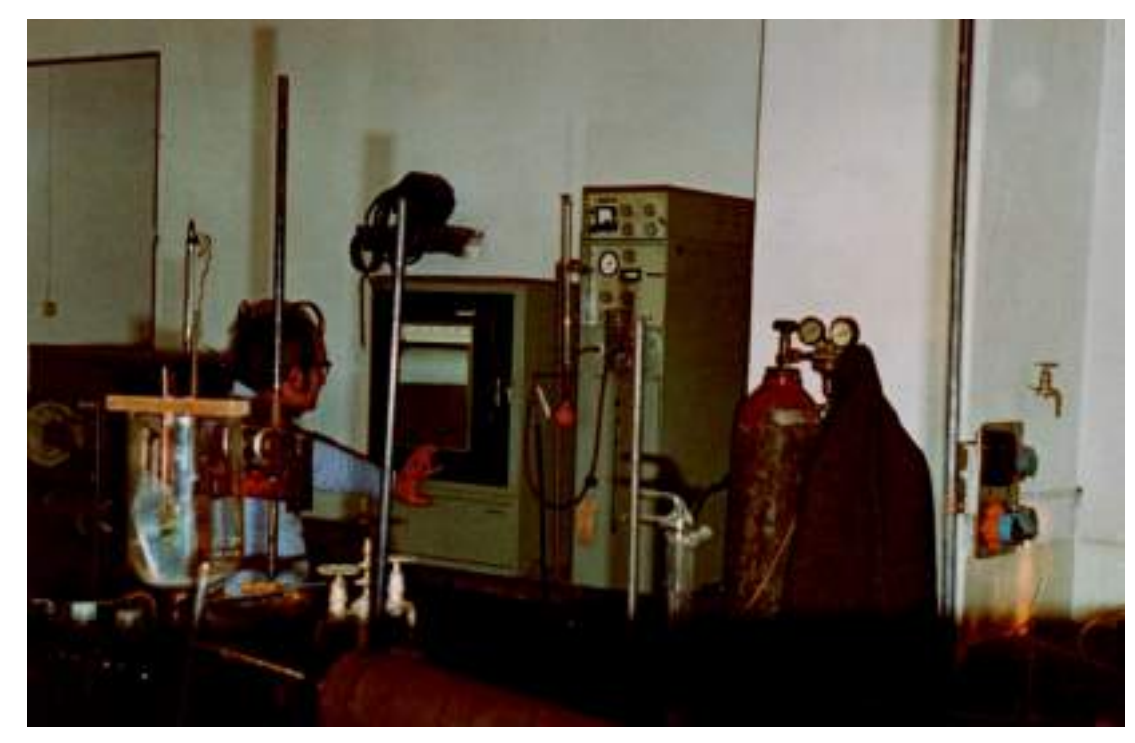

Il laboratorio chimico sperimentale della SIRI negli anni settanta (Archivio Corritoro).

## Le materie prime

AMMONIACA: NH3 composto inorganico formato da 1 atomo di azoto (N) e 3 atomi di idrogeno (H). Gas incolore di odore pungente caratteristico, più leggero dell'aria. è presente in natura nelle emanazioni vulcaniche e nella decomposizione di molte sostanze organiche azotate. L'Ammoniaca a pressione atmosferica passa allo stato liquido a circa -35 °C.

USI: produzione di fertilizzanti in forma di sali di ammonio e di acido nitrico, questo usato anche per gli esplosivi. Altre importanti applicazioni dell'Ammoniaca si hanno

Forno per la combustione dell'aria messo a punto da Luigi Casale per la produzione di azoto, uno dei due componenti base dell'Ammoniaca (Archivio di Stato di Terni, Archivio SIRI, b. 703).

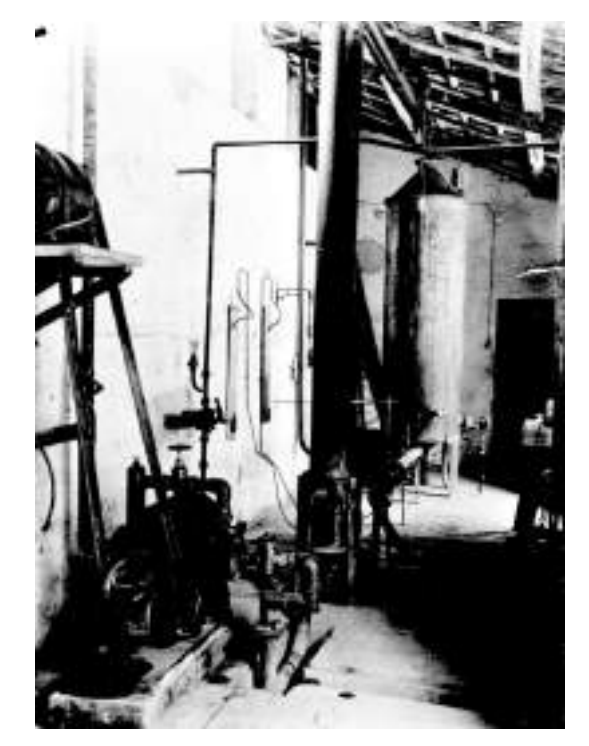

nella fabbricazione di materie plastiche, fibre sintetiche e coloranti. L'Ammoniaca è usata inoltre come fluido refrigerante negli impianti frigoriferi. Il forte impiego industriale ne ha favorito la produzione per sintesi. Le materie prime necessarie per produrla sono largamente disponibili in natura. AZOTO: ricavato dall'aria, che è un miscuglio di gas formato prevalentemente da Azoto (78% circa) e Ossigeno (21% circa) più alcuni gas nobili (argo, elio, neon). Si provvedeva alla combustione dell'aria in apposito forno saturo di idrogeno, che sottraeva ossigeno, formando acqua distillata e liberando l'azoto, che si mescolava con l'idrogeno residuo. Era così pronta la miscela di azoto e idrogeno e anche acqua distillata per gli elettrolizzatori.

IDROGENO: ricavato dall'acqua (H2O) per elettrolisi, separandone i componenti, l'idrogeno e l'ossigeno. Si usa una cella elettrolitica costituita da una vasca in cui sono immersi due elettrodi, uno collegato al polo negativo di un generatore, sul quale si sviluppa l'idrogeno, e uno positivo, sul quale si sviluppa l'ossigeno. La SIRI nel corso del tempo aveva apportato importanti perfezionamenti all'impianto di elettrolisi. CATALIZZATORI: sono sostanze che se presenti in una reazione chimica, provocano un aumento della velocità di reazione senza apparentemente prendervi parte e senza

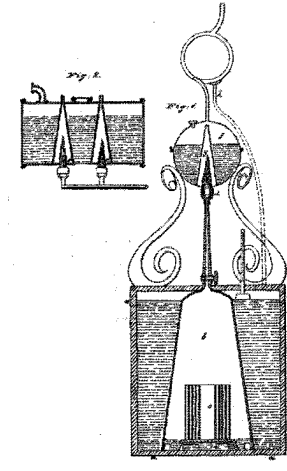

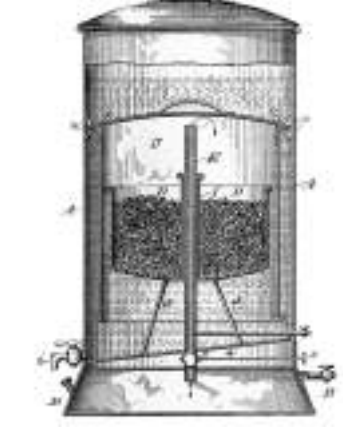

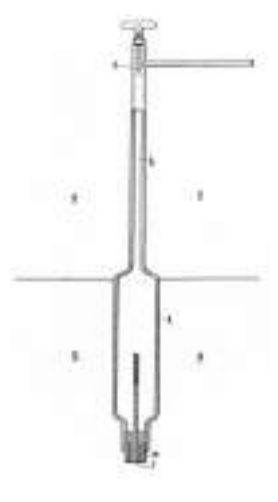

Da sinsitra, gli apparecchi per la produzione di idrogeno di L.A. Hall (1843), B. Sloper (1885) e F. Bergius (1922).

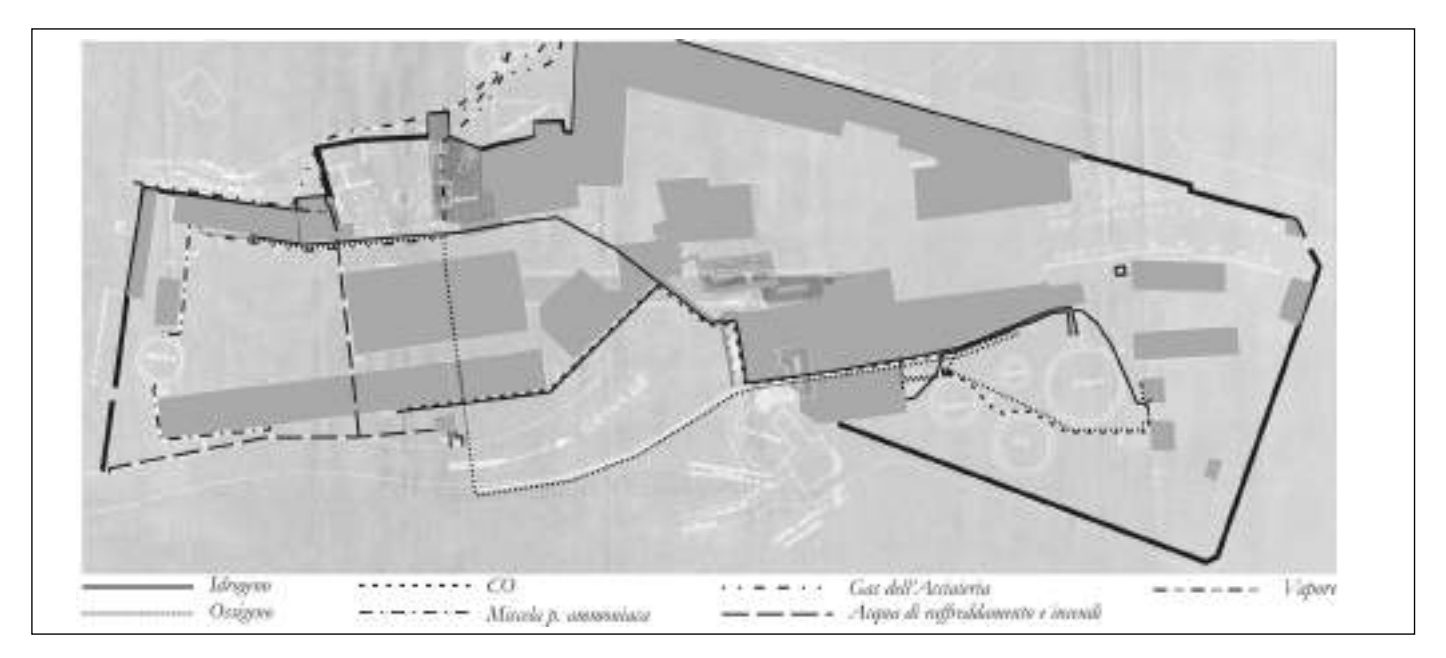

'Pianta stabilim.to SIRI. Tubazioni". Il disegno (n. 916), eseguito da Baratti il 26 febbraio 1930, "controllato" da Palumbo e "visto" dall'ingegner Fabi, riporta le "tubazioni" con i percorsi dei gas utilizzati nella produzione e negli esperimenti (Archivio Fabi). I principali corpi di fabbrica sono stati resi in grigio. Nella foto in basso a sinistra due dei firmatari: Palumbo (con il cappello) e Fabi (Archivio Fabi).

modificarne gli aspetti termodinamici, cioè senza spostarne l'equilibrio. I catalizzatori, elemento essenziale nel tubo di sintesi Casale, agli inizi erano costituiti dal ferro trattato, a cui venivano aggiunte sostanze attivatrici. Oggetto costante di studio da parte della SIRI, hanno subito costanti miglioramenti nella composizione e nella forma: dai frammenti ferrosi alle pastiglie alle piccole sfere, e hanno consentito il raddoppio della produzione di Ammoniaca e la riduzione del costo degli impianti.

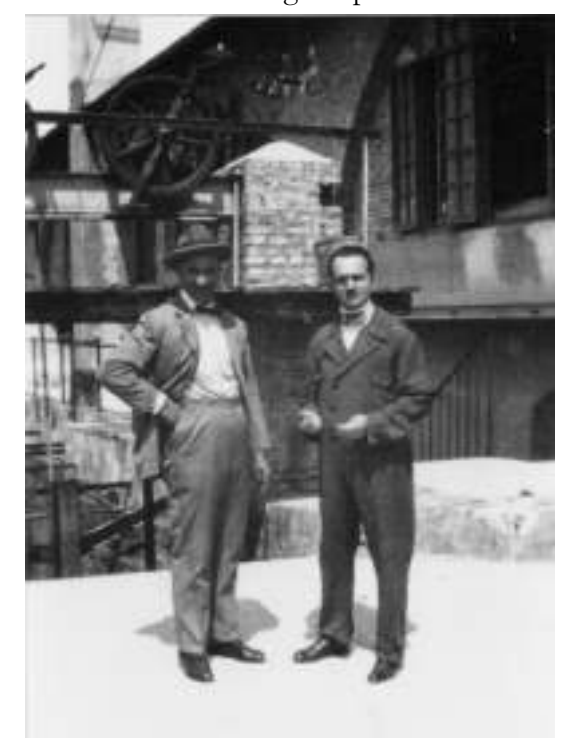

Progetti relativi ai vari tipi di elettrolizzatori "costruiti o studiati dalla SIRI" negli anni trenta (Archivio Fabi).

#### BLETTROLISSATORI SIRI

#### Tipi di elettroligeatori costruiti o ciudisti dalla Siri

- Tipo A Elettrodi a rete anodo nichelato raccolta dell'idrogeno a sacco di amianto - raccolta dell'ossigeno con deviatore a V - Eduzione dei gas per tenuta idraulica.-Costruito per la Spagna.
- Tipo I Coperchio per la raccolta dell'idrogeno Anodi fissi al coperchio superiors - Catodi con campanisa, saldati al<br>coperchio inferiors - Superfici attive con lamiera ondulata Scarico dell'ossigeno dal hasso - Costruito un esemplare
- Tipo C Coperchio a tenuta idraulica per la tenuta dell'idrogeno Elettrodi normali a rete e a capanina per la produzione dell'idrogeno tucita dei reofori dall'alto. **SOFT** iguns
- Tipo D Coperchio con elettrodi positivi fissi al coperchio a tecuta idraulica ed elettrodi negativi costituenti una vasca cellu-Lars.
- Tipo E Analogo al precedente con elementi sovrapposti a tenuta idrag lica - Cade in pieno nei brevetti Knowles salvo le tenute.
- Tipo F Vasca a tenuta idraulica Coperchio porta elettrodi a tenuta idraulica - Elettrodi a ponte.

N.B. Sel frattempo sono stati studiati vari tipi di superfici sttive dando la preferenza ad un tipo di lamiera atampata del tipo usato mel-<br>le svecciatrici per grazo costituita da finestre alternate di 13 mm. di larghezza, con passo tra mezzeria e mezzeria di 19 mm. e distanza fra gli ordini orizzontali di 9 mm.

Si ritlese opportuna montarle con gli aggetti volti verso l'istarno per impedire l'azione dansosa delle punte e favorire la raccolta del gas nell'interno dell'elettrodo fuori del passaggio della currente.

Fatte numeross trattative.- La lamiera viene a costare piuttosto cara me dovrebbe presentare in quanto al costo consuntivo dell'e-<br>lettrodo vantaggi sulla rete.

Terni 25 Sett. 1911 KI

# Il sito

Il piazzale principale. A sinistra gli uffici (5, nella pianta). Piano terra: laboratori chimici sperimentali; di fronte, ingresso laboratori elettricisti e Direzione; primo piano: ufficio progettisti e disegnatori, Archivio e Biblioteca; di fonte: Direzione. A destra, piano terra: reparto chimico; primo piano: terrazzo e abitazione del direttore.

Planimetria schematica dello stabilimento SIRI. I numeri si riferiscono ai corpi di fabbrica elencati nella scheda di rilevazione omonima pubblicata in Archeologia

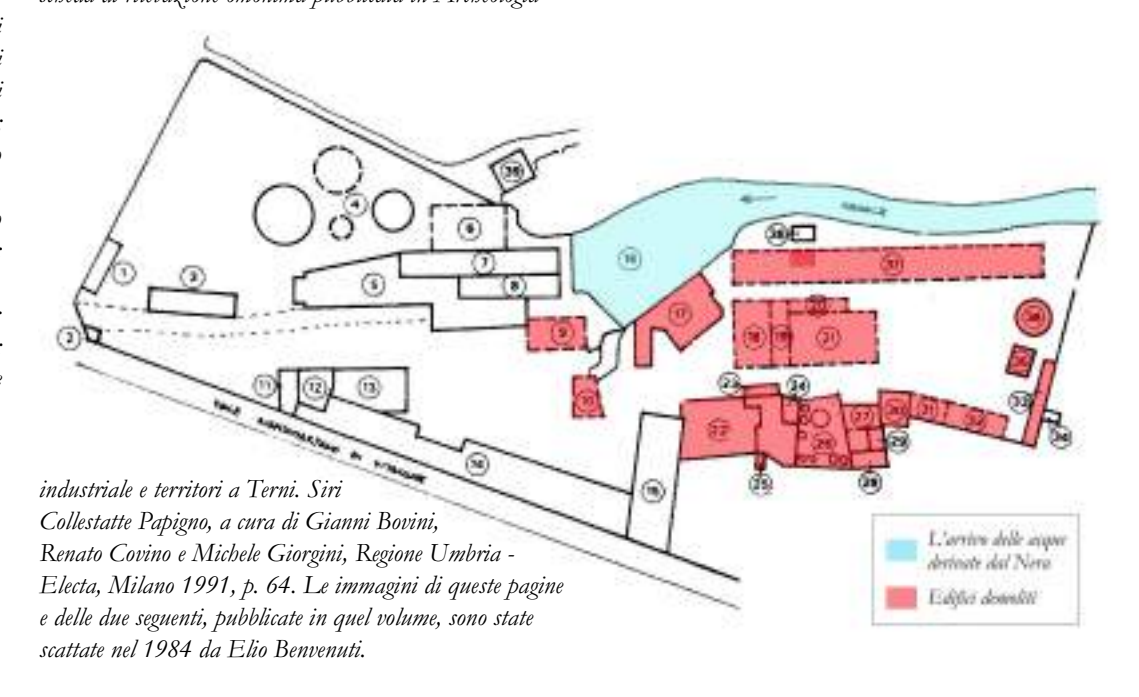

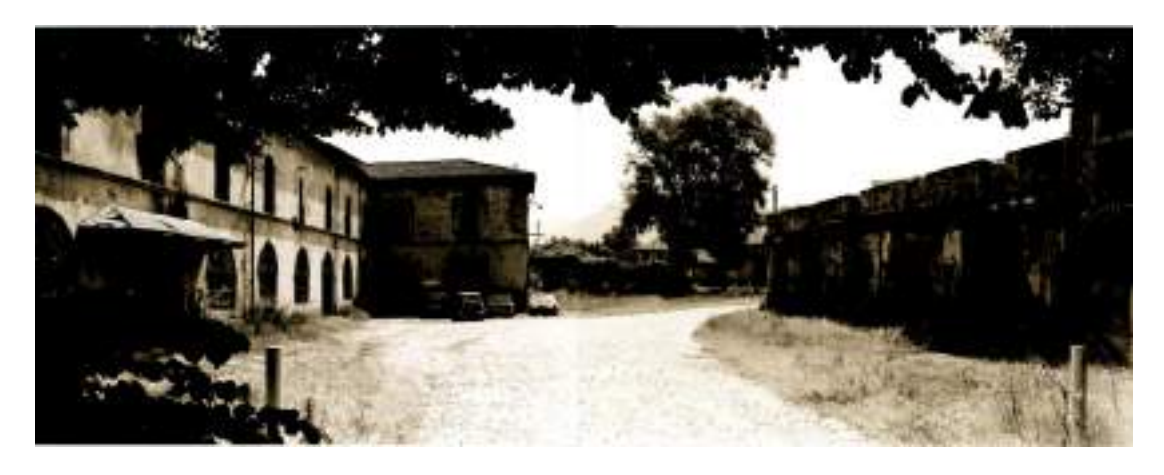

Sopra, controcampo della foto precedente; da sinistra: edificio in linea destinato ad abitazioni degli impiegati (14, nella pianta), abitazione del direttore (12) e terrazzi (11 e 13), reparto chimico (piano terra del 13). Dopo il viale di ingresso: palazzina degli uffici (5), centrale elettrica e trasformatori (7); di scorcio, il tetto dell'edificio per l'elettrolisi (6), restaurato di recente.

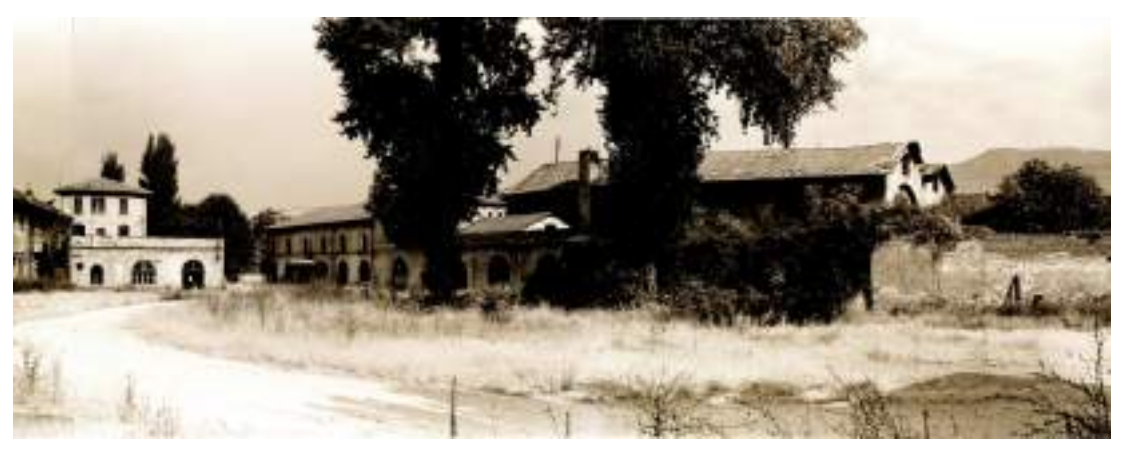

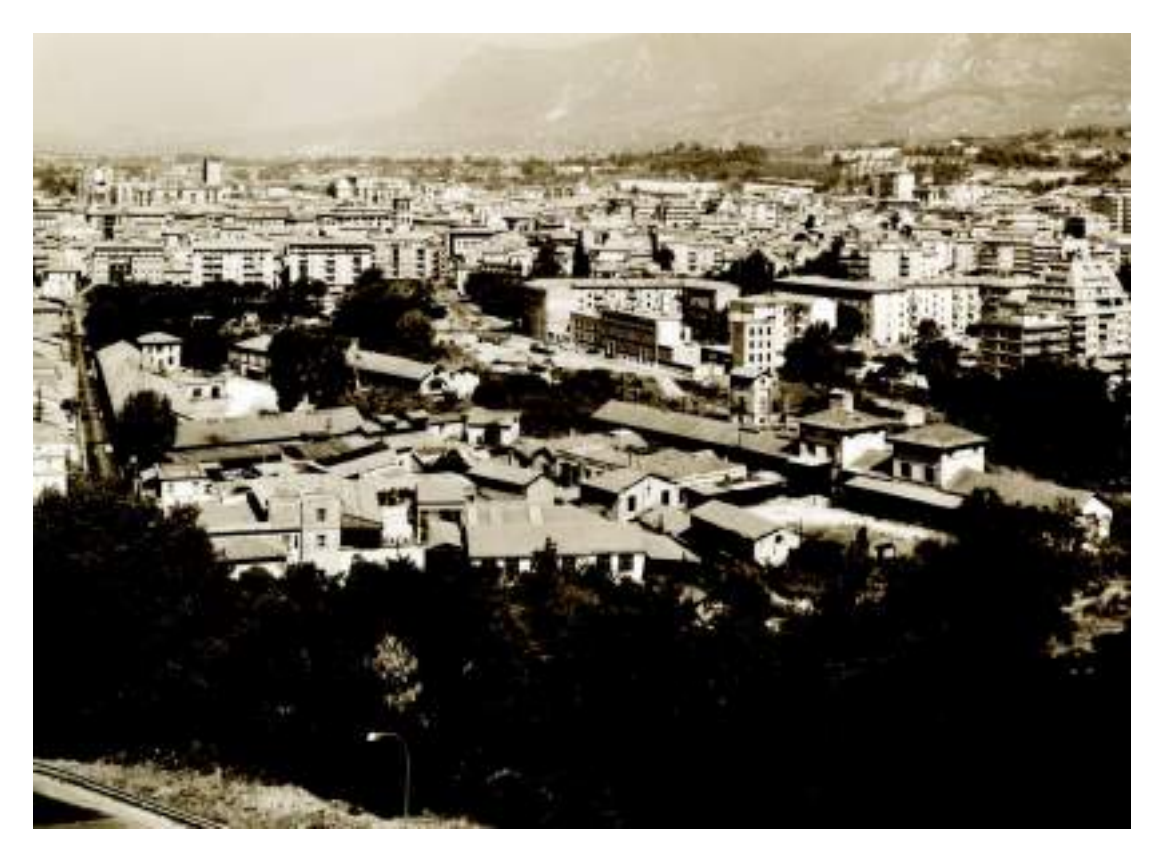

Lo stabilimento SIRI visto da colle Obito.

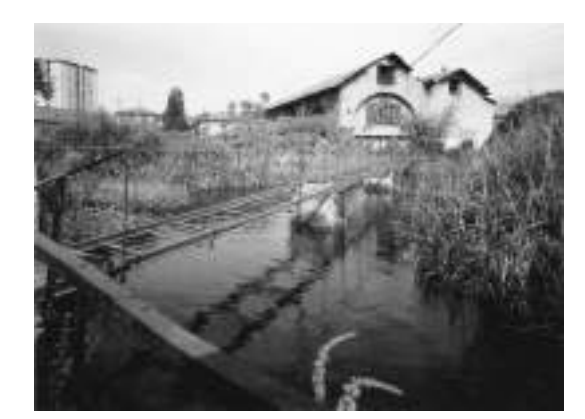

Sopra, il laghetto (16, nella pianta) creato dall'acqua del Nera derivata mediante il canale motore. Sotto, a sinistra le officine meccaniche (da 15e 22, nella pianta) e a destra i depositi (da 18 a 21, nella pianta).

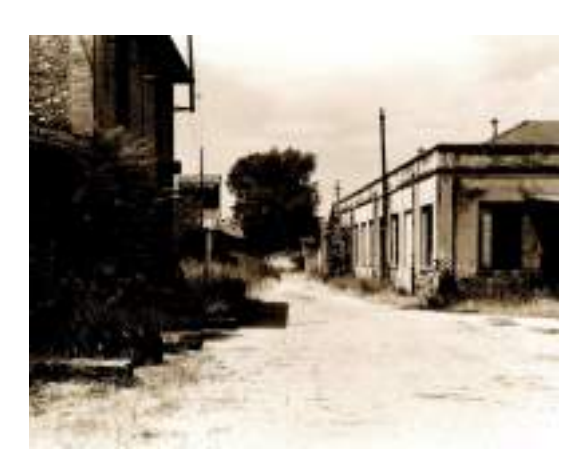

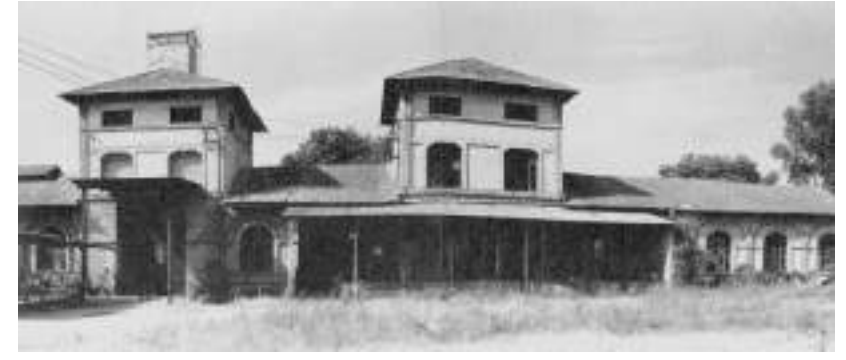

Sopra, la palazzina a due ali e due torrette (37, nella pianta) per la sperimentazione dei tubi di sintesi. Sotto, l'officina meccanica (22, nella pianta).

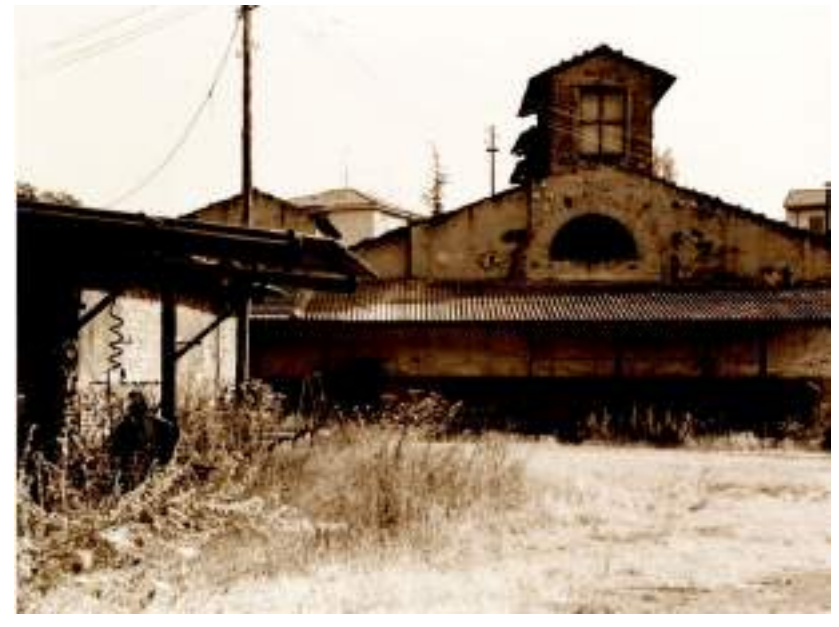

# I luoghi

'Planimetria dello stabilimento industriale denominato 'ex Ferriera' di proprietà della SIRI in Terni", 1939 (Archivio Grimani). La pianta si riferisce al primo piano.

In basso, da sinistra: elemento decorativo sulla balaustra del terrazzo, dell'abitazione del direttore, posto sopra il reparto catalizzatori; finestra e tettoia sulla porta di ingresso della palazzina degli uffici.

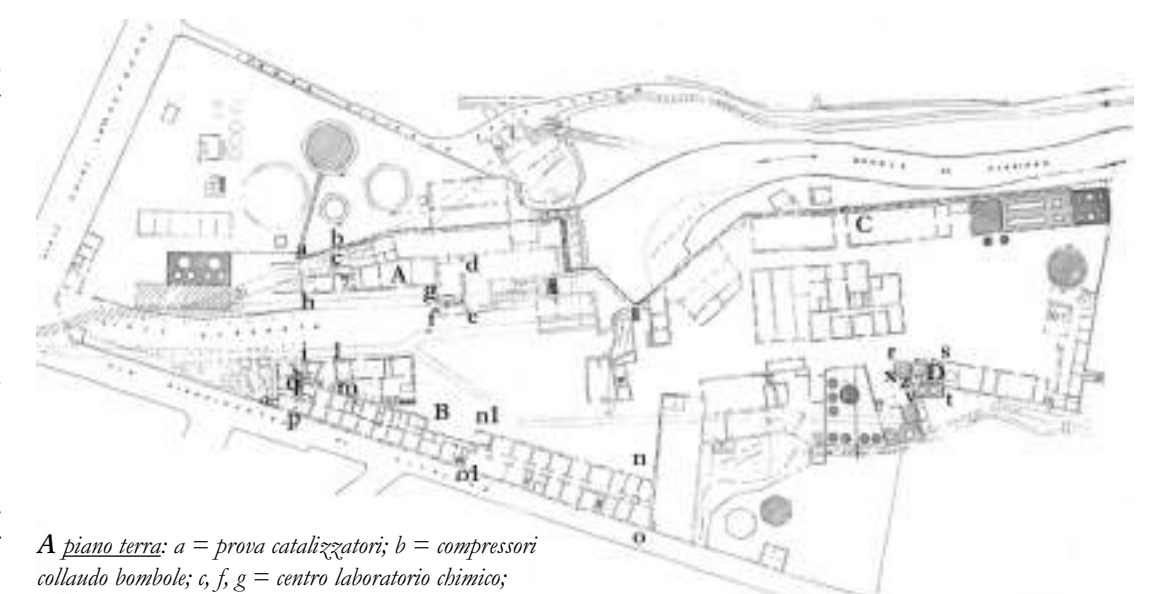

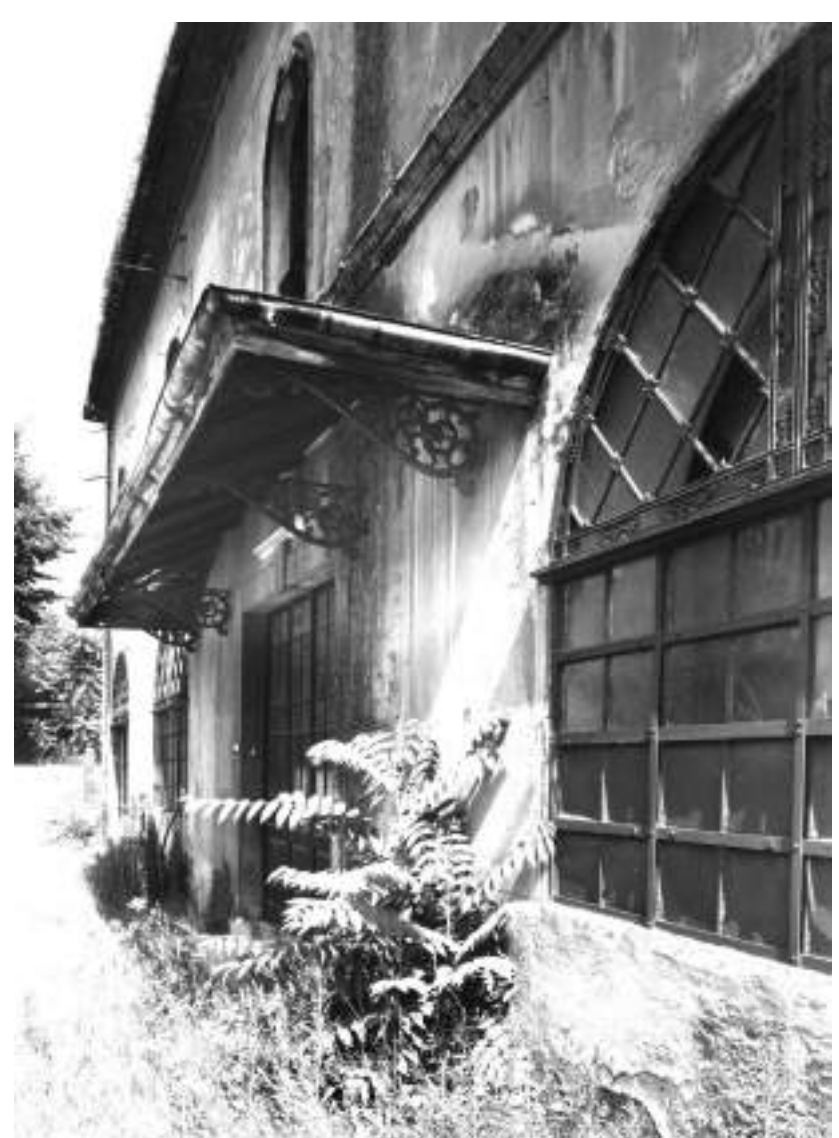

 $d, e, f, g =$  reparto elettricisti; primo piano: a, b, c, d, e, f,

 $g = u$ ffici progettisti e disegnatori, Archivio, Direzione e centralino telefonico.

**B** piano terra: i, l,  $m =$  reparto chimico, concasseur; n, n1, o, o1 = uffici amministrativi, magazzino; primo piano:  $l, m, n, n1, o, o1, p, q, = abitazioni Direttore e impiegati.$ C palazzina a due ali e due torrette dell'impianto Casale: pompe, compressori, tubi di sintesi per ammoniaca e metanolo; depositi; officine meccaniche (demoliti). D r, o, t, v, x,  $z =$  fornetti, caldaie, distillazione, purificazione, prodotti rettificati.

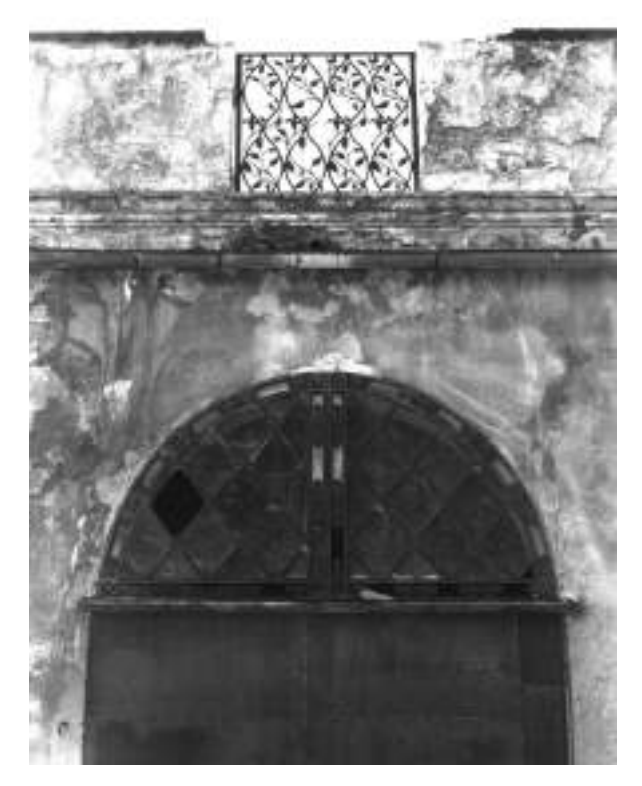

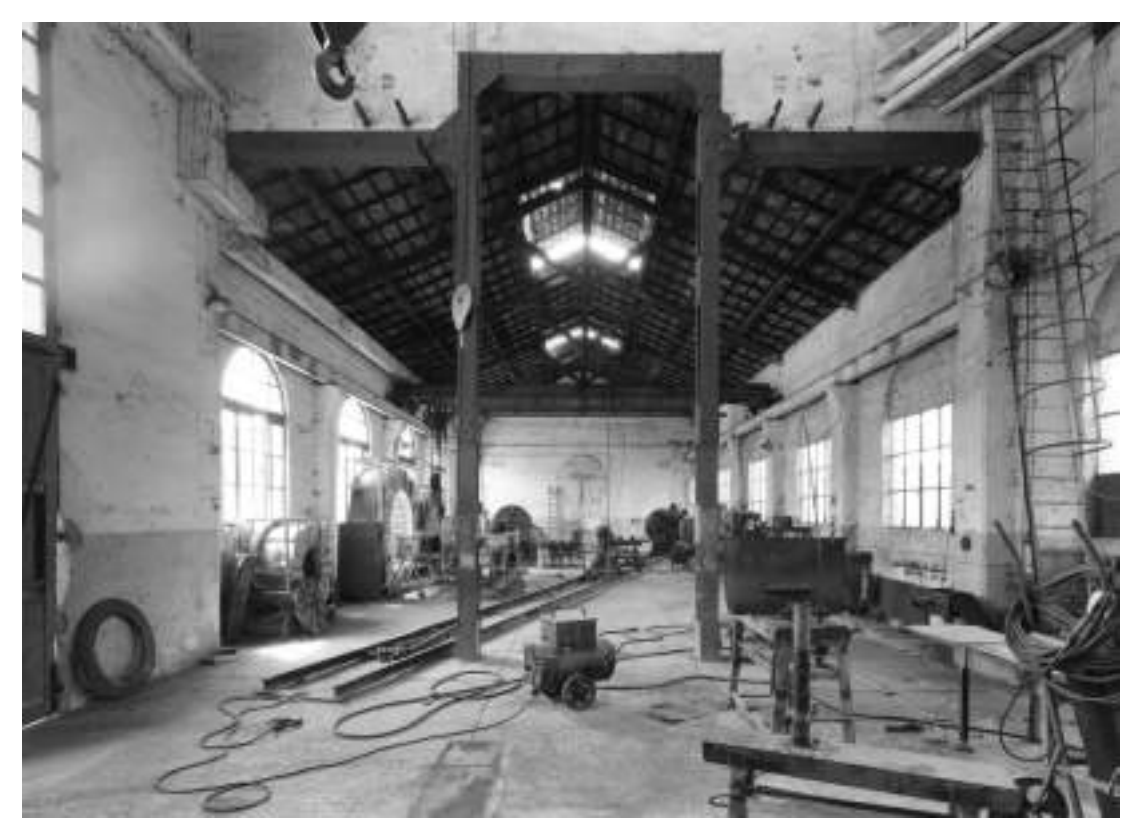

A sinistra, interno della palazzina (demolita) a due ali e due torrette utilizzato per la sperimentazione dei<br>tubi di sintesi. In basso, a sinistra: l'officina meccanica (demolita) e apparecchiature per esperimenti. In basso, a destra: il magazzino dell'officina megando de oggetimo sulla parete di fondo, dei manometri; un quadro di comando.

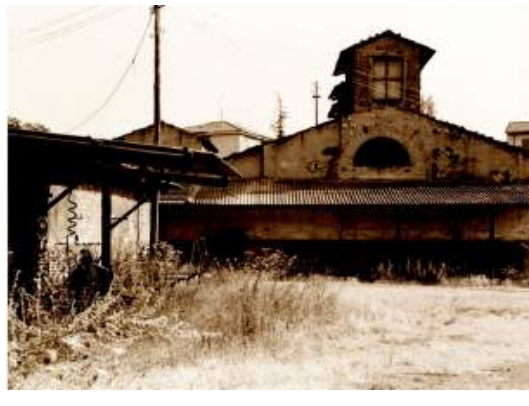

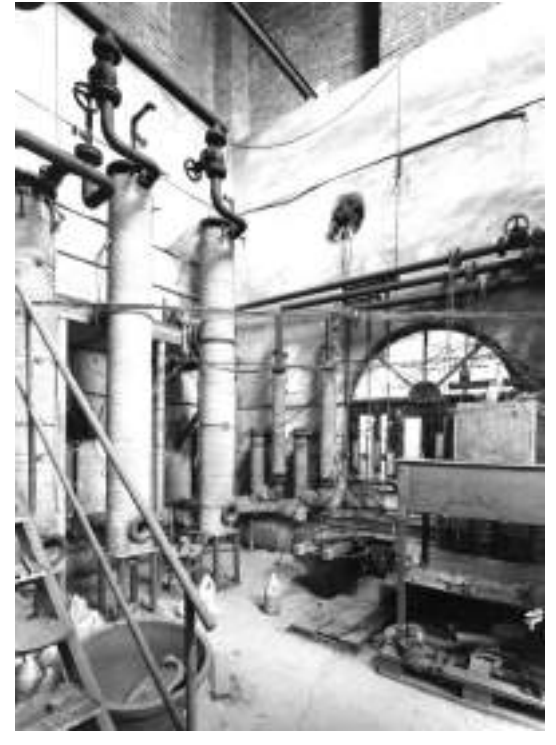

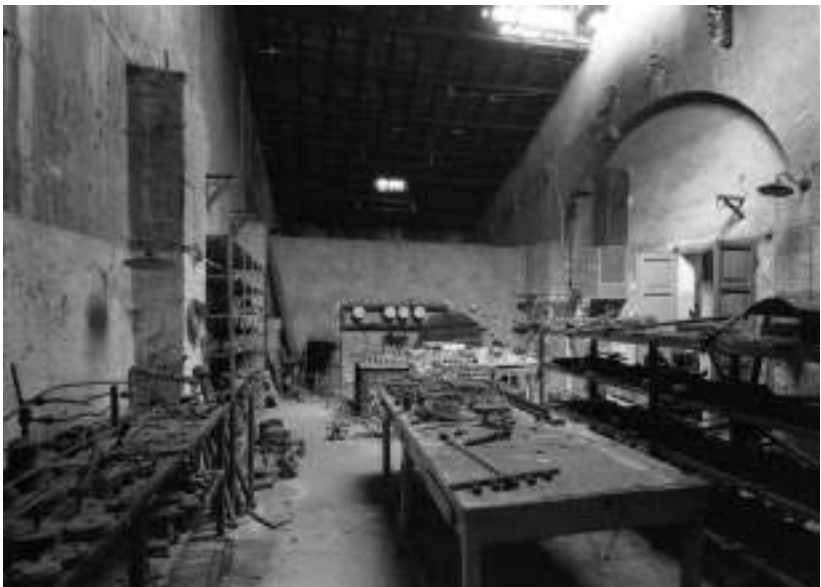

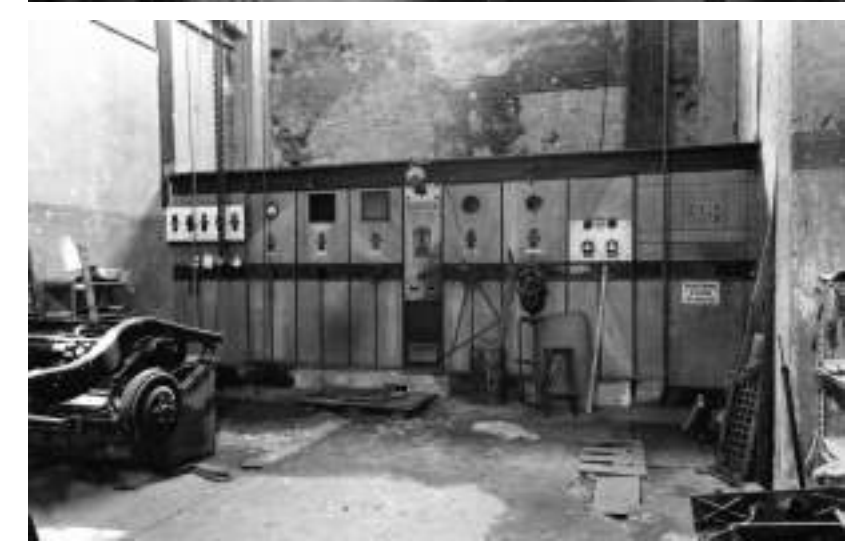

# Curiosità della SIRI

La maggiore singolarità della SIRI nel panorama industriale italiano è di non aver usufruito di aiuti statali e di aver goduto di un'indipendenza economica in grado di sostenere bilanci sia attivi sia passivi grazie ai

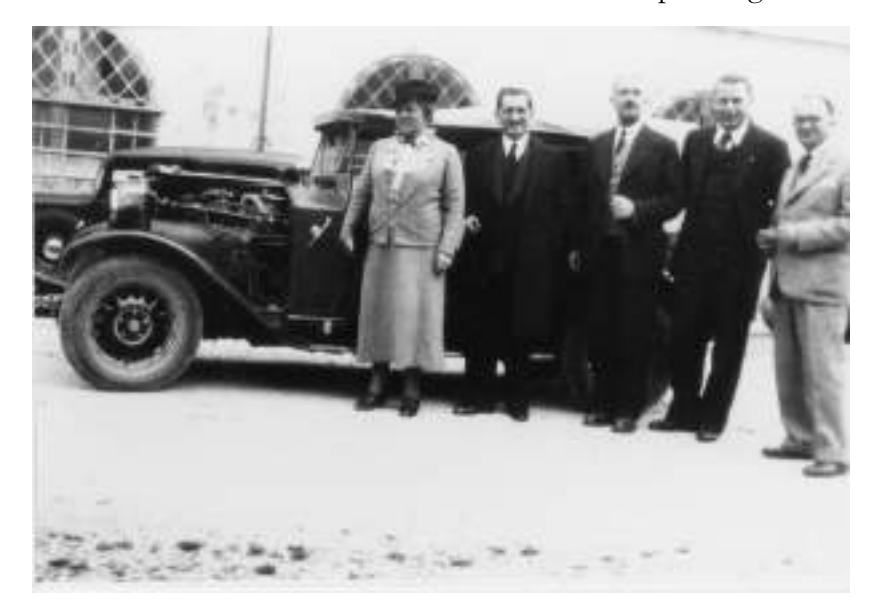

finanziamenti dell'AMMONIA CASALE di Lugano, che aveva interesse alla ricerca conoscendone la ricaduta economica.

Le singolarità non riguardano solo fatti tecnici ma anche le persone che hanno operato nel suo stabilimento.

Il motore ad Ammoniaca, brevettato nel 1935, è stato per primo applicato all'auto privata, una FIAT 509 del dottor Mario Zavka Direttore del Laboratorio Chimico. Con essa è andato fino a Trieste, fermandosi con soste prestabilite per i controlli e i rilievi. Lo stesso motore ad ammoniaca è stato applicato su una FIAT 527 "ARDITA 2500" su cui in seguito è stato sperimentato un motore a metanolo.

Sono stati fatti esperimenti di fotocolor negli anni trenta con poca fortuna al momento, forse non aiutati dal pagamento dei brevetti, proposti dal pittore Carlo Bocca, che

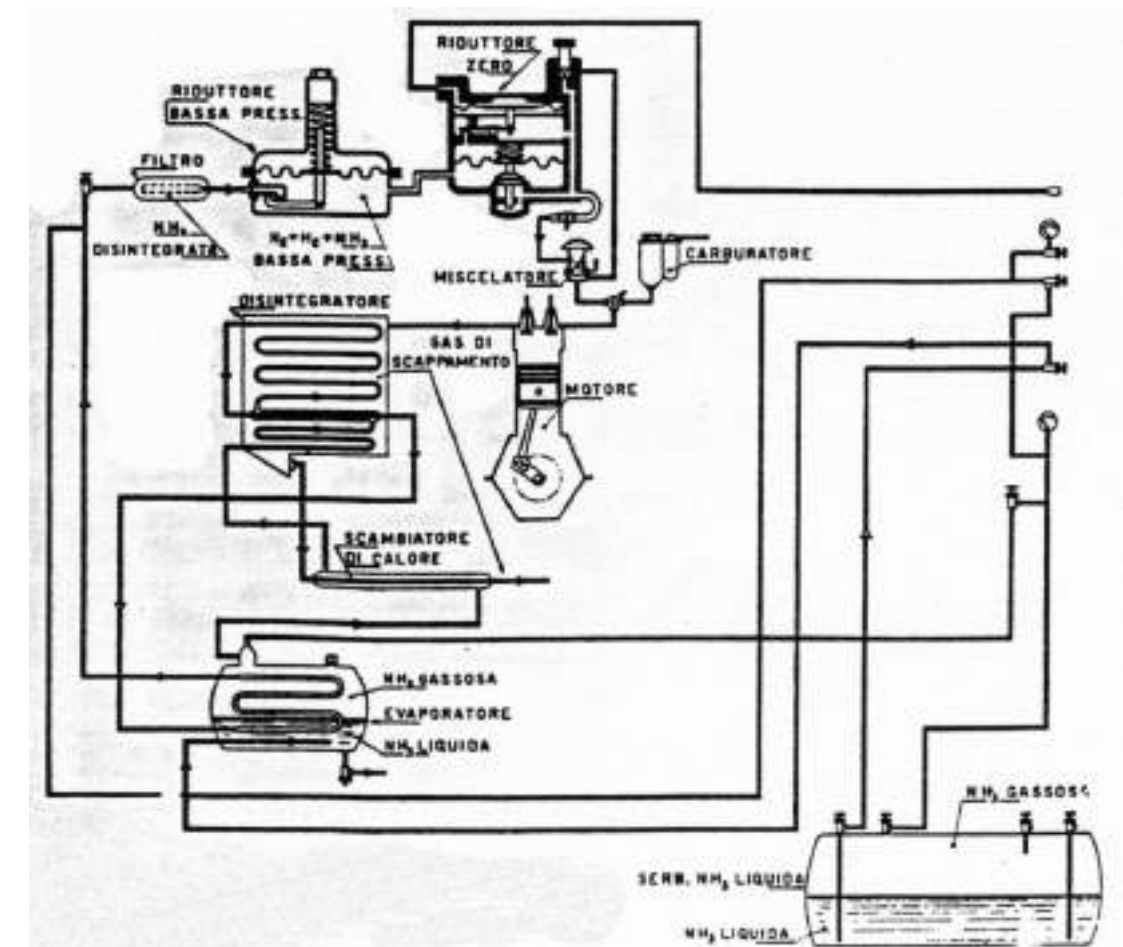

Maria Casale Sacchi, il dottor Calissano, l'ing. Santagostino(?), il dottor Zavka e l'ingegner Fabi davanti alla FLAT 509 (di Mario Zavka) su cui fu sperimentato il motore ad ammoniaca (Archivio Zavka).

"Schema di

impianto di alimentazione di un motore con ammoniaca e idrogeno proveniente dalla parziale disintegrazione catalitica dell'ammoniaca stessa' (Archivio Corritoro).

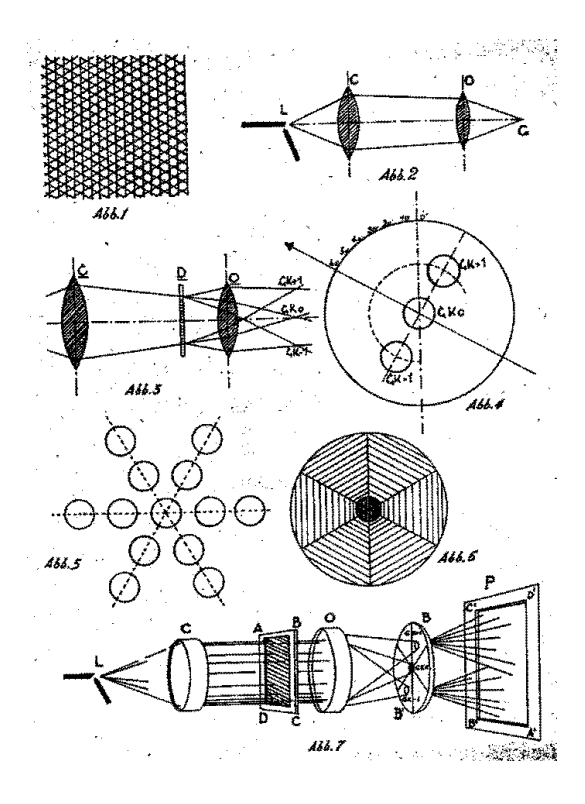

ha lasciato i ritratti più famosi di Luigi e Maria Casale.

Non sono mancati tentativi di produrre rubini sintetici e forse anche altre gemme, ma la necessità di temperature e pressioni a livelli altissimi, molto costose, ne ha scoraggiato l'applicazione industriale.

Un personaggio che ha raggiunto ai giorni nostri notevole rilevanza nel mondo letterario è Carlo Emilio Gadda, ingegnere elettrotecnico laureato al Politecnico di Milano nel 1920, dipendente della AMMONIA CASALE dal 1926 al 1931, con un intervallo nel 1928 per malattia. Gadda è rimasto presso lo stabilimento SIRI per diversi periodi e ha fatto due impianti del processo

Casale in Germania, a Sterkrade, presso Oberhausen, in Renania, e uno in Belgio, a Tertre. L'interesse per la filosofia e la letteratura e la vocazione di scrittore hanno prevalso nella scelta della sua attività. Infatti, negli anni trenta risulta dipendente del Vaticano, per cui ha lavorato alla centrale di distribuzione elettrica. Dopo la guerra è approdato in RAI dove ha curato rubriche e trasmissioni varie, sempre di raffinato linguaggio e ironica fantasia.

A sinsitra, il brevetto tedesco rilasciato a Carlo Bocca per "ottenere in proiezione immagini a colori" fotografiche e cinematografiche. Il metodo sarà oggetto di studi per tutti gli anni trenta, anche da parte di Luigi Amati (Archivio di Stato di Terni, Archivio SIRI, b. 3805).

Bables, 8 agreste 1923. Egreps Inggress procedendo tutto mornal non he Voluto disturbails You I fin dalle becaused. viai a Roma un rapporto. Sans Sterkrade domain Verside de pa Couts None a Newcastle olel petrato 10. between lumedi - gromo in a Commentere a hundred ti anishan kops presipres sella proposate à il bequerete: parlando con Marello di lastors, capie she were deleguative in faceble a this course do in quelle ali cause exti fine per compostar (Sentende per questa meste, de speciale lands can ig . Bath del lavoro, ho askets

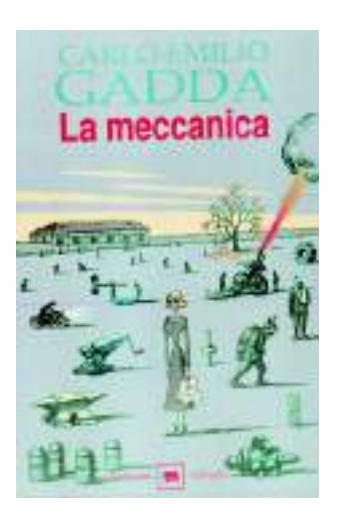

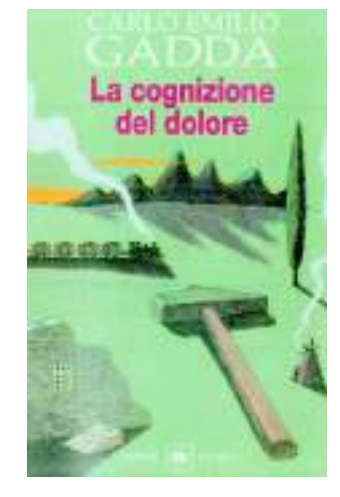

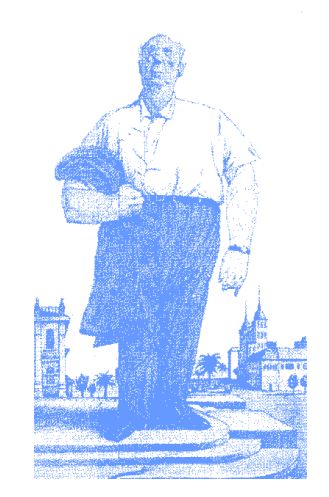

Sopra, una lettera di Carlo Emilio Gadda al direttore della SIRI, ingegner Fabi, mentre in treno si dirige verso Sterkrade, in Germania, per l'installazione di un impianto Casale (Archivio di Stato di Terni, Archivio SIRI, b. 24). A sinistra, due copertine dei principali lavori di Gadda e lo scrittore visto da Tullio Pericoli.

# **Carlo Emilio Gadda, ingegnere e filosofo**

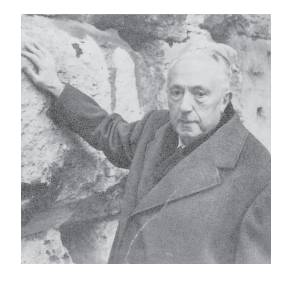

Il 4 novembre 1927 Gadda così scrive al suo amico drammaturgo Ugo Betti:

ho dato un esame di filosofia. Questo mi ha preso naturalmente tempo e fatica, mi ha silurato il resto. [...]. La mia crisi intima... si è recentemente risolta in un atto pazzesco: ho dato le dimissioni dalla Società in cui mi trovo... per vedere di incanalarmi sulla miserabile via delle lettere più o meno belle e della più o meno consolante filosofia.

Nel maggio del 1929 rientrerà nella stessa Società, la Ammonia Casale, presso lo stabilimento di Terni della SIRI. Nel frattempo scrive il libro *Meditazione milanese* e nella prefazione spiega tra l'altro che «le citazioni di fatti e fatterelli certo poco si addicono alla severità filosofica» a cui ricorre invece in molta parte.

È spiacevole... che certuni abbiano ricusato di prendere a considerare con serenità i fenomeni dell'artificio o vita meccanica... Quei fatti della invenzione son fatti e son dunque natura: ché la mente disegnatrice è natura e la storia degli uomini tutta è natura (p. 262).

Ho vissuto fra gli uomini delle macchine. Operai, capitecnici, ingegneri. Al paragone d'alcuno di essi e in alcuna occasione ero un inesperto... Ho conosciuto operai che avevano trent'anni di lavoro dentro le mani: dai quindici ai quarantacinque. E io rimpetto a loro pensoso, con adosso quel po' po' di Politecnico, una zimarra infilata a furia, nel buio degli anni: molta matematica, è vero, del disegno, del buon senso, e, laso me, poca pratica. E anche quella tiritera di un discorso di piazza Cavour (il Politecnico di Milano era alloggiato a piazza Cavour) tagliato in due dai quattro anni di penna (alpina), come un serpente brutto che abbia preso una tortorata a metà striscio. E chi mi stava innanzi, trent'anni! Officina, montaggio: il tornio e il raschino, e le pinze, e la limetta, e lo scalpello: come frullar l'ova; un istinto oramai; i bicipiti, ifascimuscolari, iflessi dell'avambraccio e della mano e di tutti i diti parevano ultimarsi dentro la virtù dell'utensile: questo si era fatto l'organo di una loro prassi istintiva. Avrebbero lavorato nel sonno (p. 59).

#### E ancora:

Nel nostro Occidente ancora una volta è poesia e poi filosofia, e poi tutte e due insieme a volerci rammentare la potestà superumana delle macchine.

Così nella costruzione delle macchine e nel loro progetto (italianamente disegno) occorrono due ordini di considerazioni, che ci determinano a riscontrare nella realtà due ordini di fatti: la mente disegnatrice è preda di un "richiamo finale o tensione risolvente il problema" e di un richiamo del precedente o dell'indugio bruto onde le acquisizioni logiche del mondo, la materia (questa parola nel senso più lato) si frappongono alla esecuzione-pensiero. [...].

Un esempio. Il fine fece desiderare agli umani la costruzione di alternatori ad asse verticale, perché tale struttura consente risparmio di spazio e di costo dei fabbricati e migliore emungimento del salto fluviale. Ma la costruzione di alternatorisiffatti proponeva alla mente esecutrice la difficoltà grande del sospendere le pesanti ruote e il lor asse: si ebbe ricorso a delle sfere di acciaio duro e a una lubrificazione, eseguita mediante olio in pressione. Il tutto non soddisfece agli umani; il costo

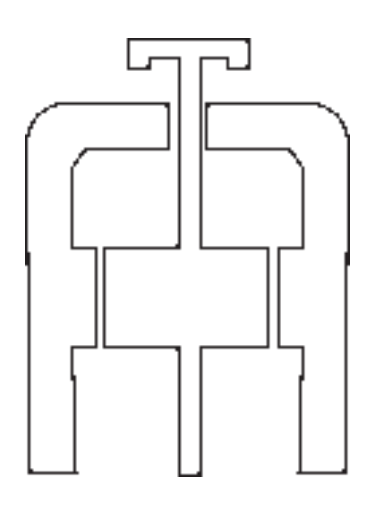

della manutenzione era elevato e gli arresti eran frequenti.

Gli umani preferirono alloramacchine ad asse orizzontale; le ragioni dell'indugio bruto trionfarono sul "richiamo finalistico" (pp. 22-23).

È qui molto plausibile un riferimento alla gestione della centrale elettrica della SIRI e ai suoi operatori.

Ne *I viaggi la morte* (pp. 62 e sgg.) Gadda descrive l'arrivo dei materiali e il rapido magico montaggio a Terte, in Belgio, di un impianto Casale e racconta con ammirazione e simpatia la figura di un capo-operaio toscano abilissimo e sguaiato. Descrive i disegnatori con altrettanta ironia.

Nel *Giornale di guerra e di prigionia* riporta schizzi e disegni di fantasie geometriche. Era solito prendere personaggi dalla realtà

pur temendo che si riconoscessero.

Ne *La cognizione del dolore* (pp. 13-14) descrive Pedro Mahagones, cioè Gaetano Palumbo, come il perito, di nome Palumbo, della SIRI, e lo ripropone con una fedeltà assoluta (cfr. foto a pagina 23):

Un bel giorno, tutt'a un tratto, si venne a sapere universalmente che certo Pedro Mahagones, e cioè appunto il vigile ciclista di quella zona, che tutti lo conoscevano per Manganones o Pedro, non era affatto Manganones, né (per dimeglio) Mahagones, e tanto meno Pedro: ma quello era il nome e cognome di un prozio materno e il vero nome, invece, era Gaetano Palumbo. [...]. Era sopra la corpulenta imponenza della persona, e sul collo chiuso dell'uniforme, una faccia larga e paterna dai corti baffi, a spazzola e rossi, dal naso breve, dritto: gli occhi affossati, piccoli, lucidi, assai mobili e con faville acutissime d'una luce di lama nello sguardo, cui la visiera attenuava ma non poteva spegnere interamente. Quando levava il berretto, come a lasciar vaporare la cabeza, allora la fronte appariva alta, ma più stretta degli zigomi, e sfugiva con alcune modulazioni di tinta nella cupola del cranio calvo, bianco e a onor del vero, assai pulito, cioè senza lentiggini di crassume e di polvere impastati insieme. Allora, senza visiera, gli occhi rimanevano soli al comando, ferivano l'interlocutore con una espressione di richiesta e di attesa, si aveva la sensazione di dover assolutamente pagare qualche cosa, una specie di multa virtuale, per legge.

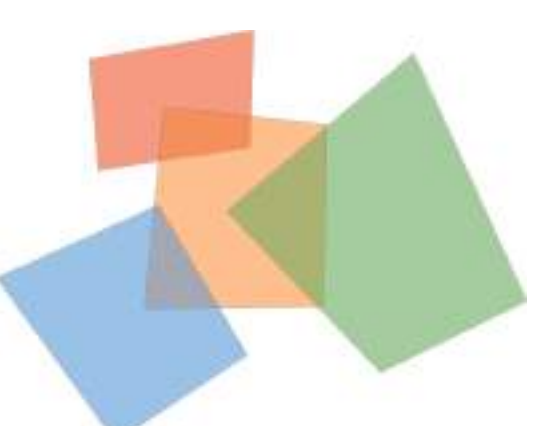

*Concetto della incongruenza o diversa sovrapponibilità dei sistemi: cioè l'io monade è in parte comune in parte non ad altri ii o monadi (p.e. - esercizio di una società ferroviaria e direttore) (Meditazione milanese, p. 313).*

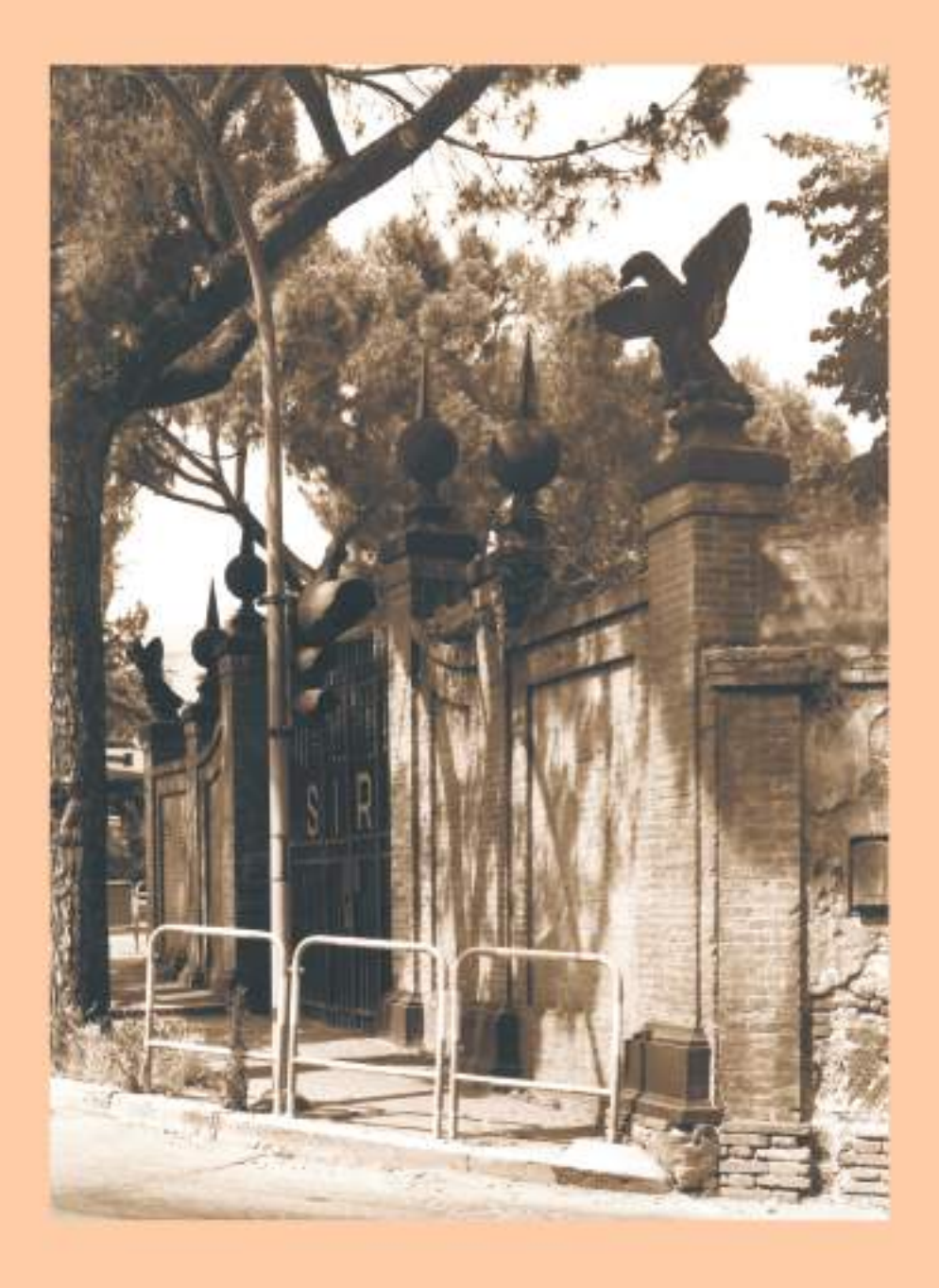